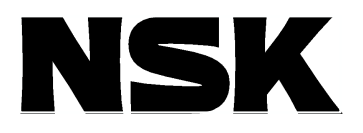

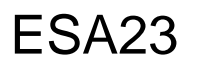

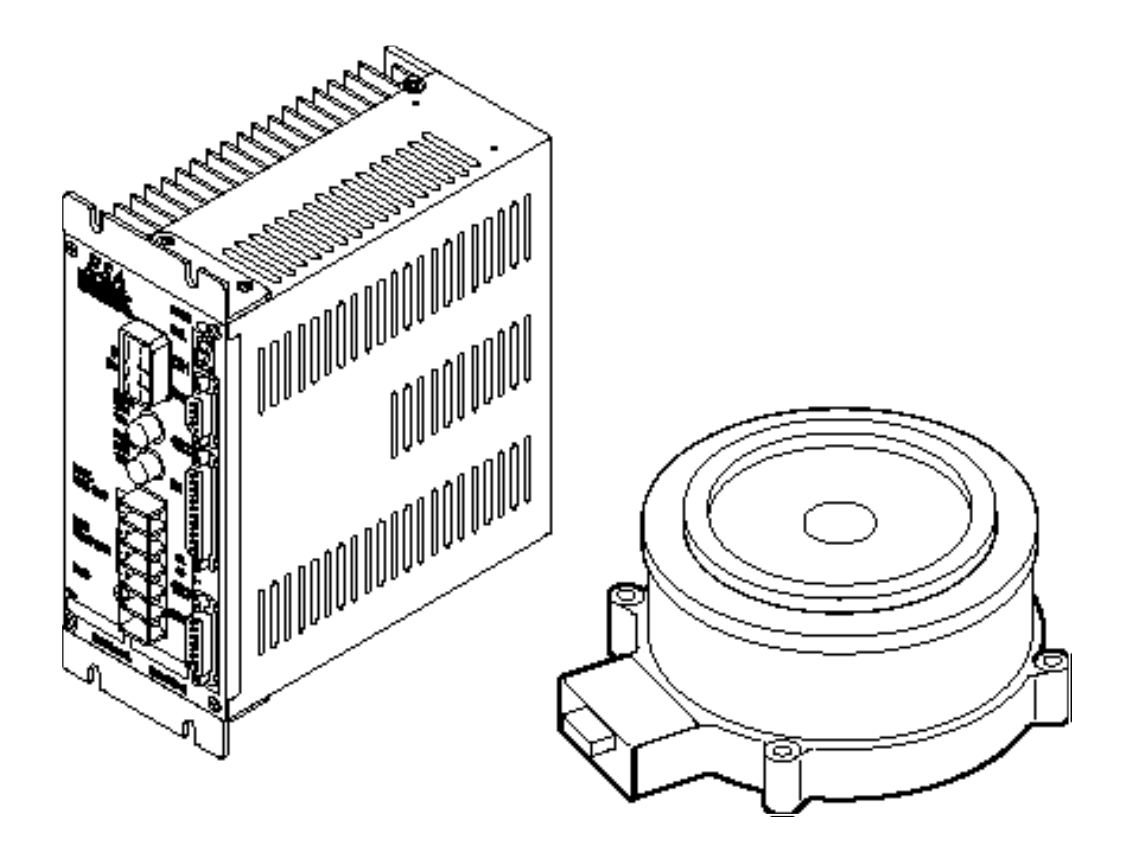

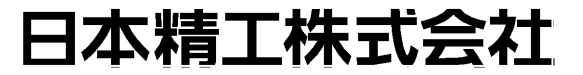

C20085-01

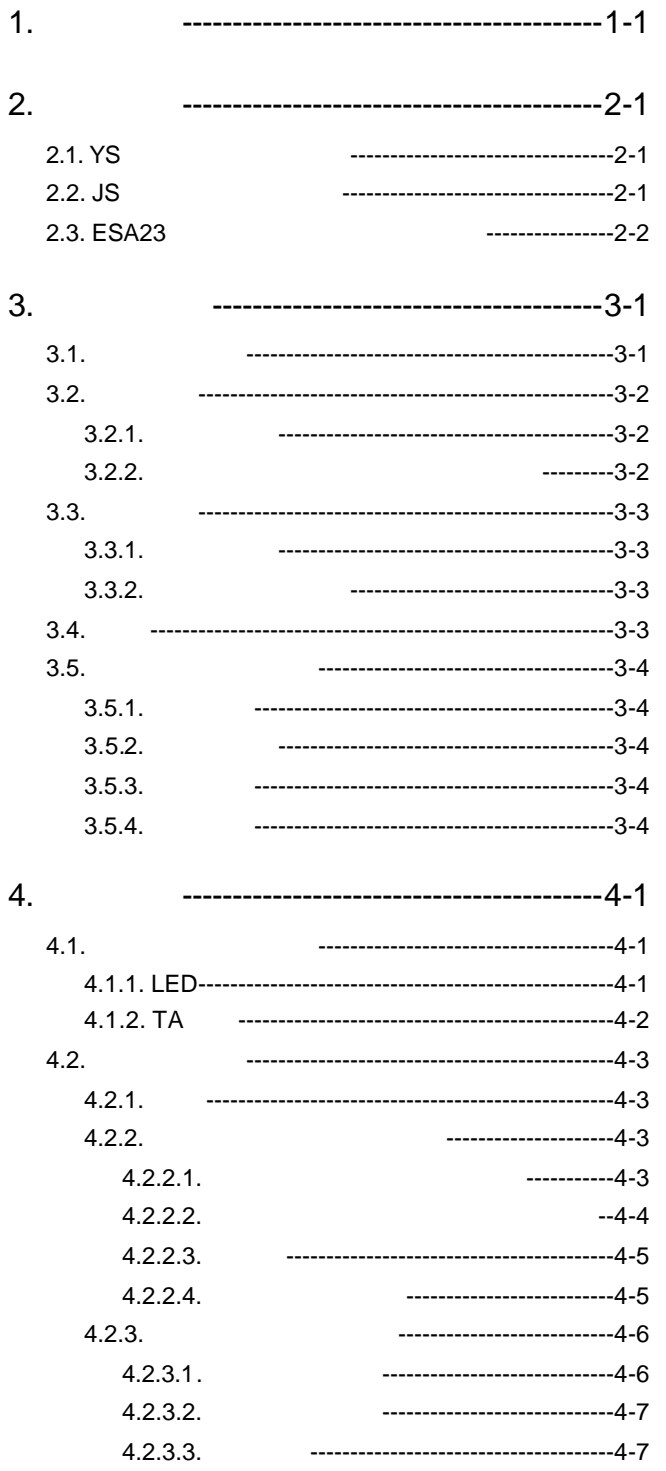

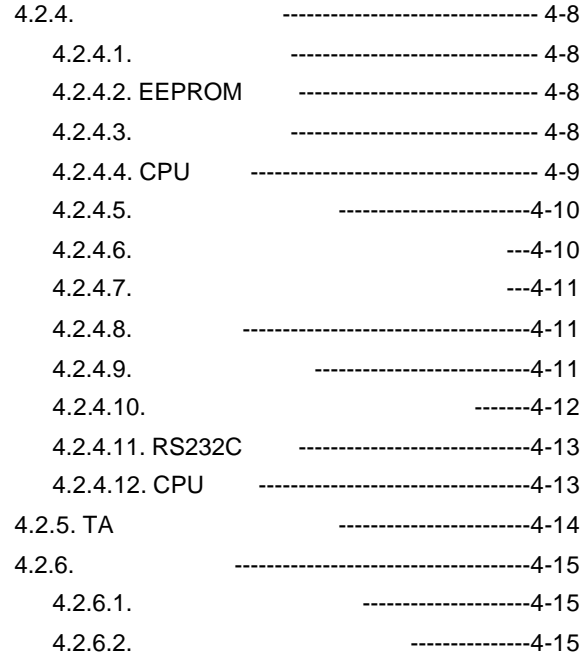

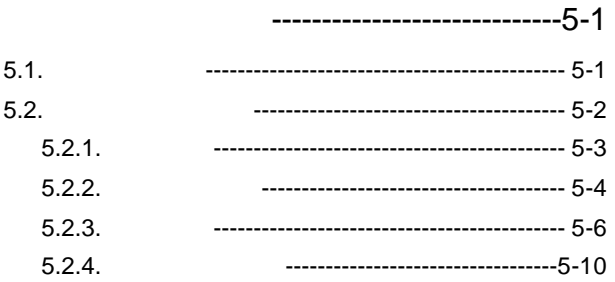

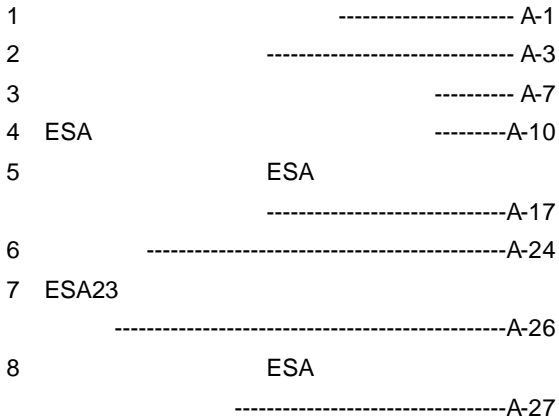

 $5.$ 

 $-$  ii  $-$ 

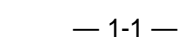

警告 :ドライブユニットのメガーテストは行なわないでください。(内部回路が破損

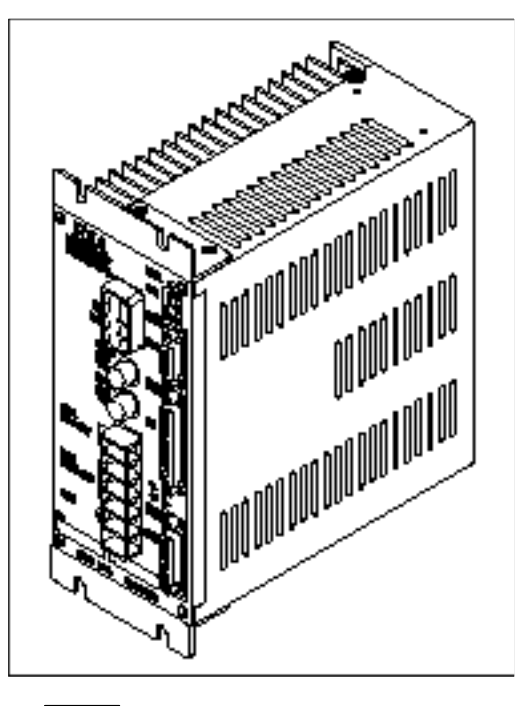

*1-1*

 $1.$ 

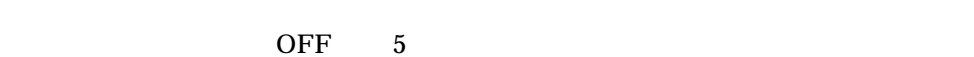

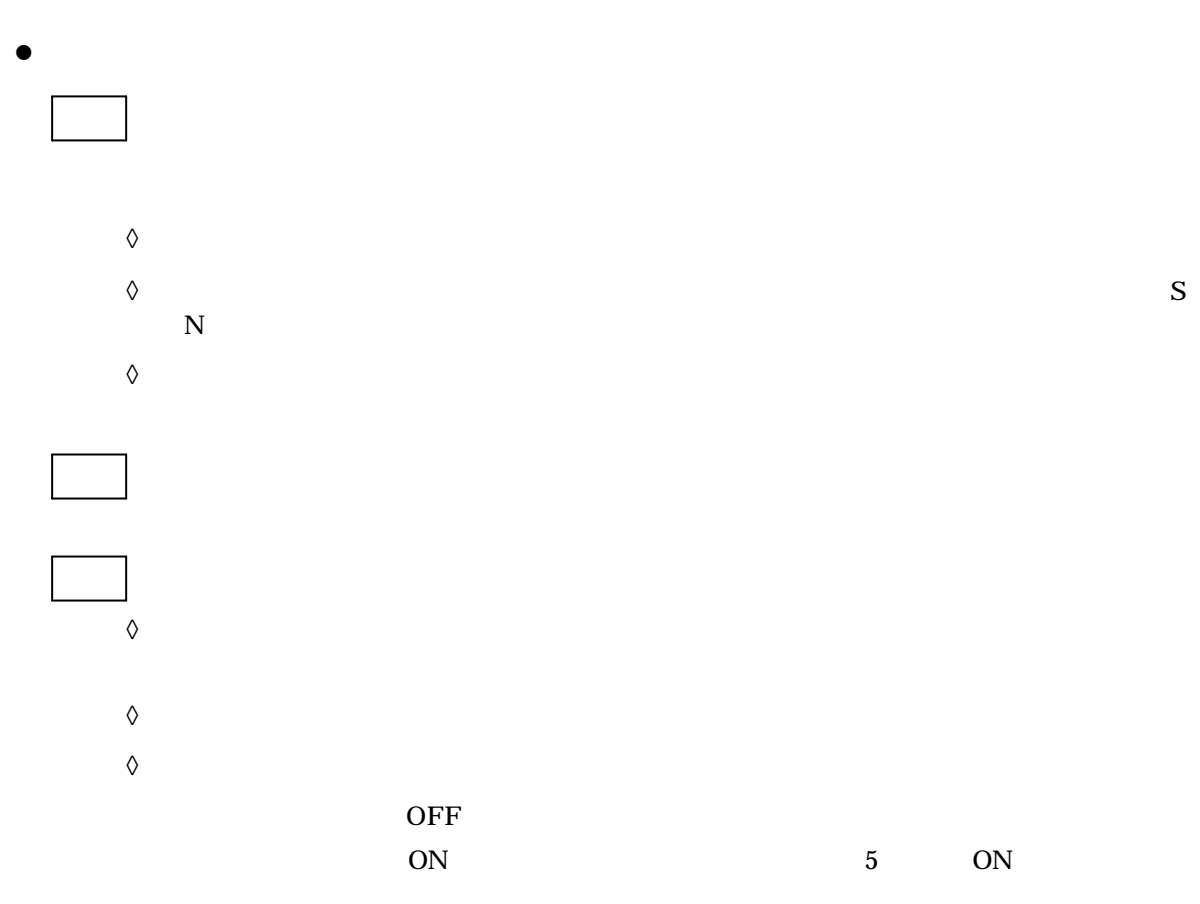

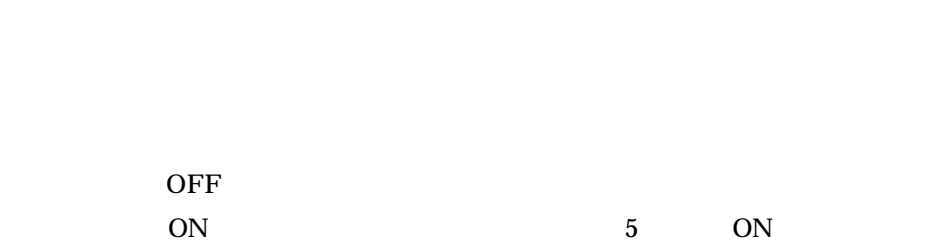

 $-1-2-$ 

 $2.$ 

# 2.1. YS

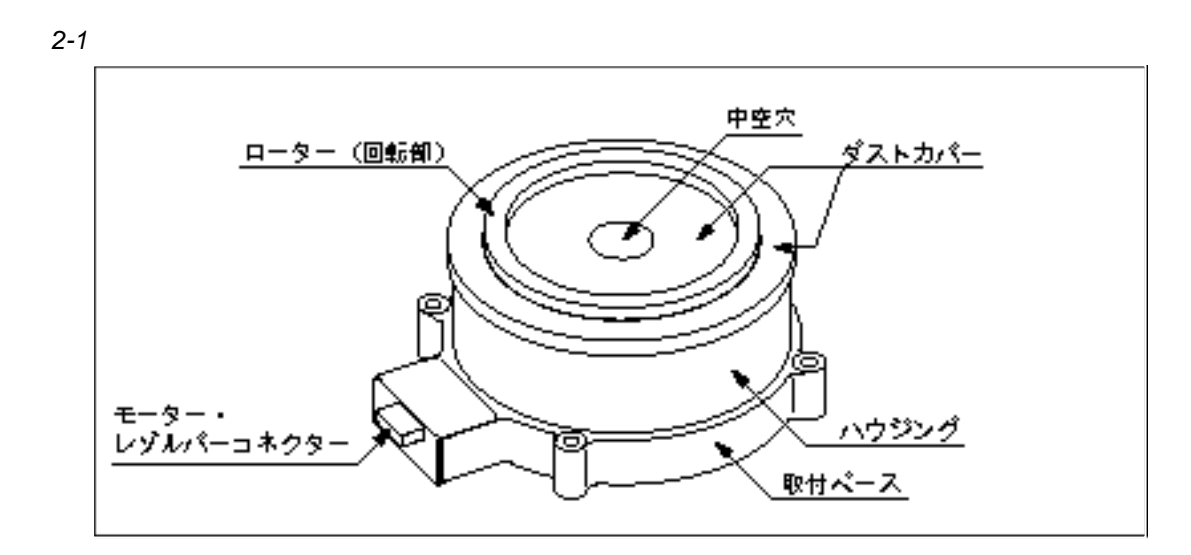

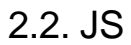

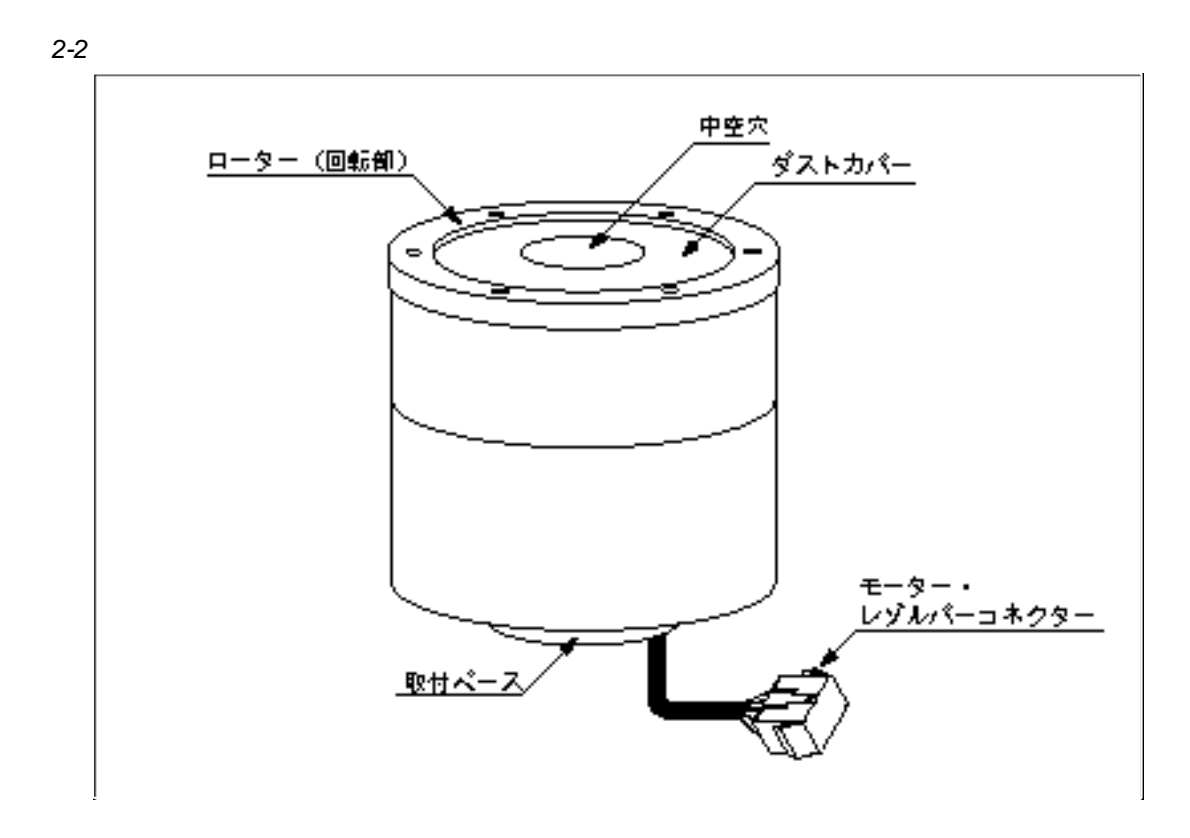

# 2.3. ESA23

*2-11*

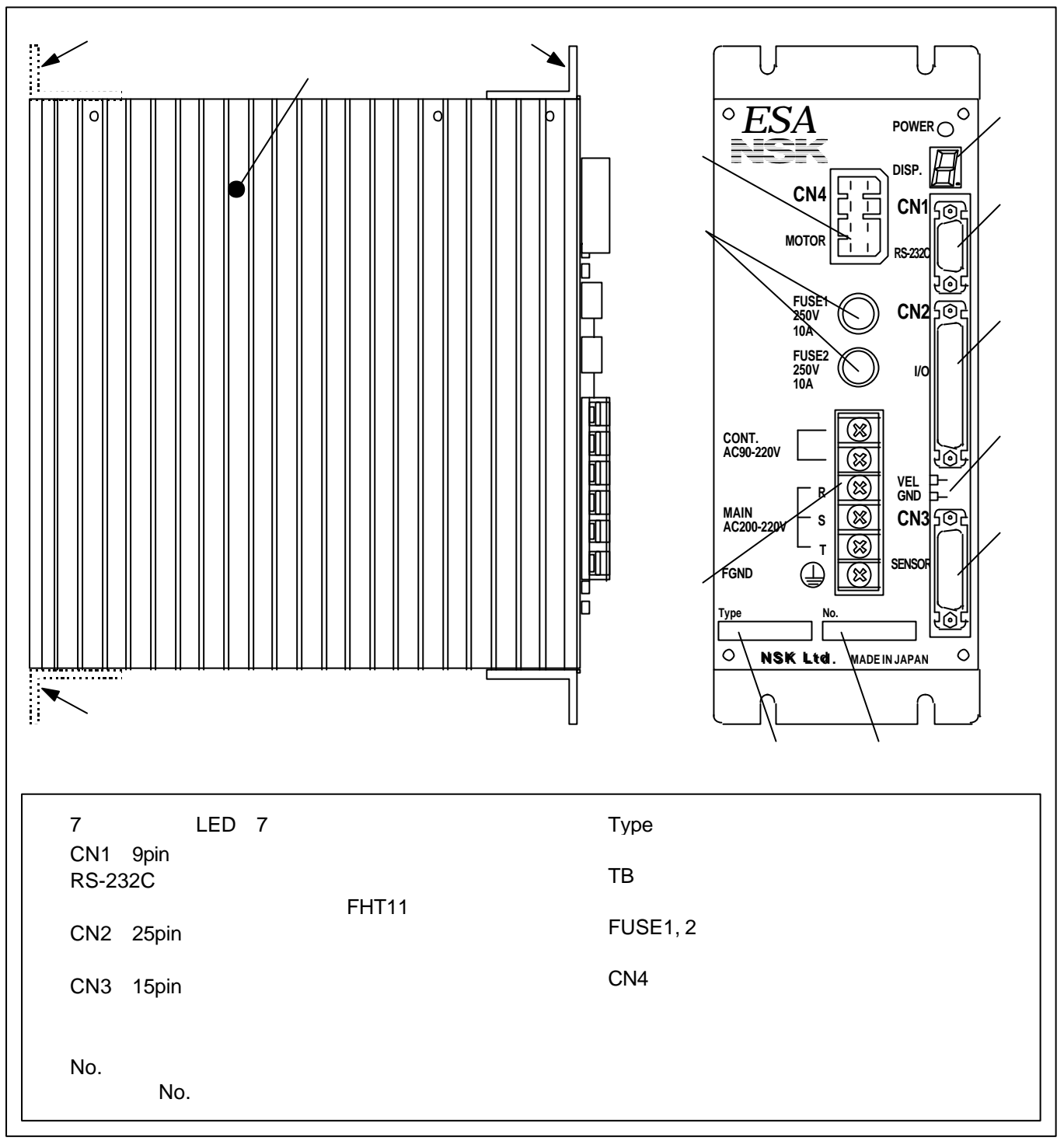

3. 保守、点検

 $3.1.$ 

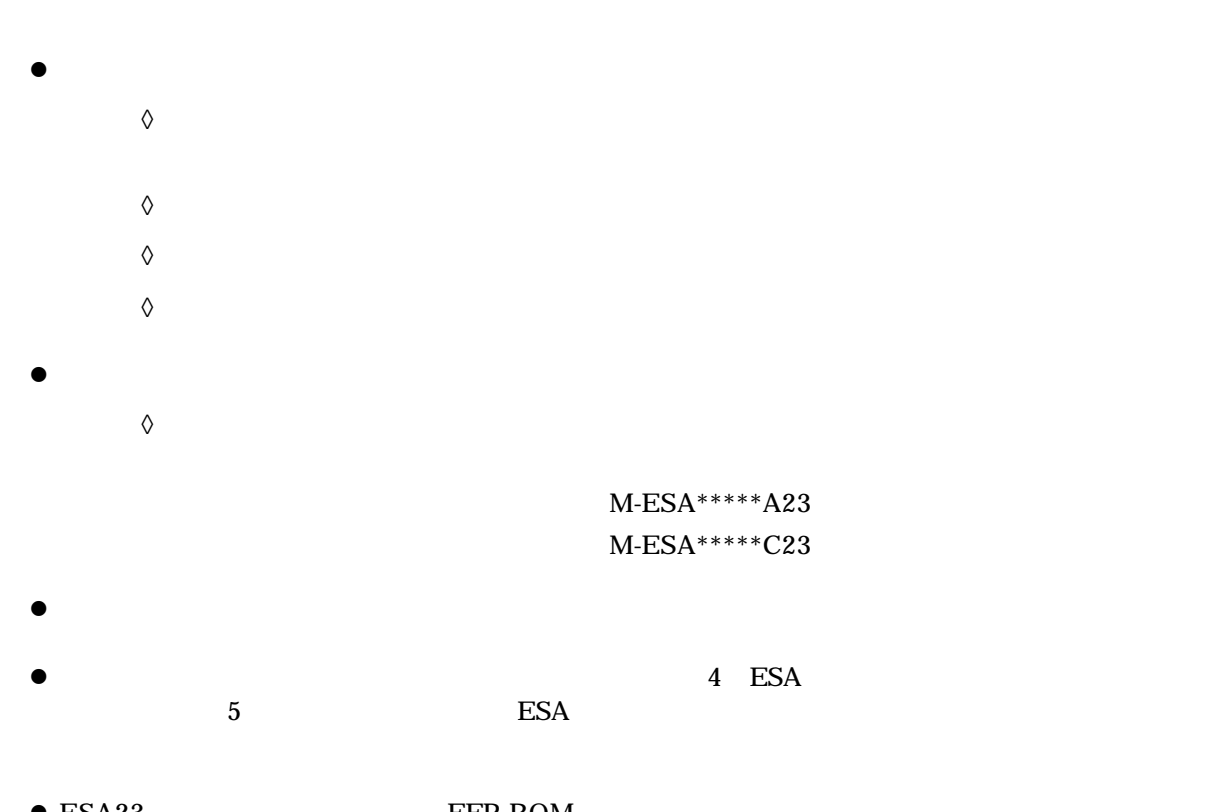

 $\bullet$  ESA23 EEP-ROM  $\rm{EEP}\text{-}\rm{ROM}$  50  $3.2.$ 

 $3.2.1.$ 

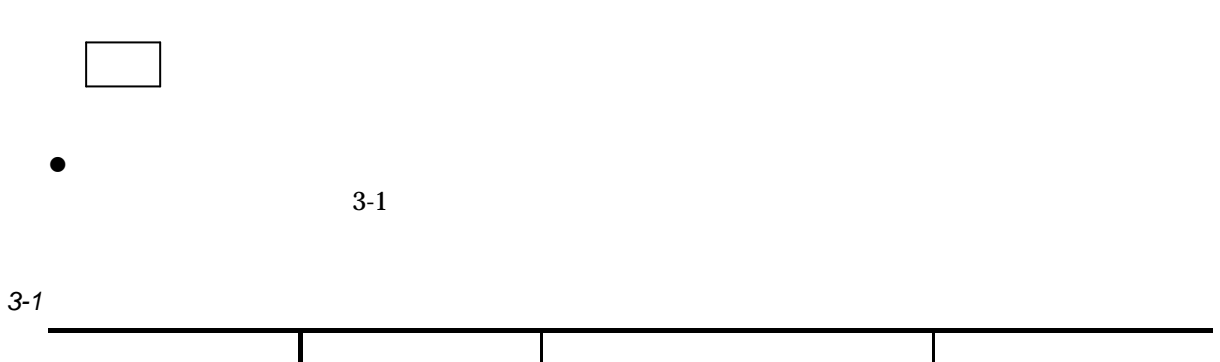

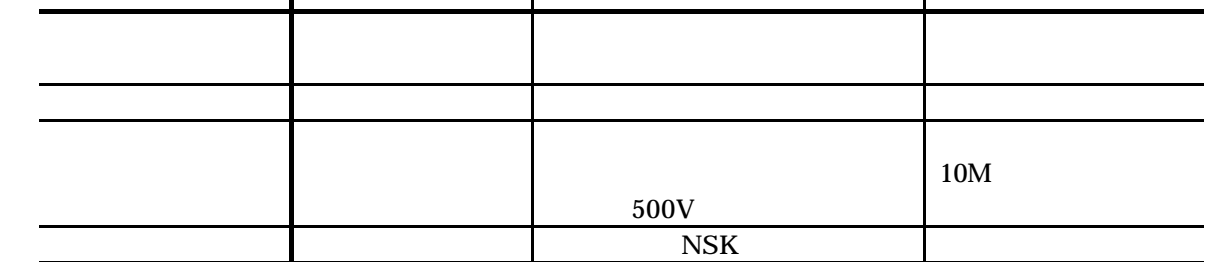

 $3.2.2.$ 

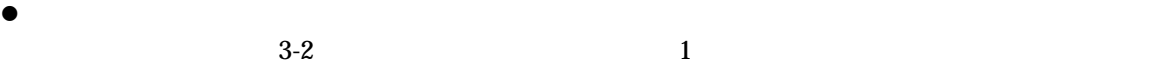

*3-2*

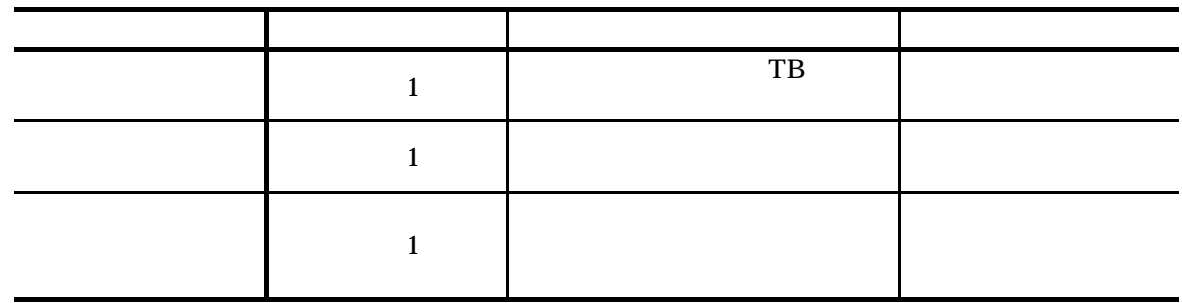

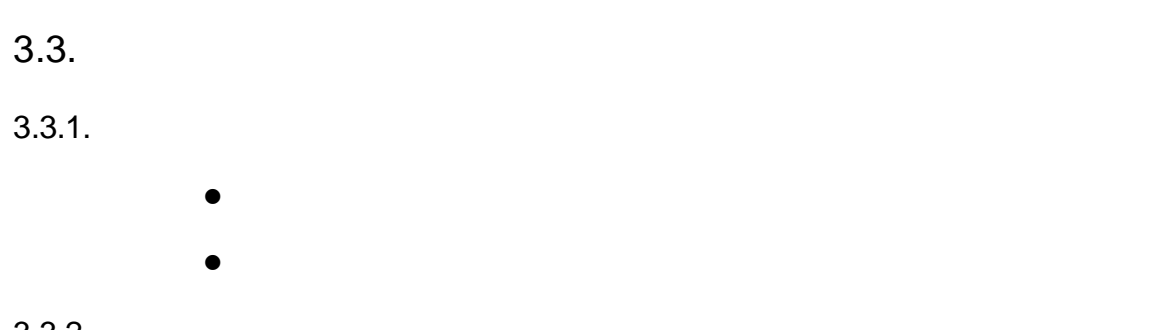

 $3.3.2.$ 

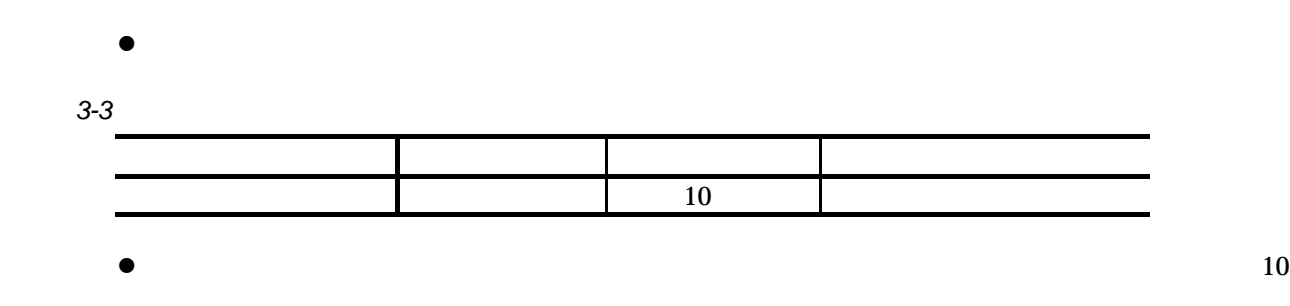

 $3.4.$ 

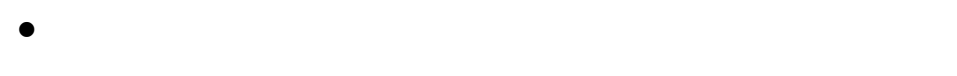

**e** 

*3-4*

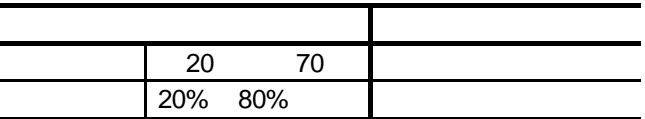

 $3.5.$ 

#### $3.5.1.$

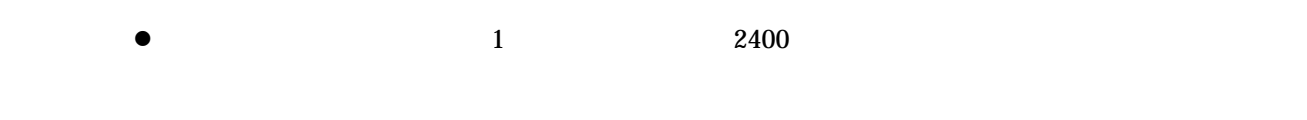

# $3.5.2.$

- $\bullet$ 
	- l  $\bullet$
	- $\bullet$

# $3.5.3.$

- l  $\bullet$  $\lozenge$ 
	- $\lozenge$
	- $\lozenge$
	- $\lozenge$
	- $\lozenge$
	- $\Diamond$
- $\bullet$  later contracts constructed to  $\bullet$  . The contracts of the contracts of the contracts of the contracts of the contracts of the contracts of the contracts of the contracts of the contracts of the contracts of the cont

#### $3.5.4.$

- $\bullet$
- l  $\bullet$
- l  $\bullet$

4.

 $4.1.$ 

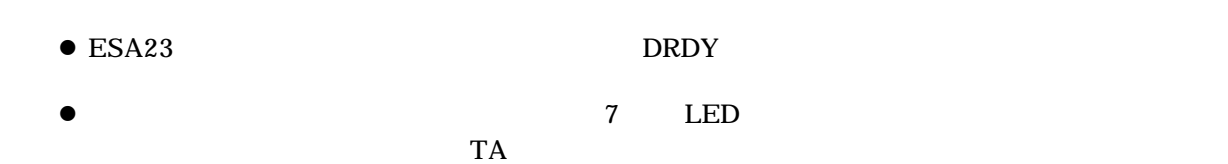

# 4.1.1. LED

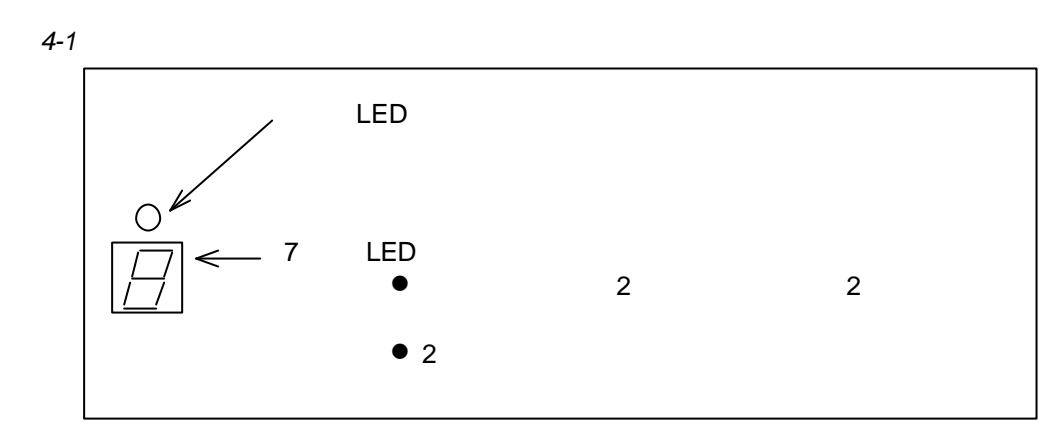

*4-2*:アラーム時(例)

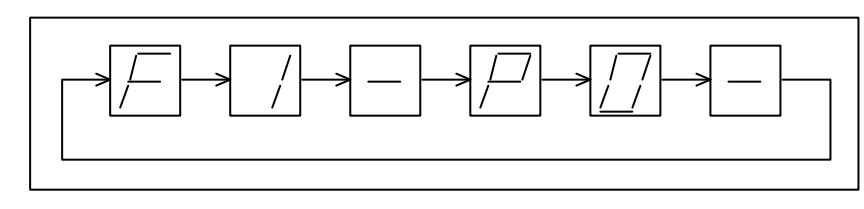

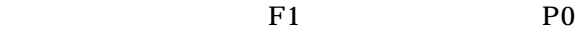

 $\bullet$ 

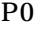

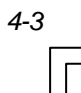

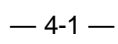

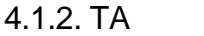

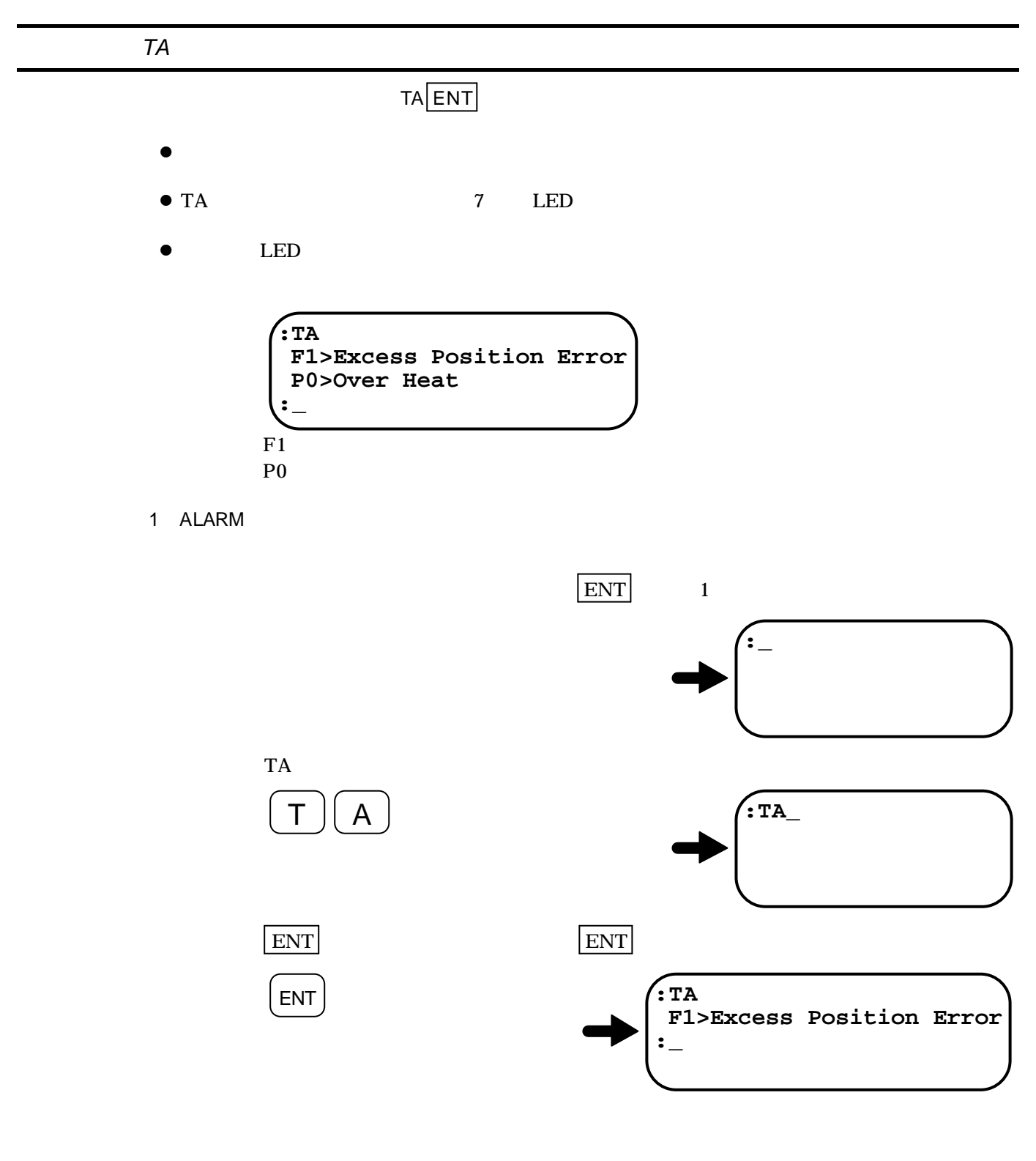

 $-4-2-$ 

 $\bullet$ 

 $4.2.$ 

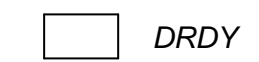

 $4.2.1.$ 

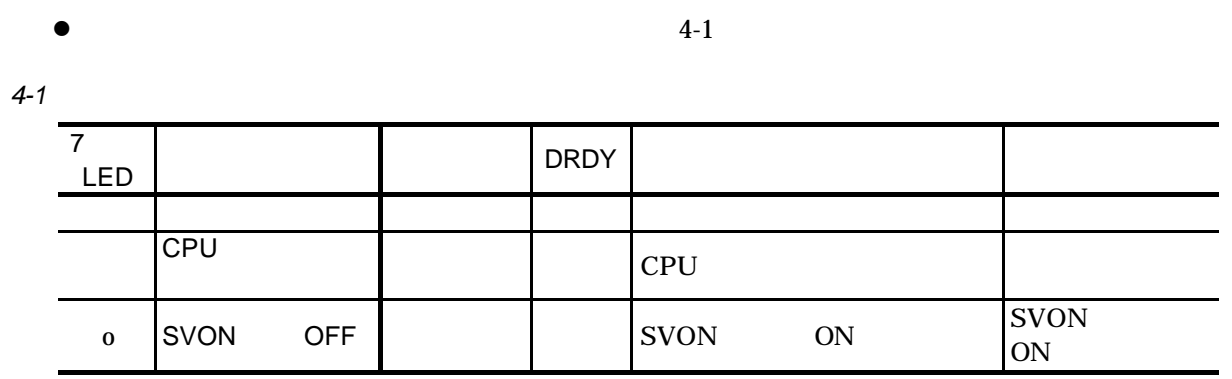

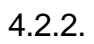

 $4.2.2.1.$ 

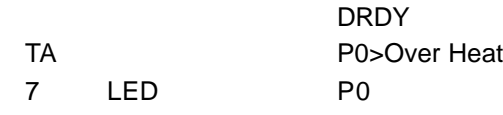

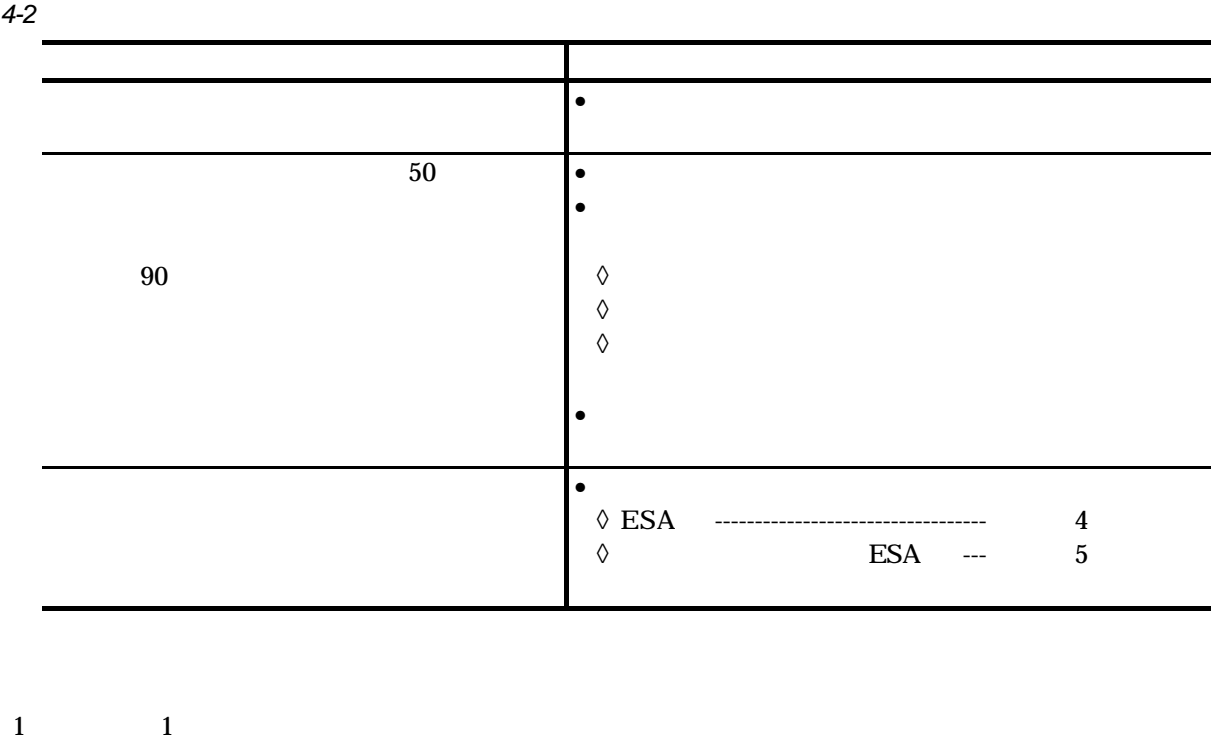

2 ON  $\sigma$ 

 $\diamondsuit$ 

#### $4.2.2.2.$

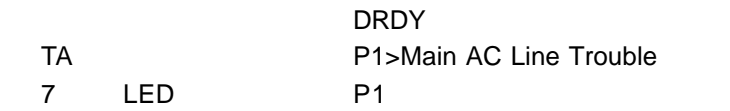

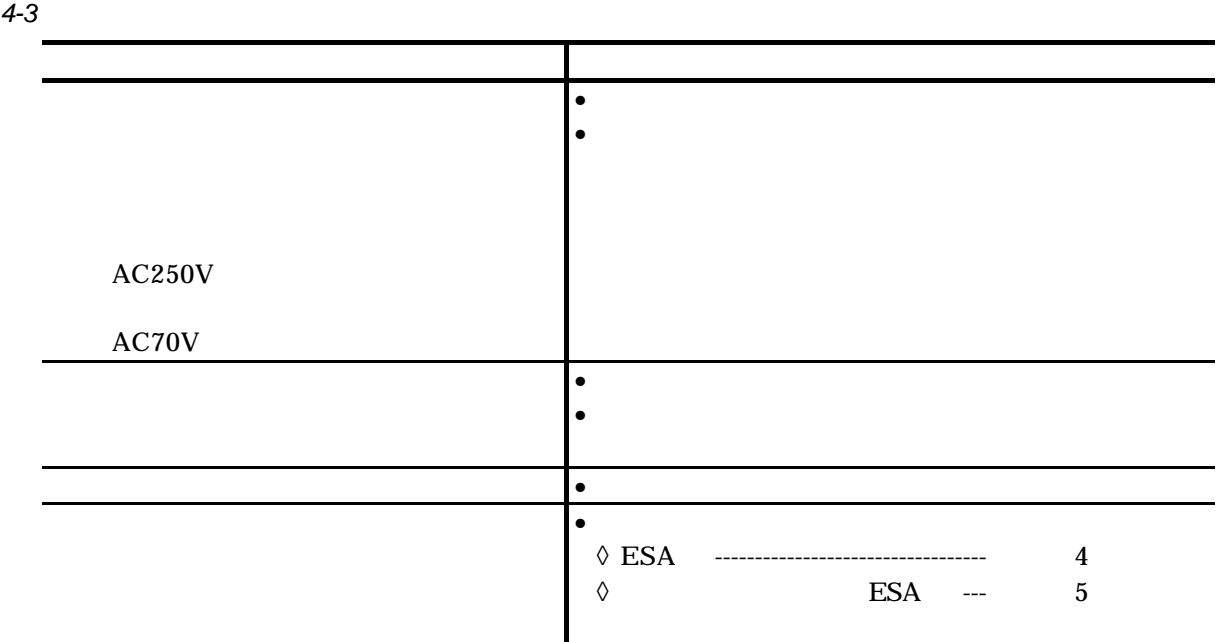

 $1$ 

 $2$ 

 $4.2.2.3.$ 

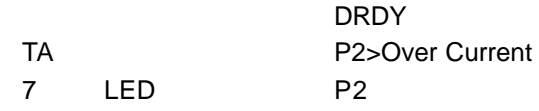

*4-4*:過電流の原因と処置

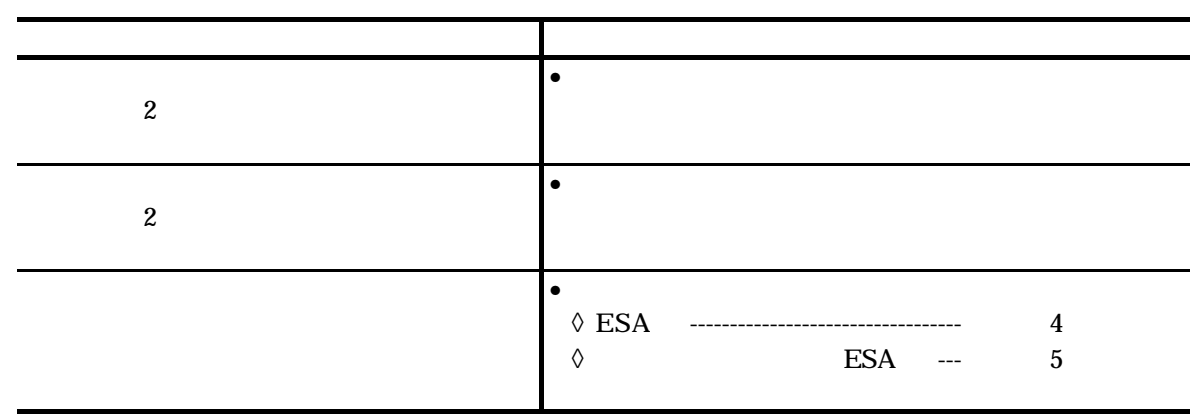

 $\bullet$ 

#### $4.2.2.4$

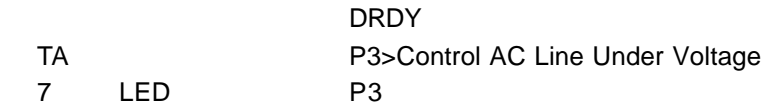

*4-5*:制御電源電圧降下の原因と処置

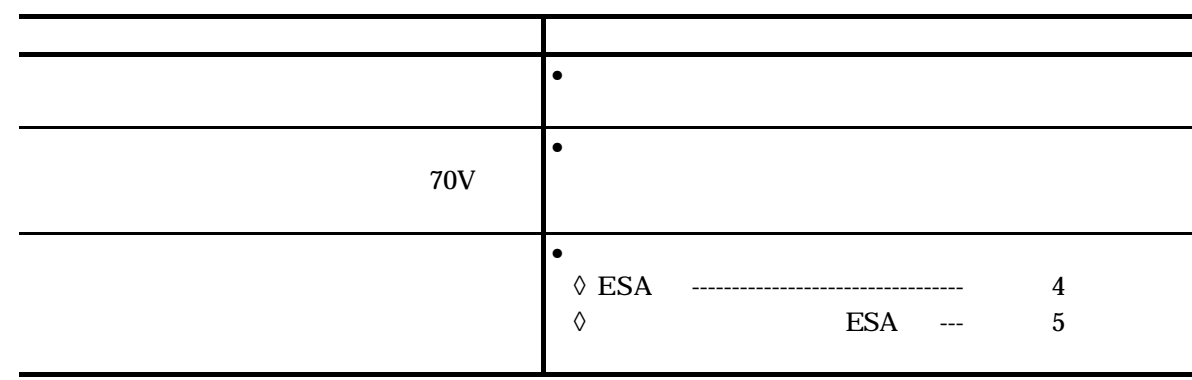

### $4.2.3.$

#### $4.2.3.1.$

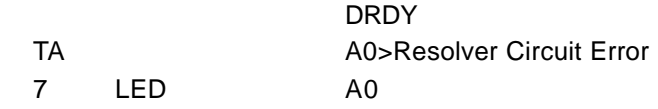

*4-6*:位置検出器異常の原因と処置

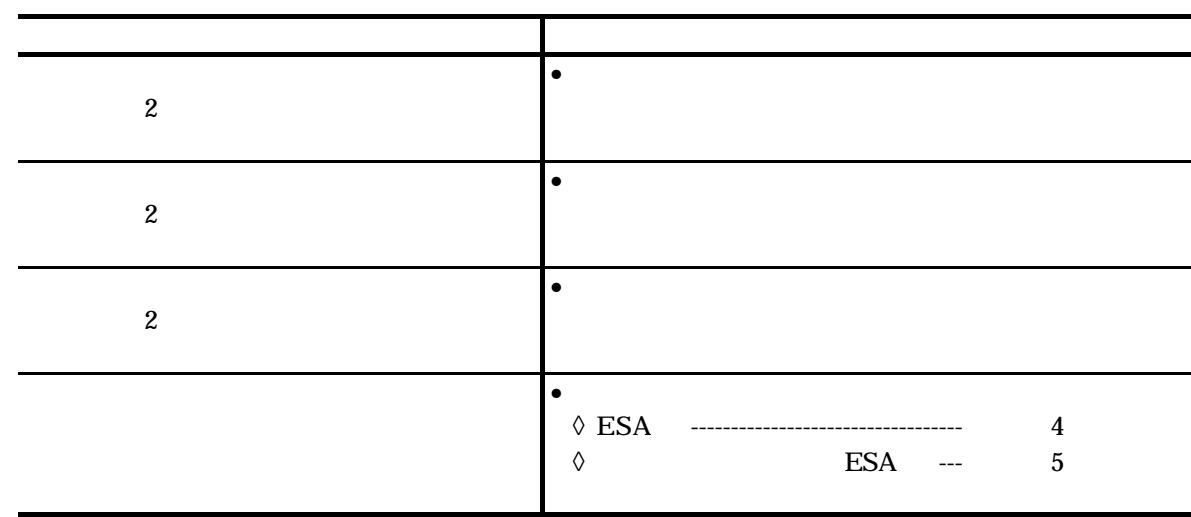

- $1$
- $2$

 $3 \frac{1}{3}$ 

 $4$ 

#### $4.2.3.2.$

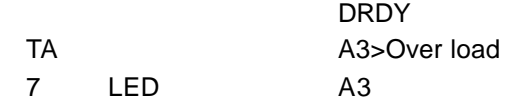

*4-7*:ソフトサーマルの原因と処置

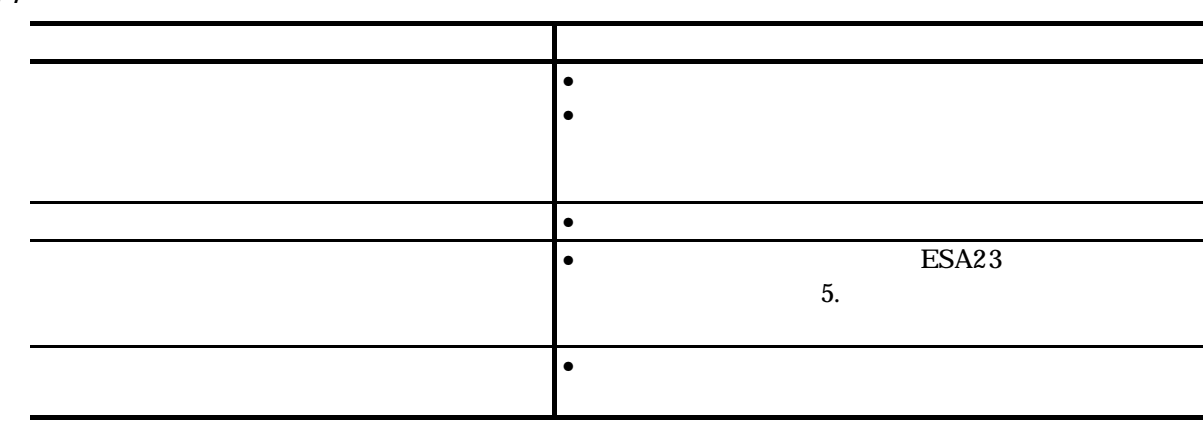

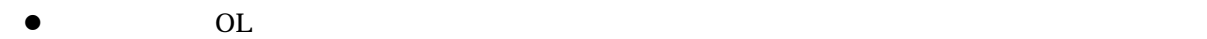

#### $4.2.3.3.$

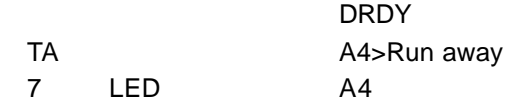

*4-8*:速度異常の原因と処置

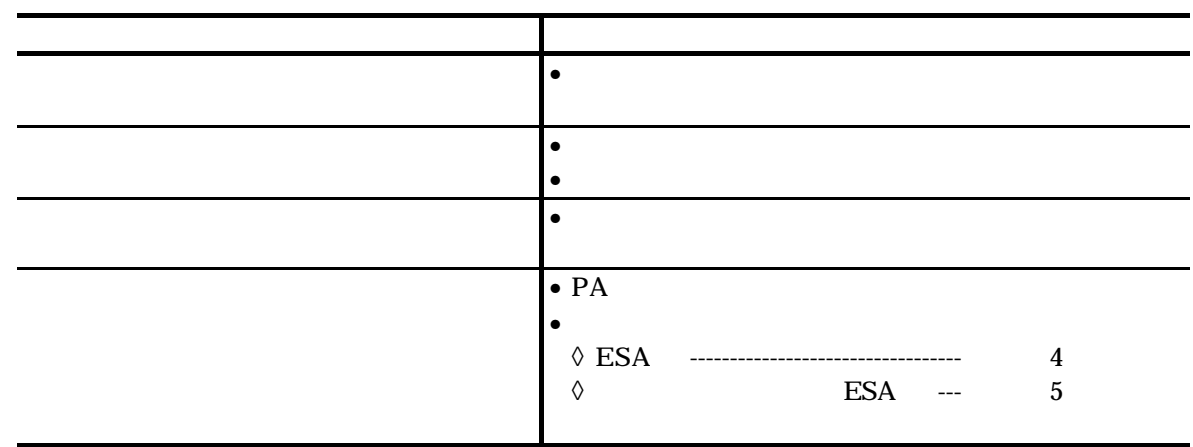

### $4.2.4.$

#### $4.2.4.1.$

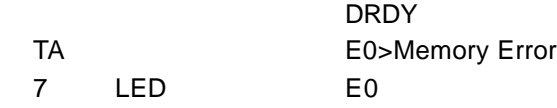

*4-9*:メモリー異常の原因と処置

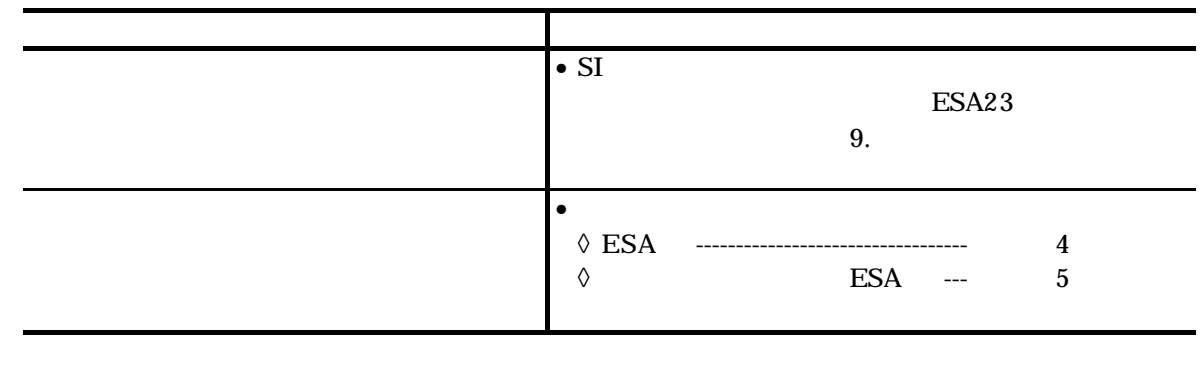

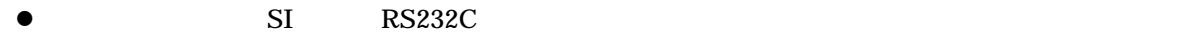

#### 4.2.4.2. EEPROM

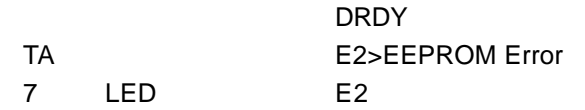

#### **4-10 EEPROM**

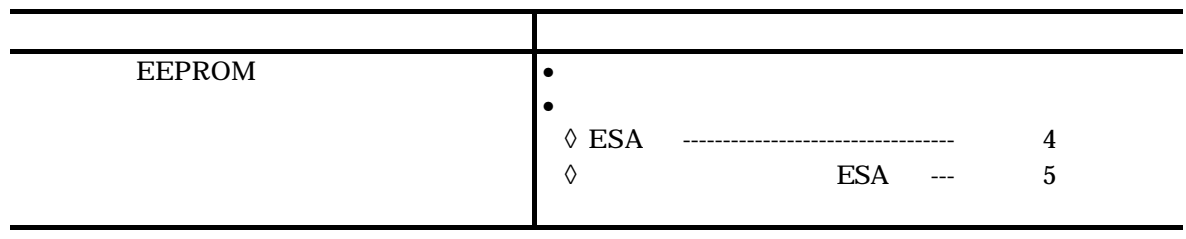

#### $4.2.4.3.$

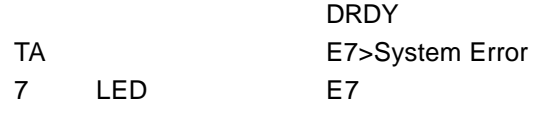

#### *4-11*:システム異常の原因と処置

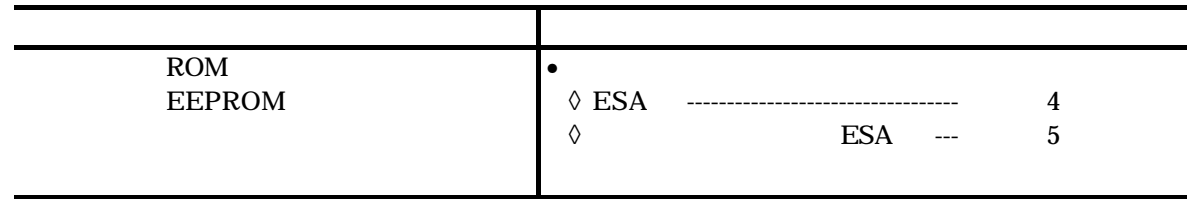

#### 4.2.4.4. CPU

#### DRDY

TA

7 LED

*4-12 CPU*停止の原因と処置

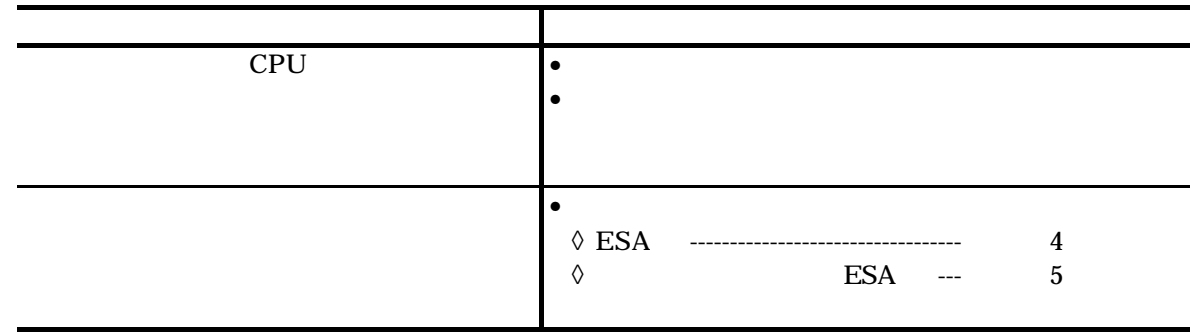

1 CPU

RS232C

 $2 \angle$ 

#### $4.2.4.5.$

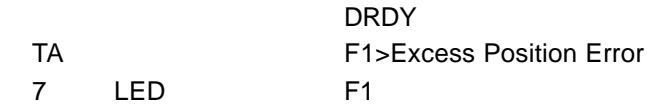

*4-13*:位置偏差オーバーの原因と処置

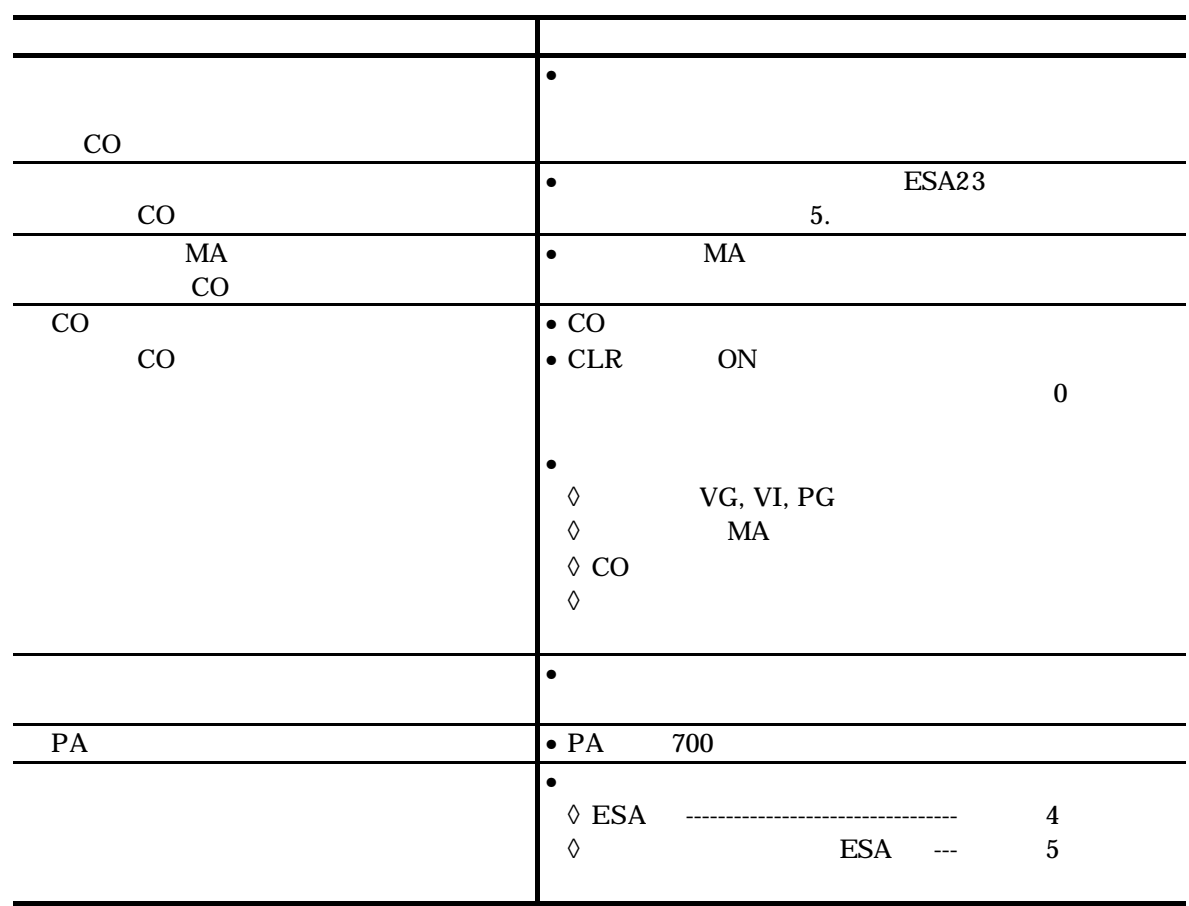

#### $4.2.4.6$ .

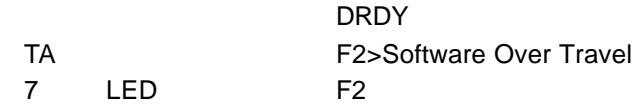

*4-14* ソフトトラベルリミットオーバーの原因と処置

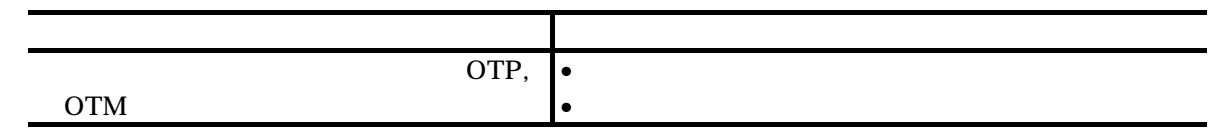

 $\bullet$ 

# $4.2.4.7.$ DRDY TA F3>Hardware Over Travel 7 LED F3 *4-15*:ハードトラベルリミットオーバーの原因と処置 extends to the most of the most of the most of the most of the most of the most of ①トラベルリミットスイッチを踏んだ。 • モーターをリミットスイッチ外へ戻す。  $\bullet$  •  $AB$  $\bullet$  $4.2.4.8.$ DRDY TA F4>Emergency Stop 7 LED F4

#### *4-16*:非常停止の原因と処置

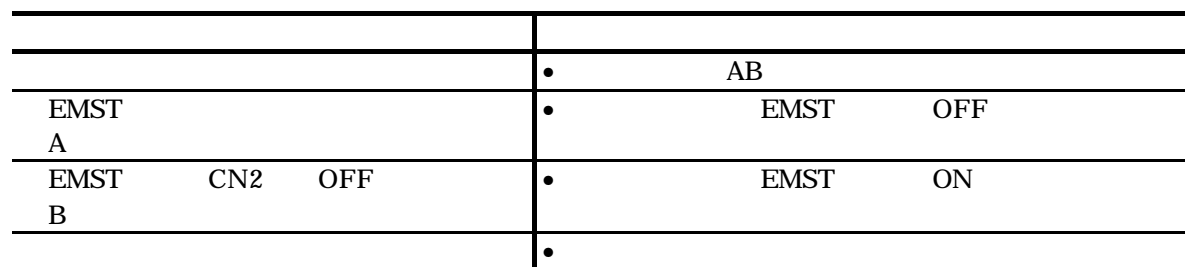

#### $4.2.4.9.$

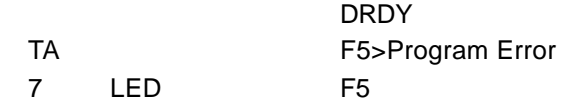

#### *4-17*:プログラム異常の原因と処置

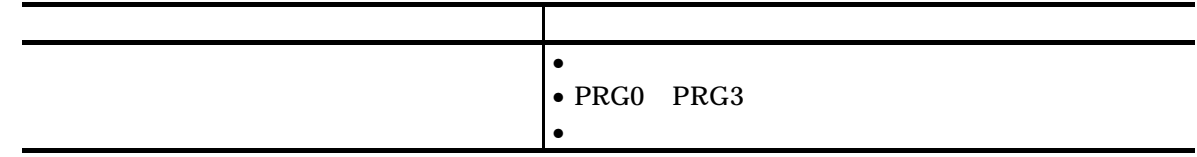

#### 4.2.4.10.

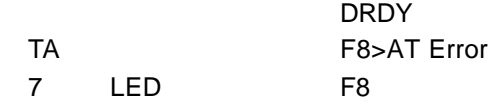

*4-18*:オートチューニングエラーの原因と処置

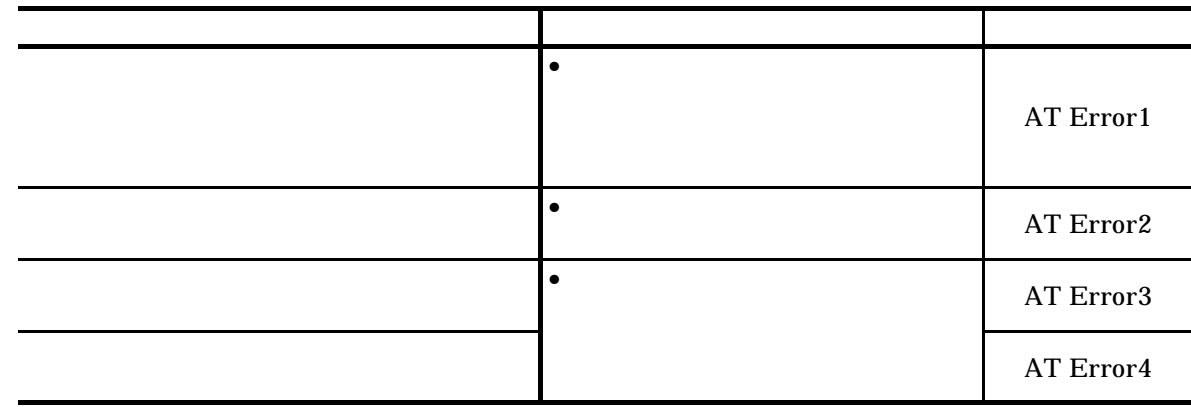

#### 4.2.4.11. RS232C

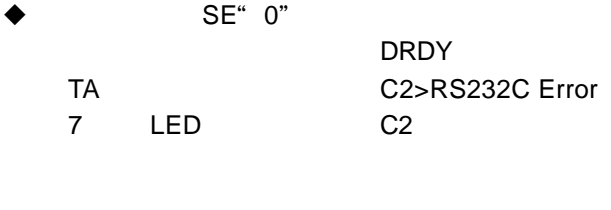

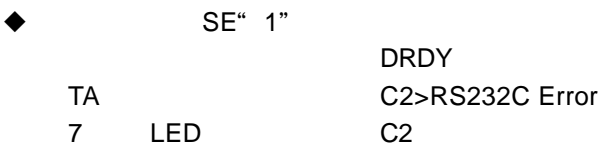

#### *4-19 RS232C* 異常の原因と処置

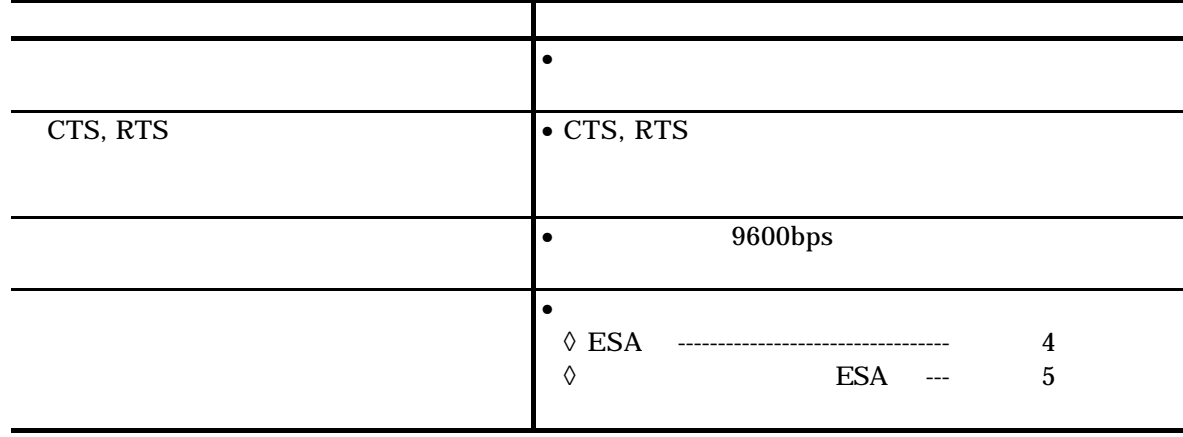

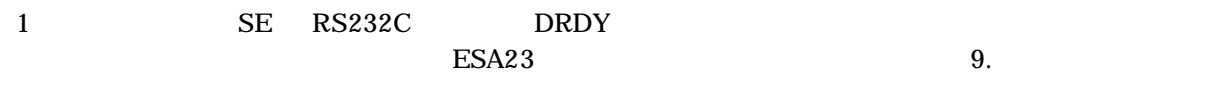

2 RS232C CLR ON CL

#### 4.2.4.12. CPU

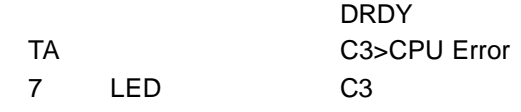

#### 4-20 CPU

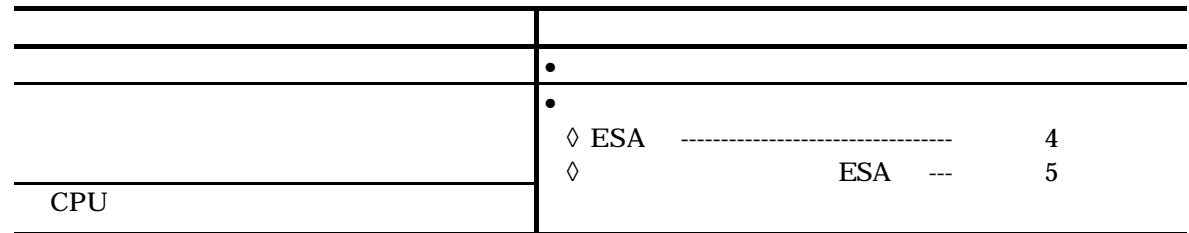

#### $4.2.5. T_A$

- $\bullet$
- 
- $\bullet$

 $4 - 21$ 

*4-21*

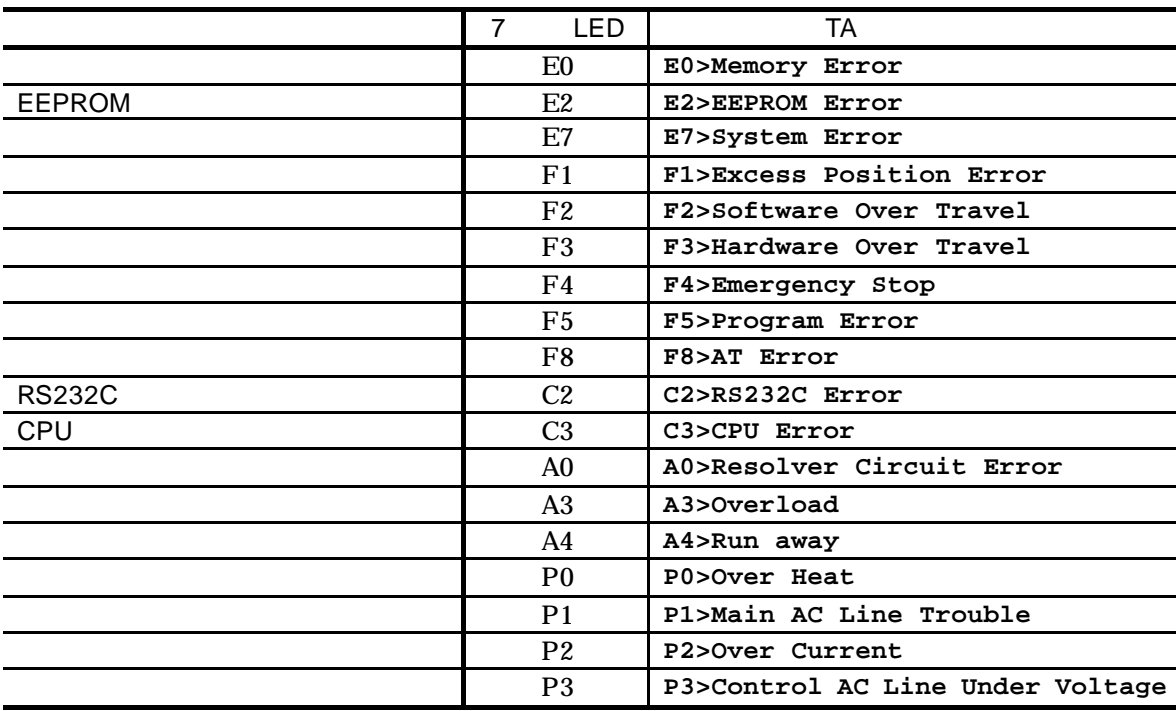

- $\bullet$
- $\bullet$  MM
- $\bullet$   $\bullet$   $\bullet$   $\text{MM1}$

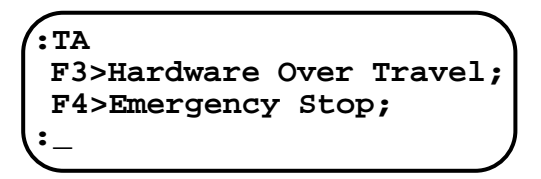

 $4.2.6.$ 

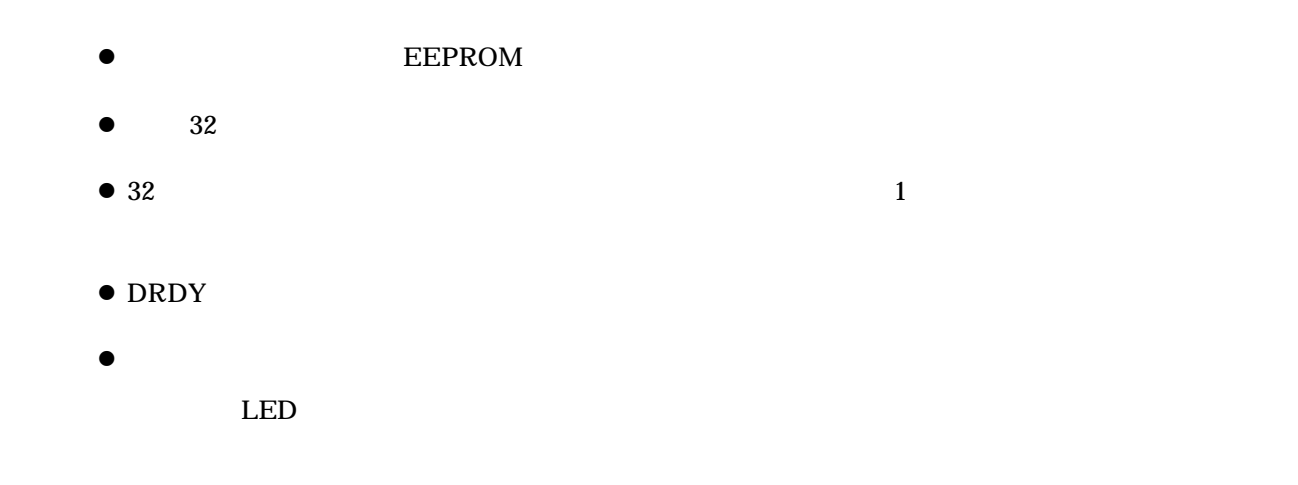

 $4.2.6.1.$ 

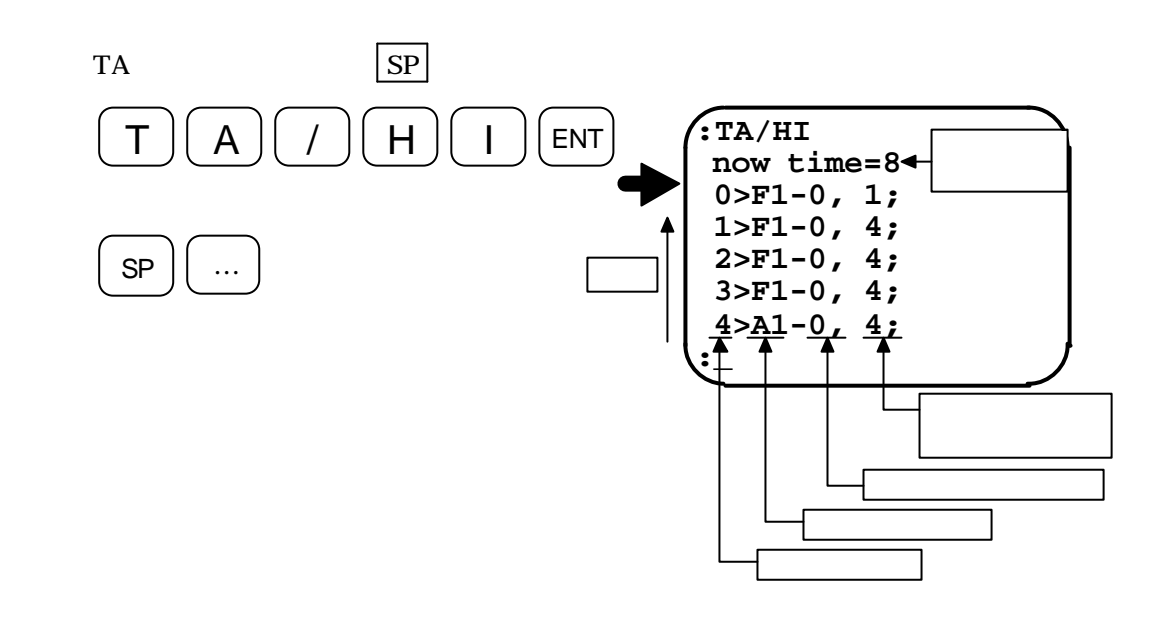

注意 アラーム発生時に即電源を切るとアラーム履歴が正常に記録されない場合があ

 $4.2.6.2.$ 

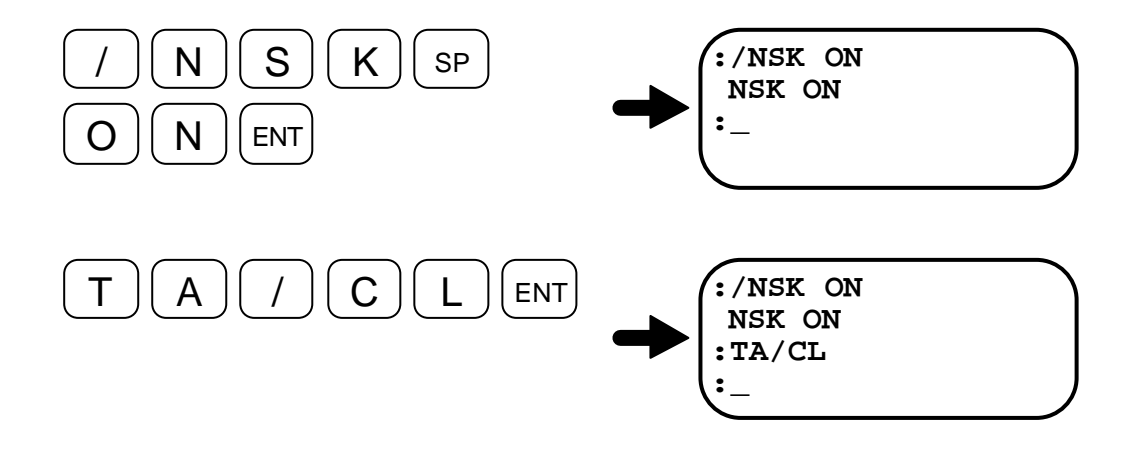

 $-4-16-$ 

5.

 $5.1.$ 

- 
- **e**
- $\bullet$   $5-1$

*5-1*

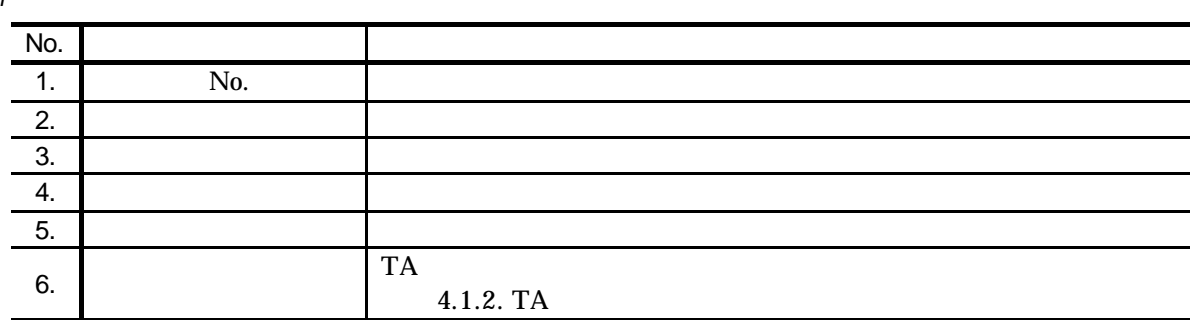

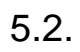

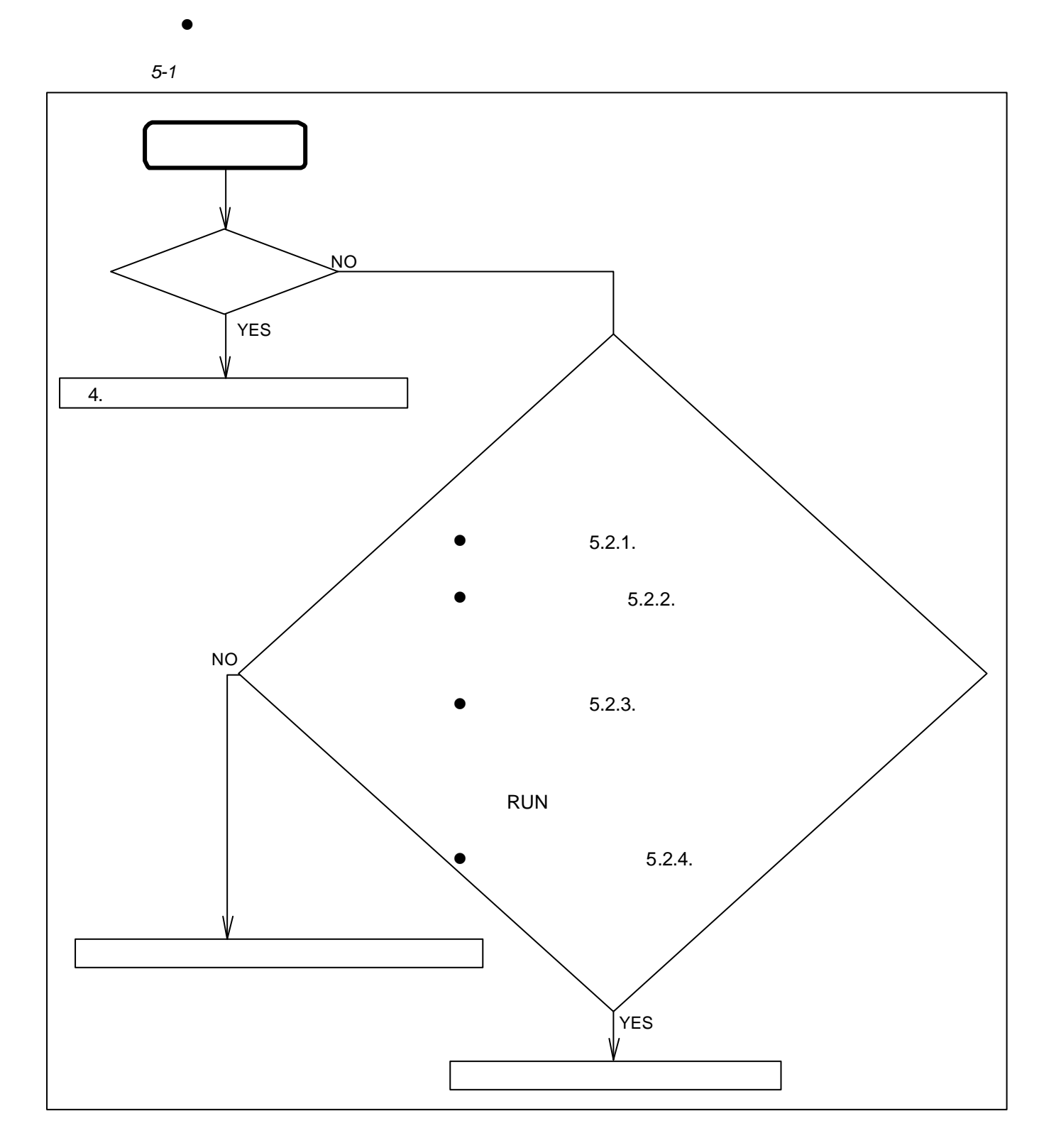

### $5.2.1.$

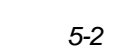

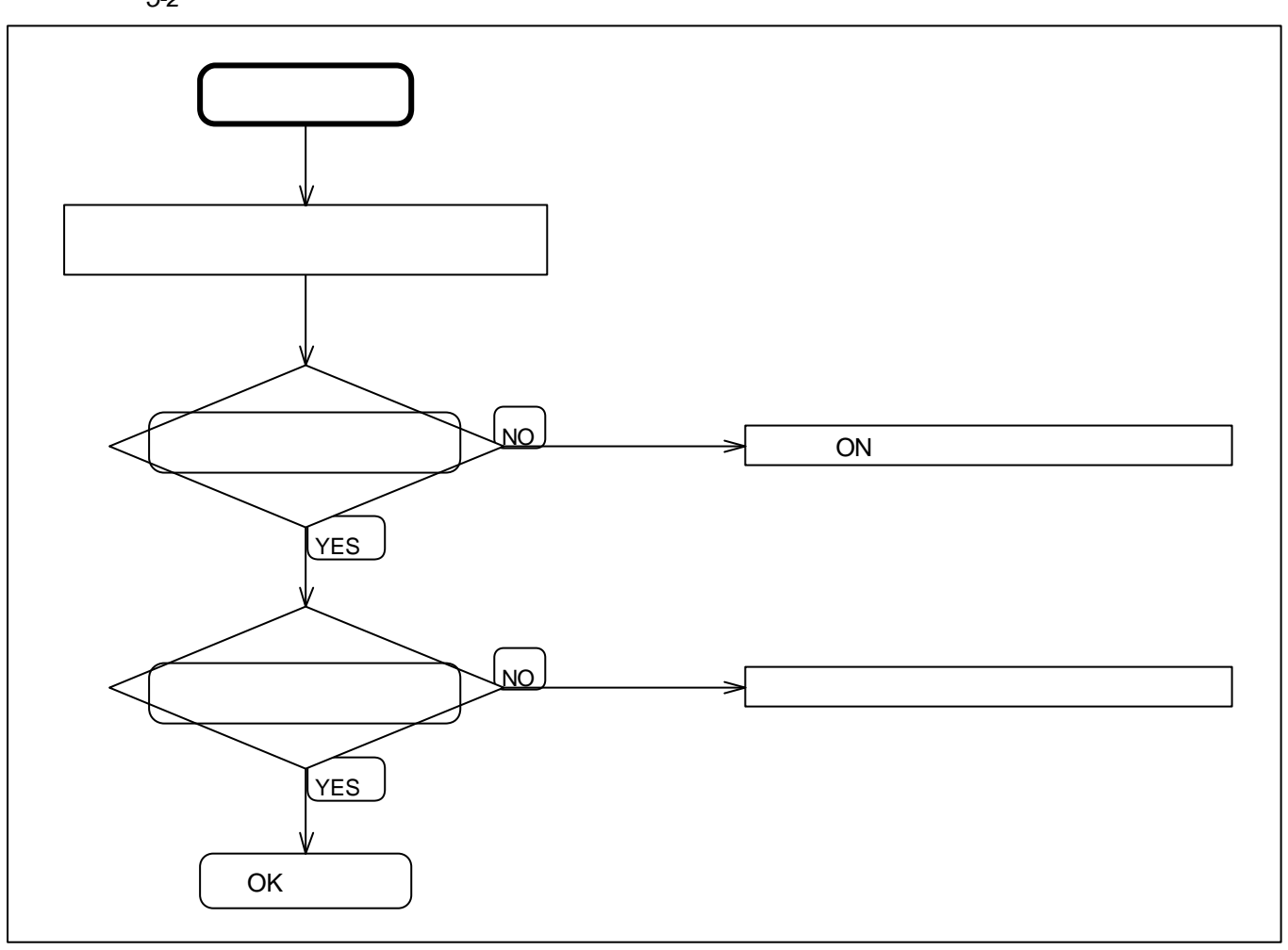

#### $5.2.2.$

*5-3* モーター関係

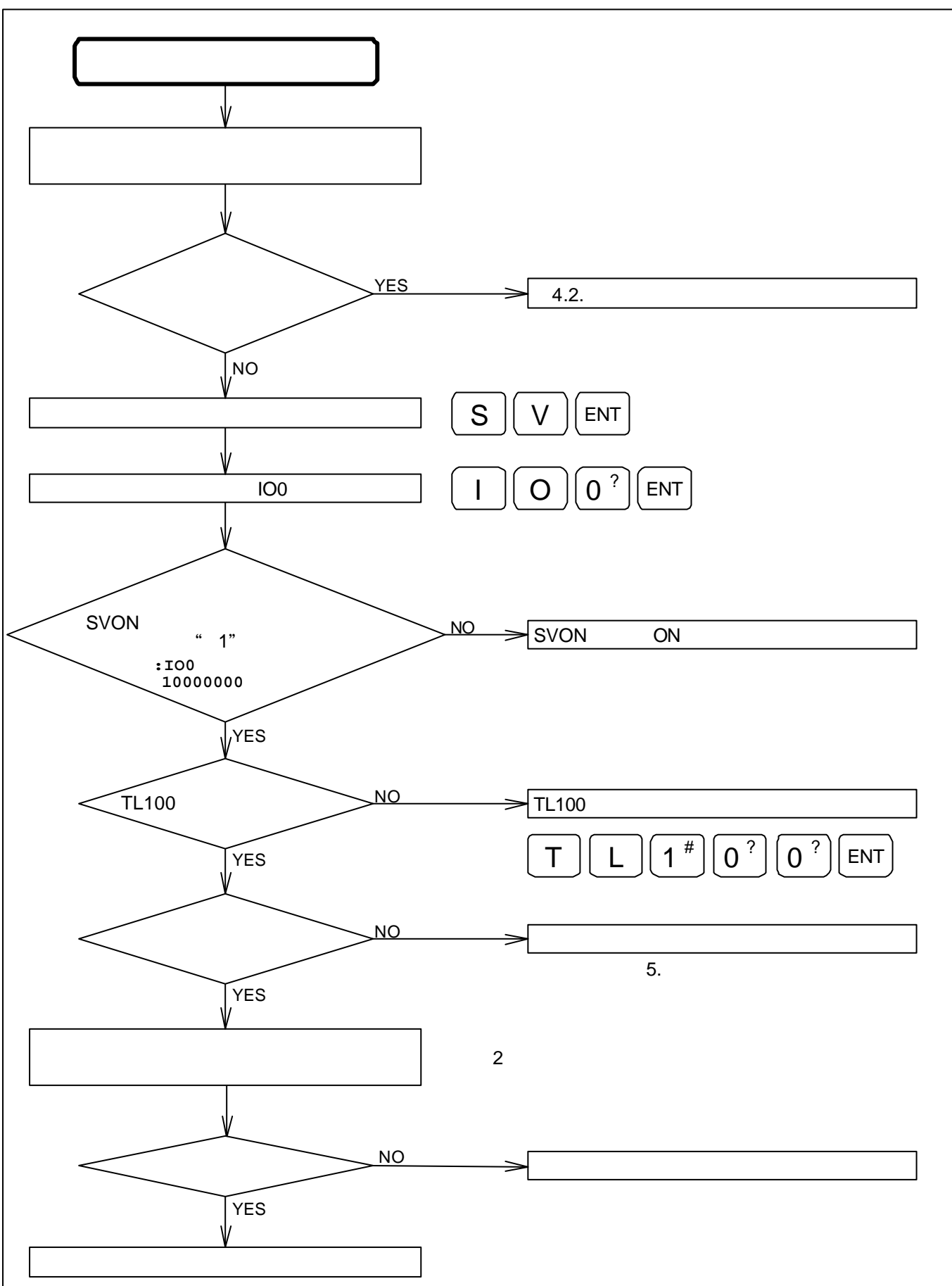

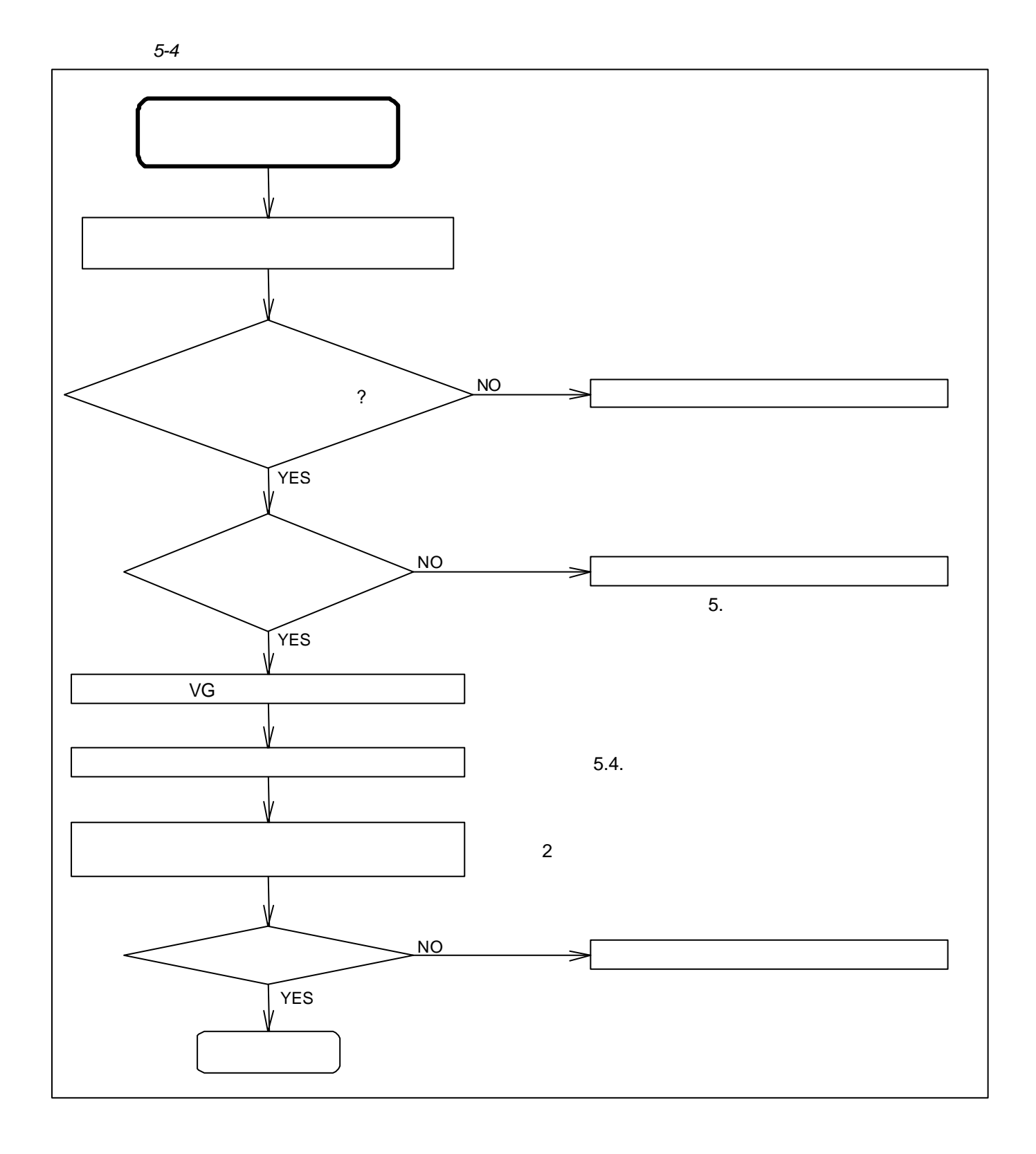

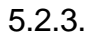

*5-5* 指令関係

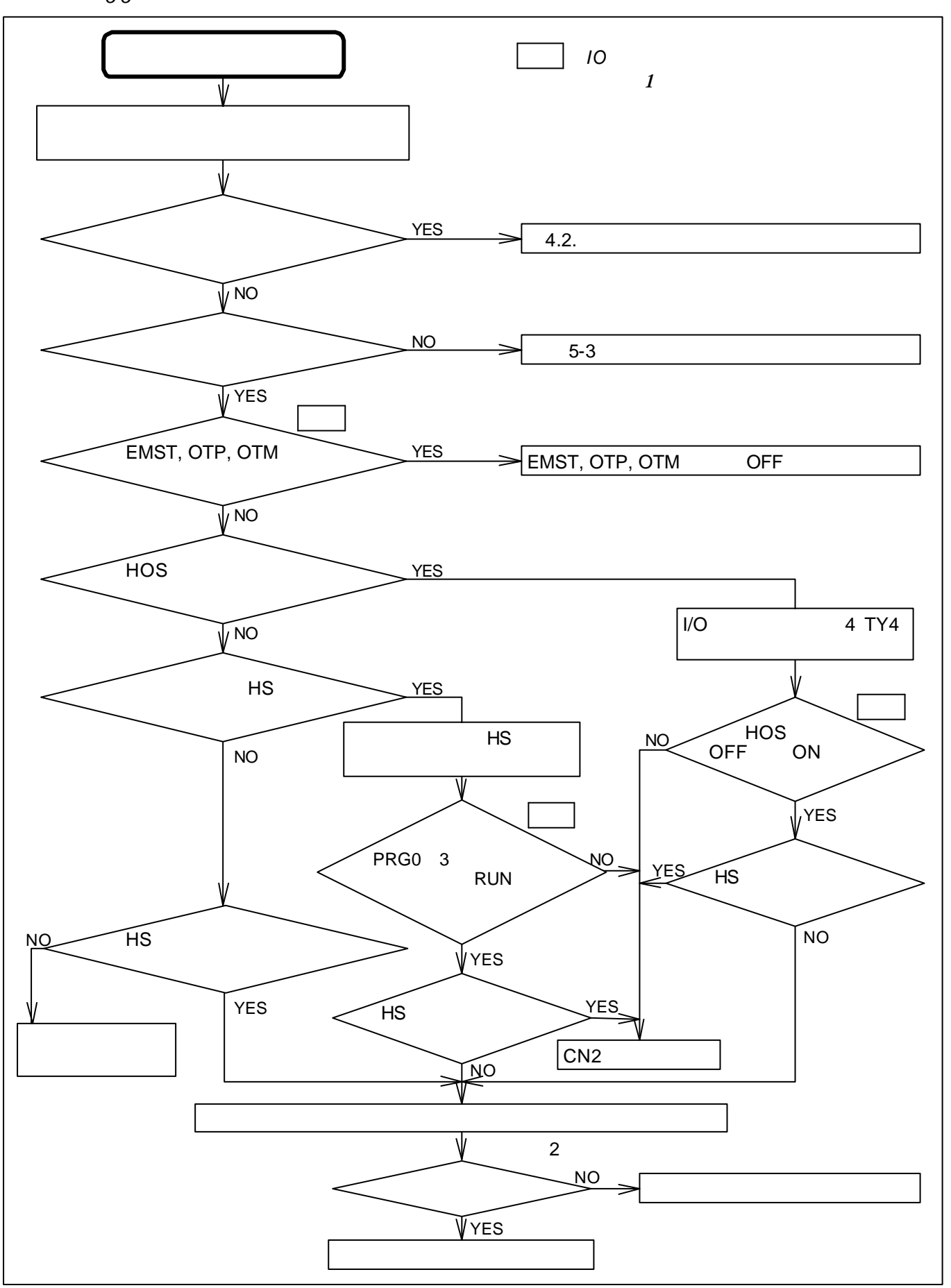

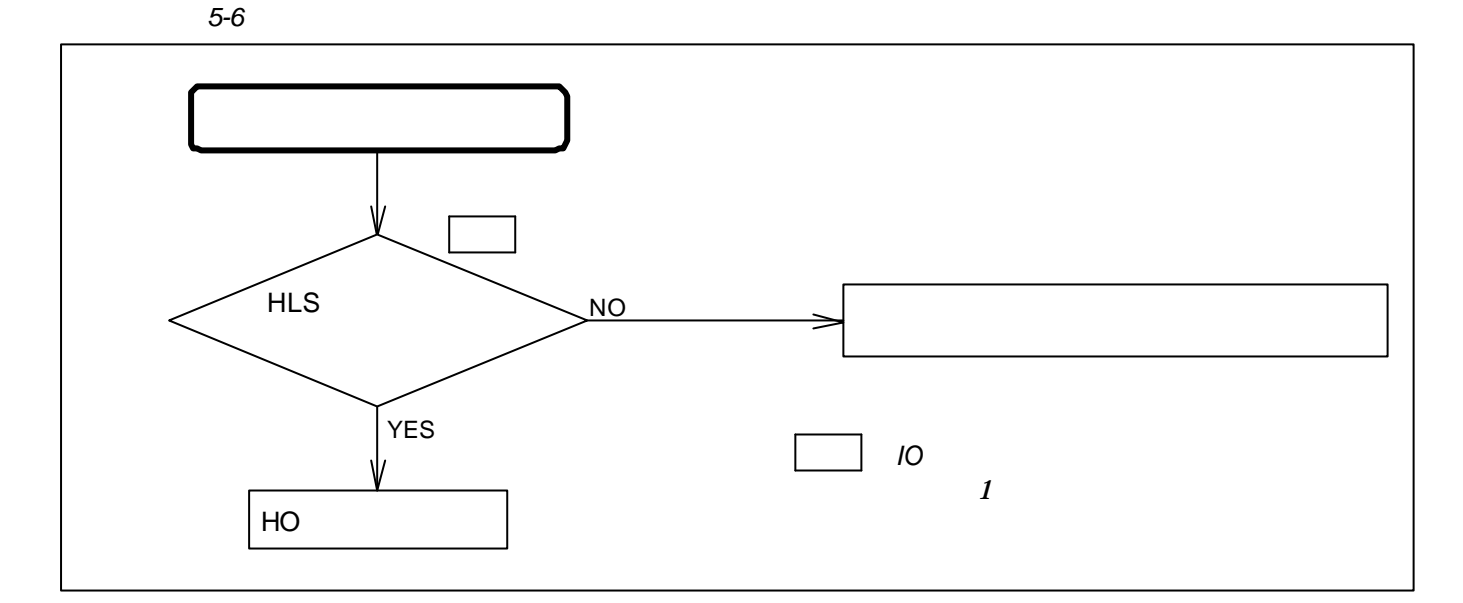

*5-7*

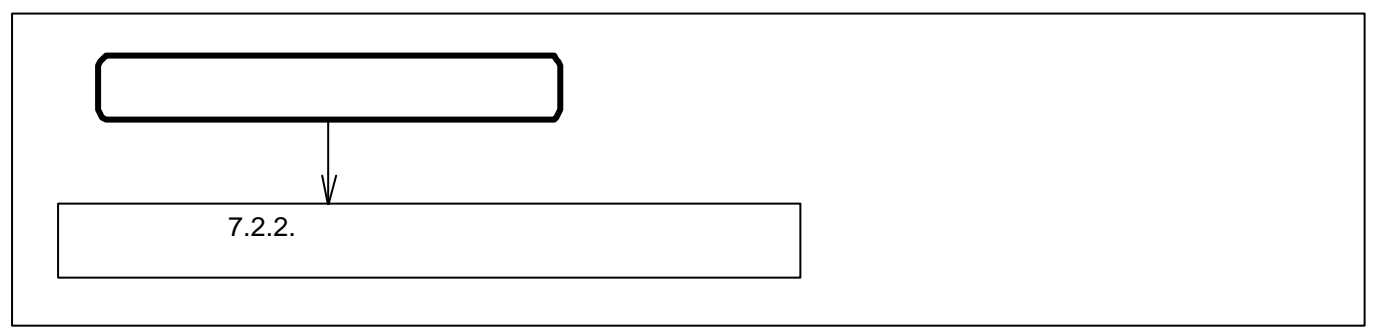

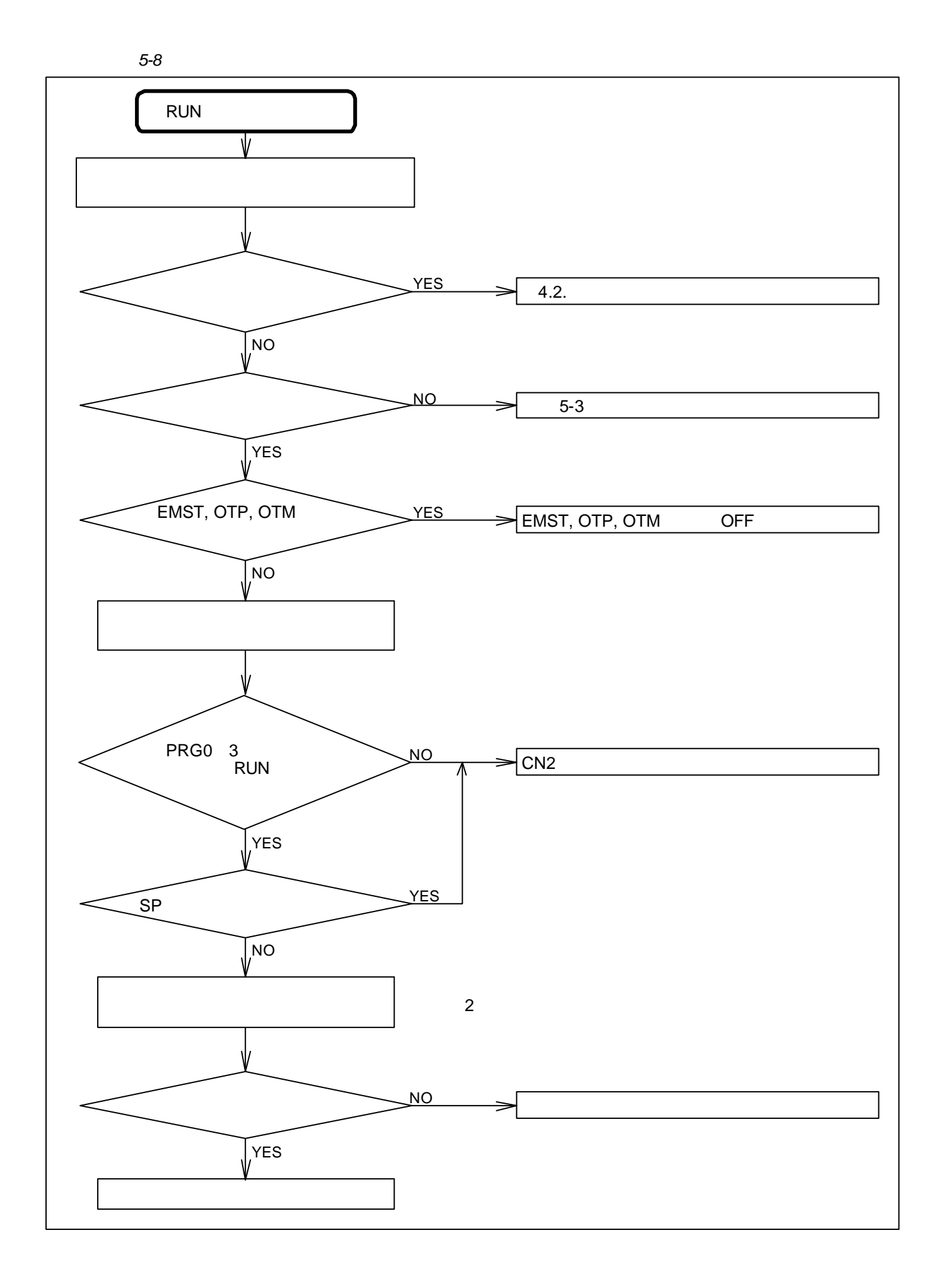

 $-5-8-$ 

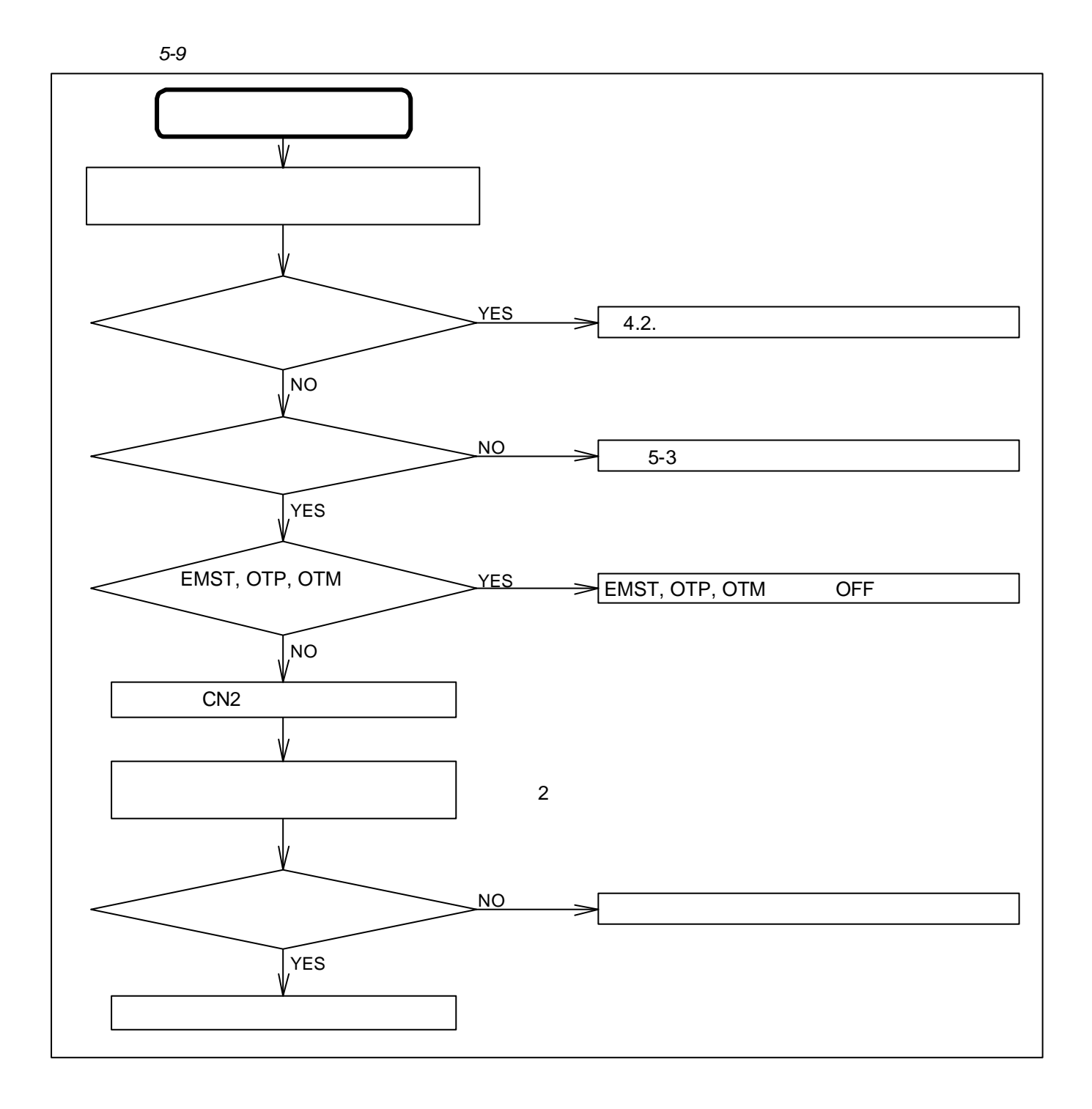

### $5.2.4.$

*5-10*:ターミナル関係

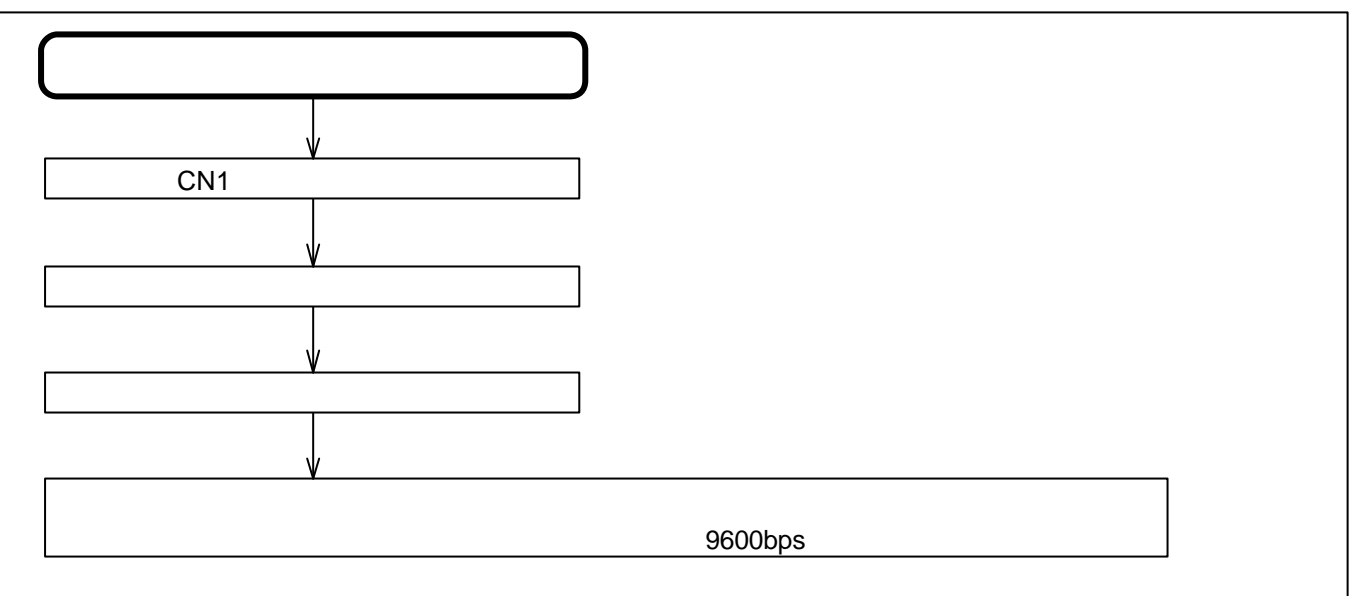

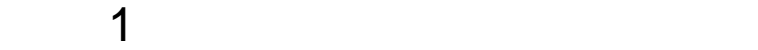

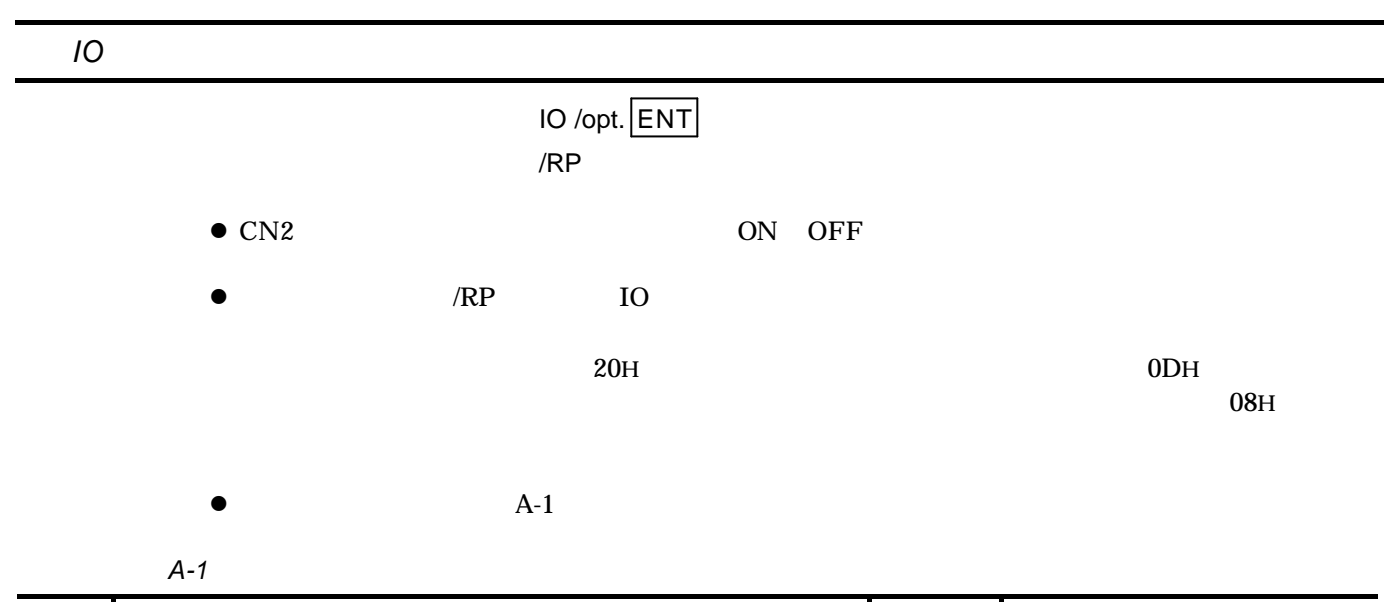

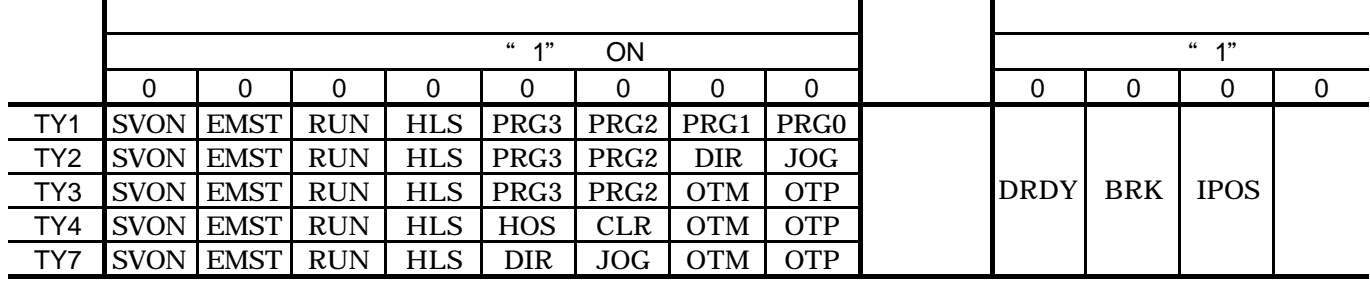

TY IO 970 ROMES

 $ESA23$  2.9.4.

 $CN2$ 

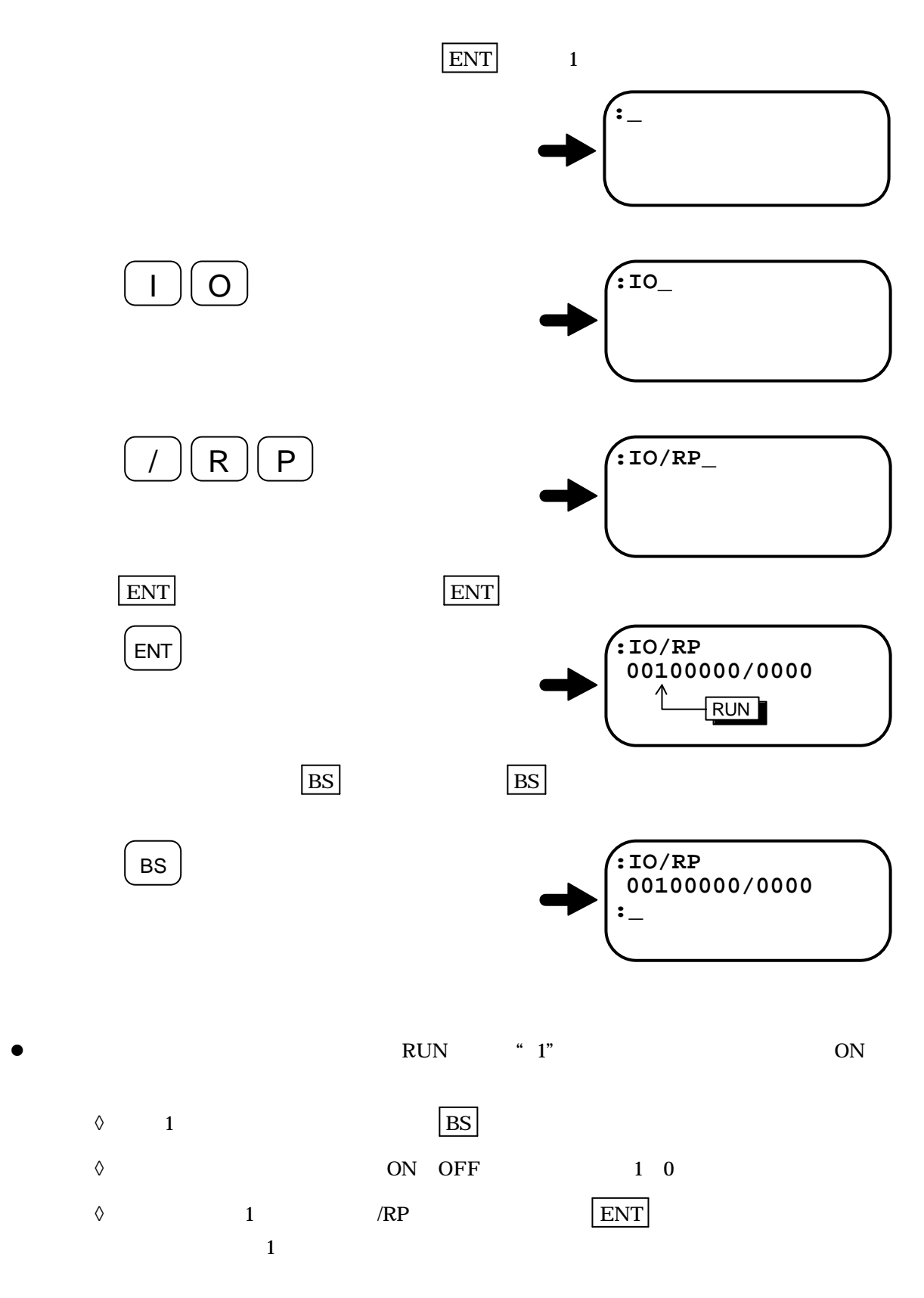

 $\bullet$ l  $\bullet$  $\boxed{1}$ *A-1*:ケーブル込みの測定

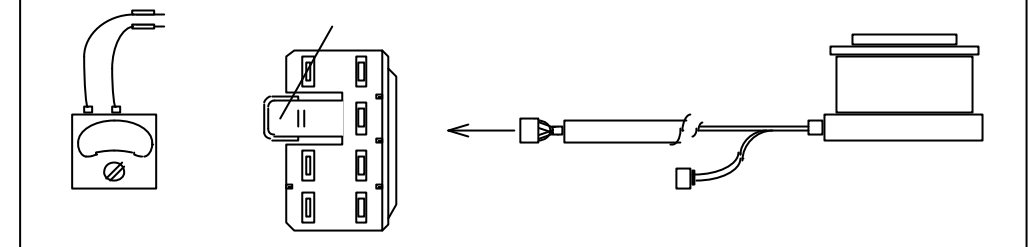

*A-2*:モーター単体の測定

付録 2:モーターの良否判断

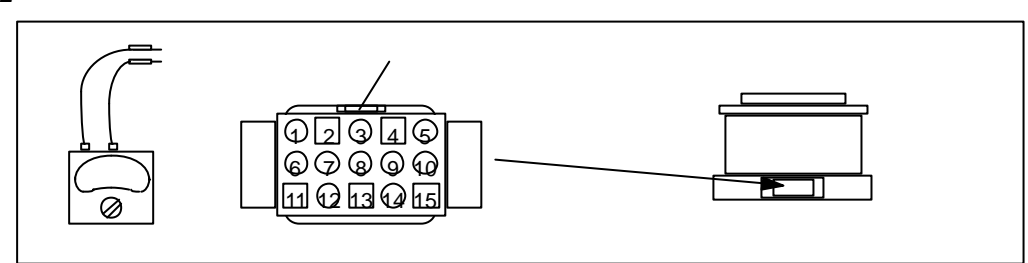

*A-2*:測定ポイント

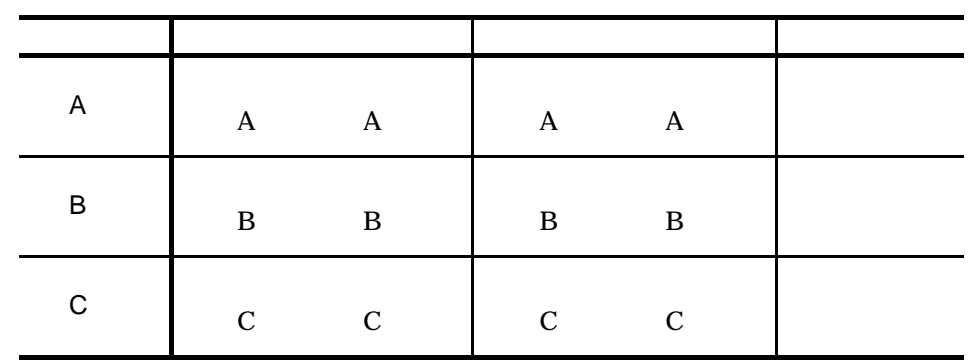

*A-3*:モーター型式別巻線抵抗許容値

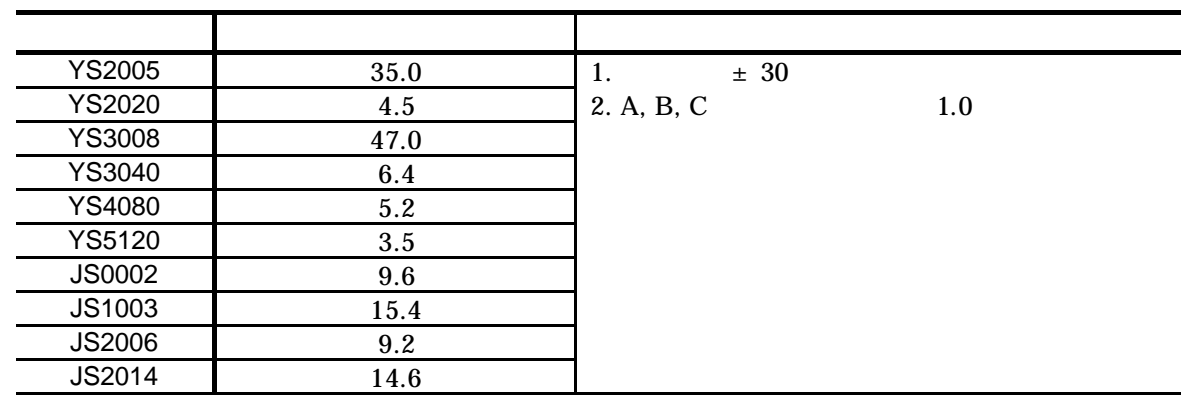

$$
A-3
$$

*A-4*:モーター単体の測定

2  $\vert$ 

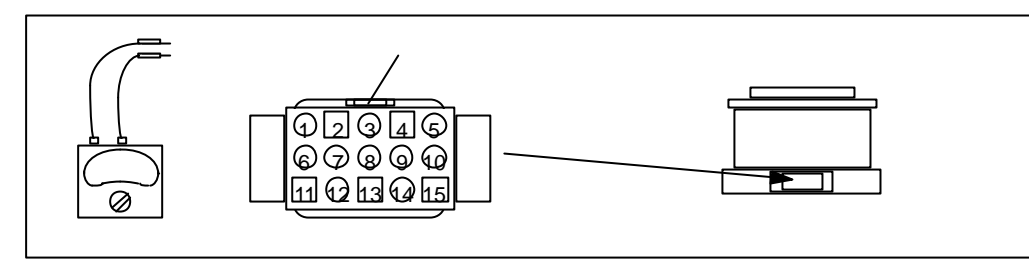

*A-4*:インクリメンタルレゾルバーの測定ポイント

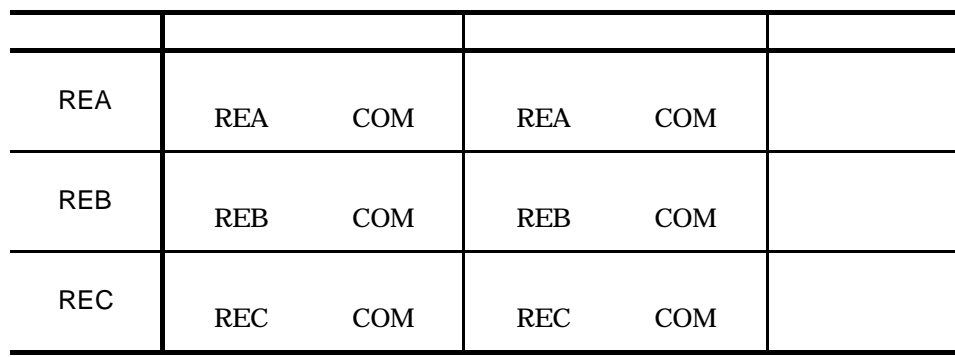

*A-5*:モーター型式別巻線抵抗許容値

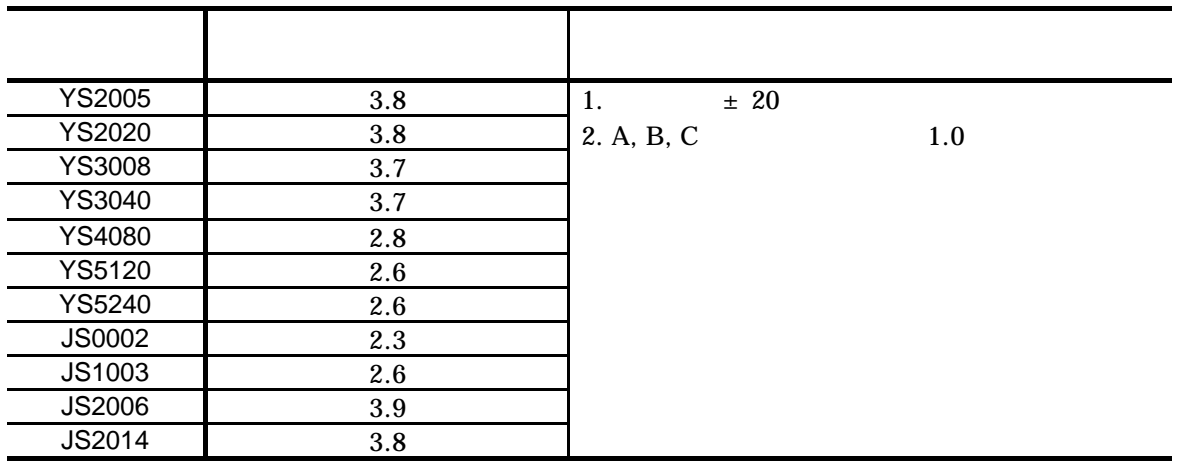

*A-6*:アブソリュートレゾルバーの測定ポイントと巻線抵抗許容値

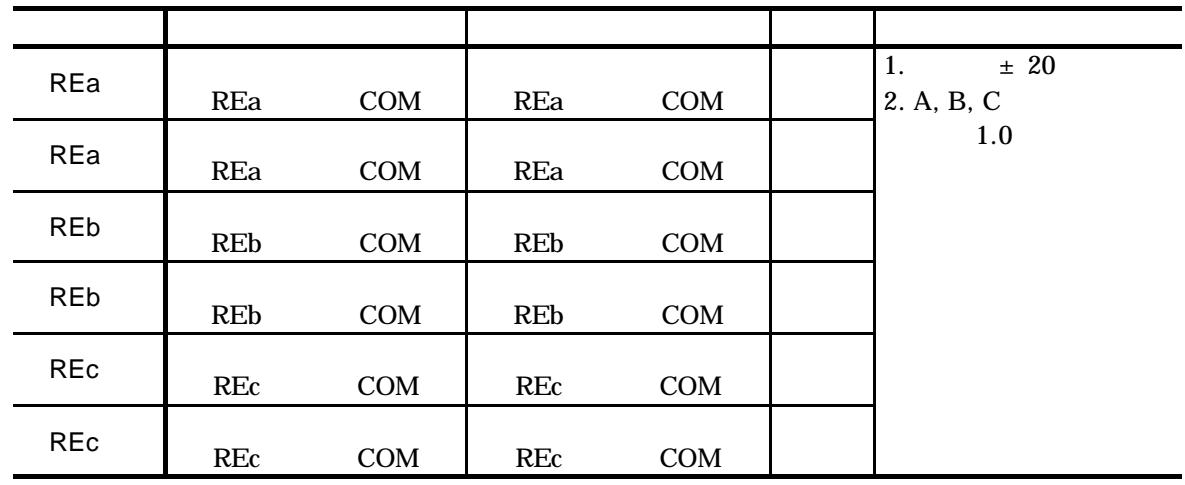

 $\bullet$  4m  $\bullet$ 

*A-5*:[参考]標準型レゾルバー配線

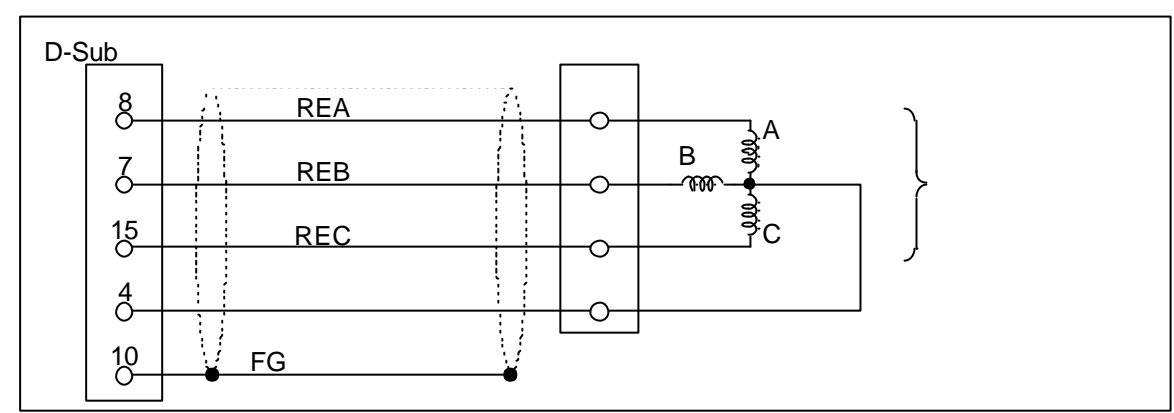

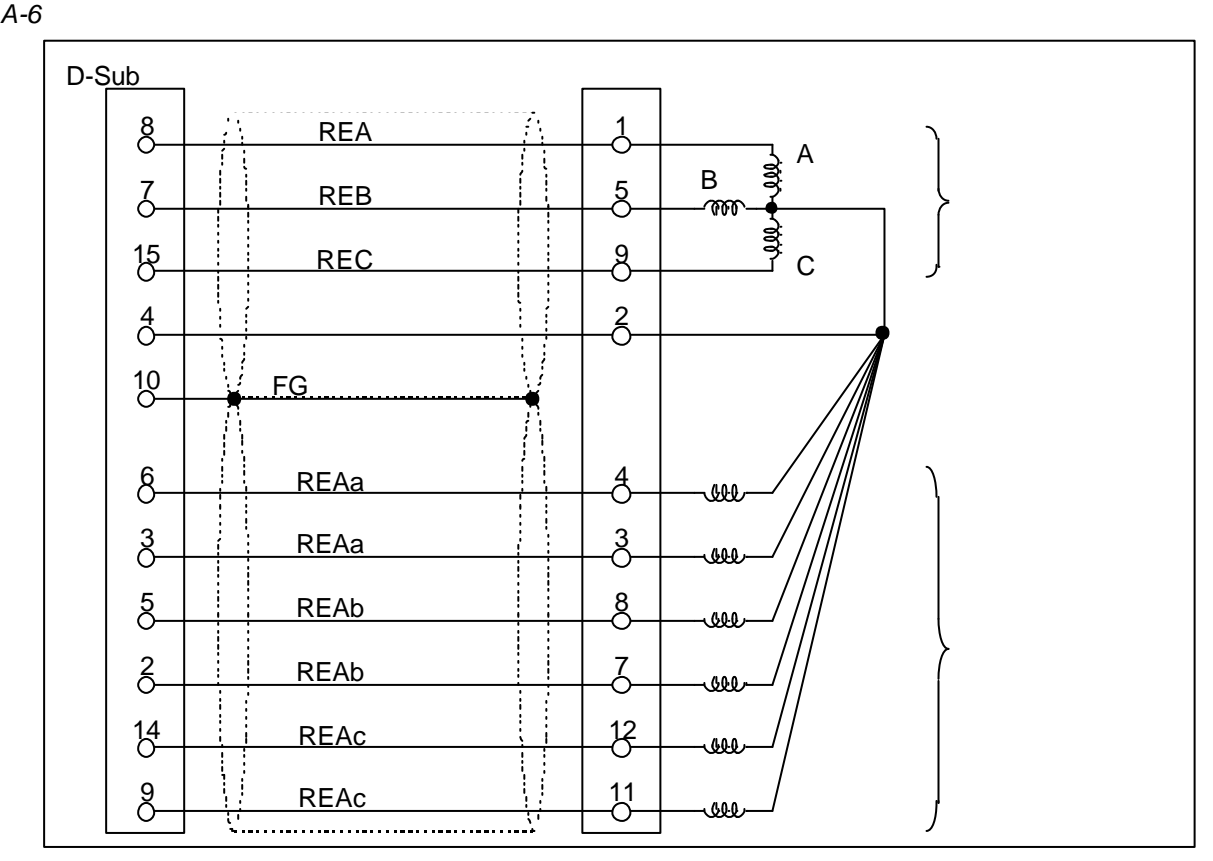

#### $DC500V$

*A-7*:ケーブル込みの測定

 $3$   $\vert$ 

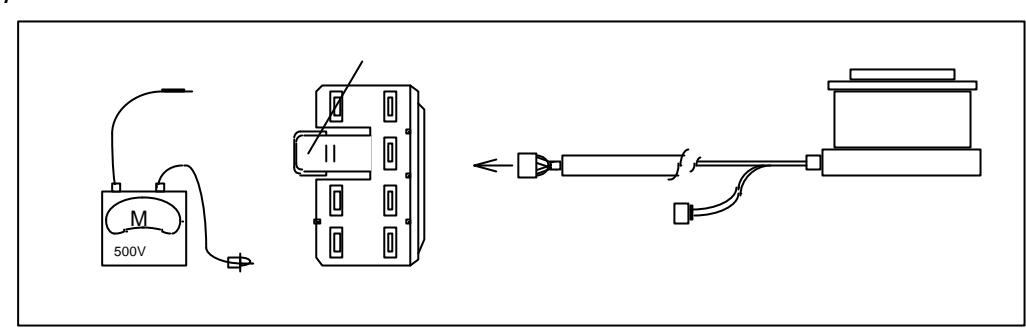

:メガーデストを行なうとしては、メガーデストを行なうとしている。<br>メガーデストを行なうともに、

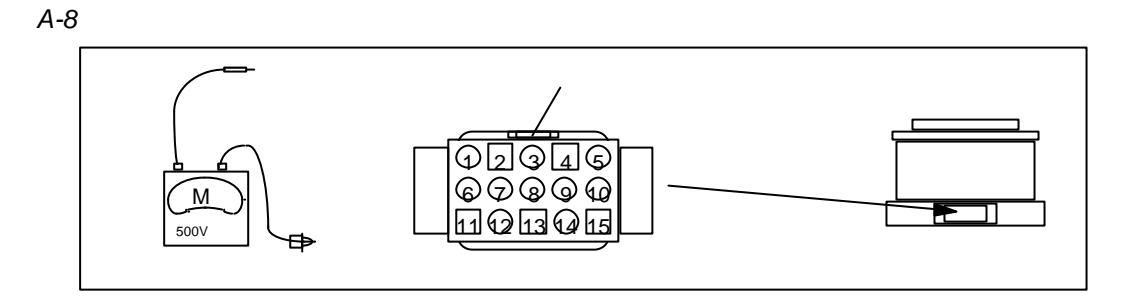

*A-7*:測定ポイント

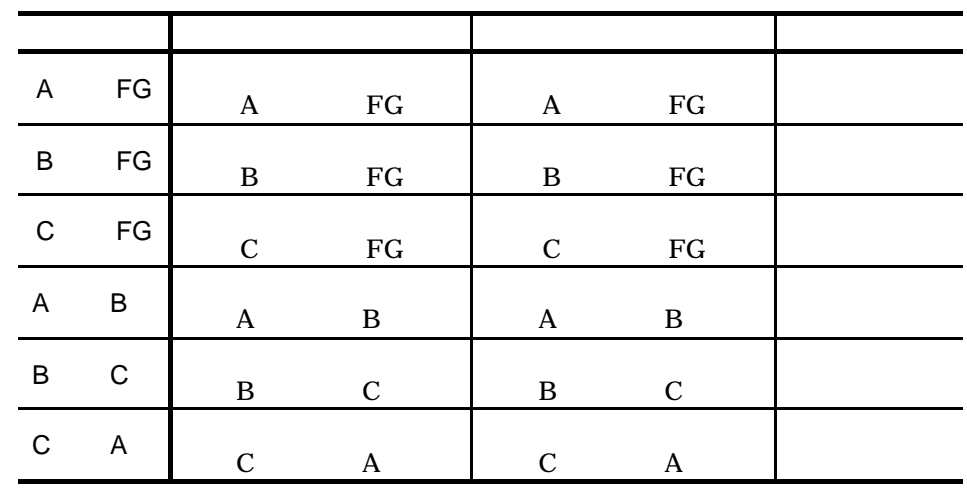

*A-8*:絶縁抵抗値(各モーター型式共通)

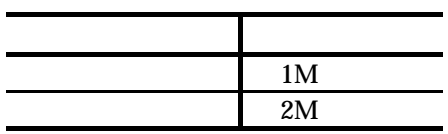

4  $\vert$ 

 $\bullet$ 

 $\bullet$ 

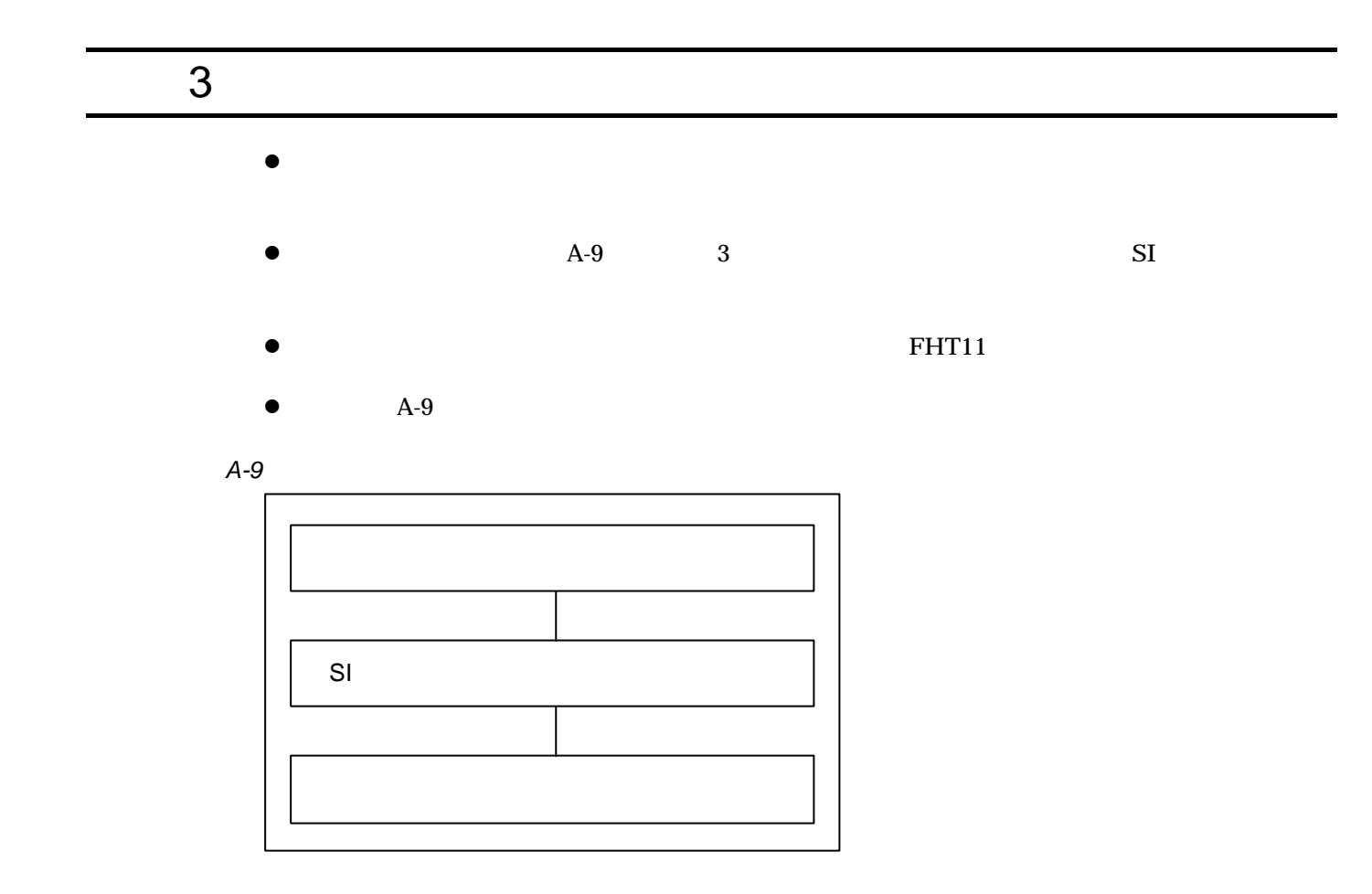

 $PA$  ESA PA RO l コネクターCN1 にターミナルを接続し制御電源のみ(AC90V 220V)投入  $\bullet$  TS0  $\bullet$  $\bullet$  OFF  $2\vert S \vert$  $\bullet$  CN1  $AC90V$  220V  $\bullet$  " $\cdot$ "  $\mathcal{N}$   $\mathcal{N}$   $\mathcal{$  $\bullet$  " NSK ON" OK  $\bullet$  SI SY

1  $|$ 

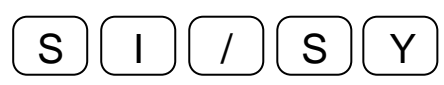

 $\bullet$  "INITIALIZE"  $\bullet$  " $\bullet$ "

 $3 \vert$  $\bullet$  CN1 l  $\bullet$  $\overline{f\left(\bigwedge\right)}\big(\mathbf{S}\big)\big(\mathbf{K}\big)\big(\mathbf{S}\mathbf{P}\big)\big(\mathbf{O}\big)\big(\mathbf{N}\big)\big(\mathsf{ENT}\big)$  $\bullet$  " NSK ON"  $\bullet$  PA  $\mathsf{P}$   $\left(\mathsf{A}\right)\left(\mathsf{A}\right)\left(\mathsf{B}\right)\left(\mathsf{B}\right)$ ESA  $\Diamond$ / N S K SP O N ENT  $\lozenge$  " NSK ON"  $\lozenge$  RO  $R$   $($   $O$   $)($   $)$  $($   $)$  $($   $)$  $($   $)$  $($   $)$  $($   $)$  $($   $)$  $($   $)$  $($   $)$  $($   $)$  $($   $)$  $($   $)$  $($   $)$  $($   $)$  $($   $)$  $($   $)$  $($   $)$  $($   $)$  $($   $)$  $($   $)$  $($   $)$  $($   $)$  $($   $)$  $($   $)$  $($   $)$  $($   $)$  $($   $)$  $($   $)$  $($   $)$  $($   $)$  $\bullet$  $V(G)$   $\bigcap$   $\bigcap$   $\bigcap$   $\big[$  ENT 4  $\vert$ 

 $\bullet$ 

- ◊ 命令 TS0, TC□で確認できます。
- 5 OFF

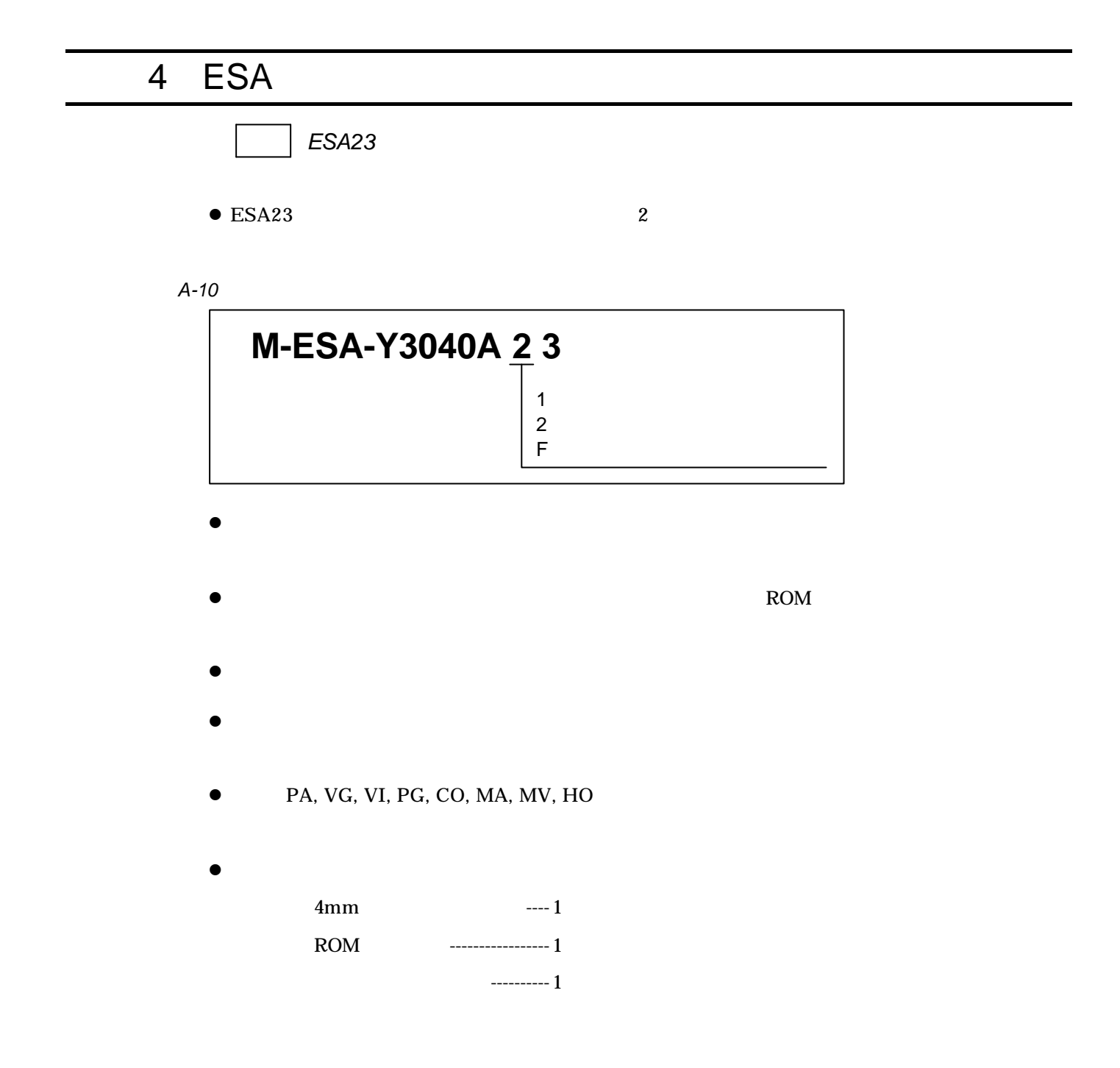

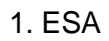

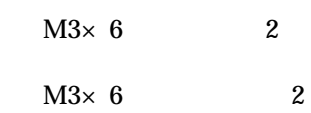

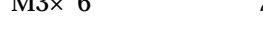

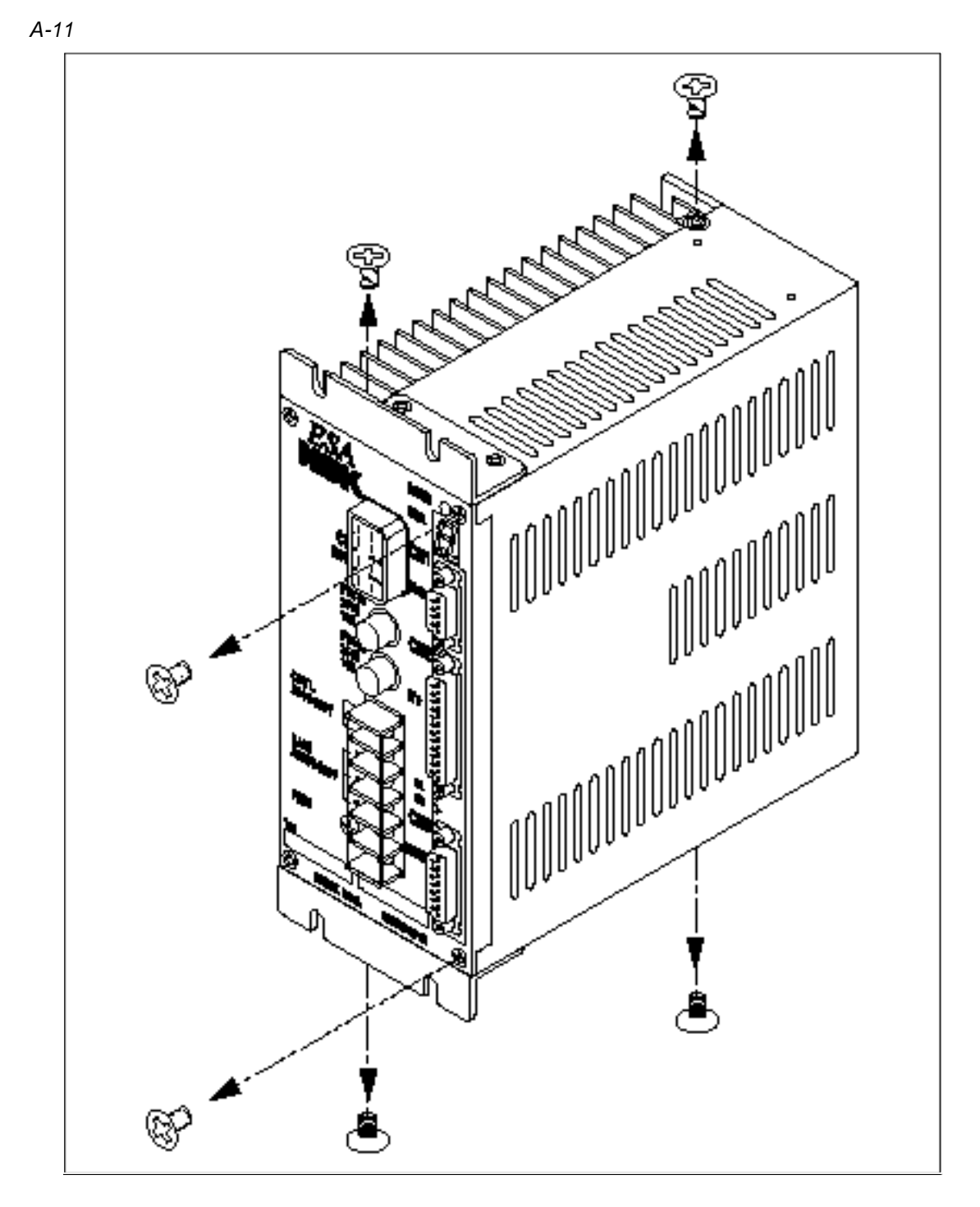

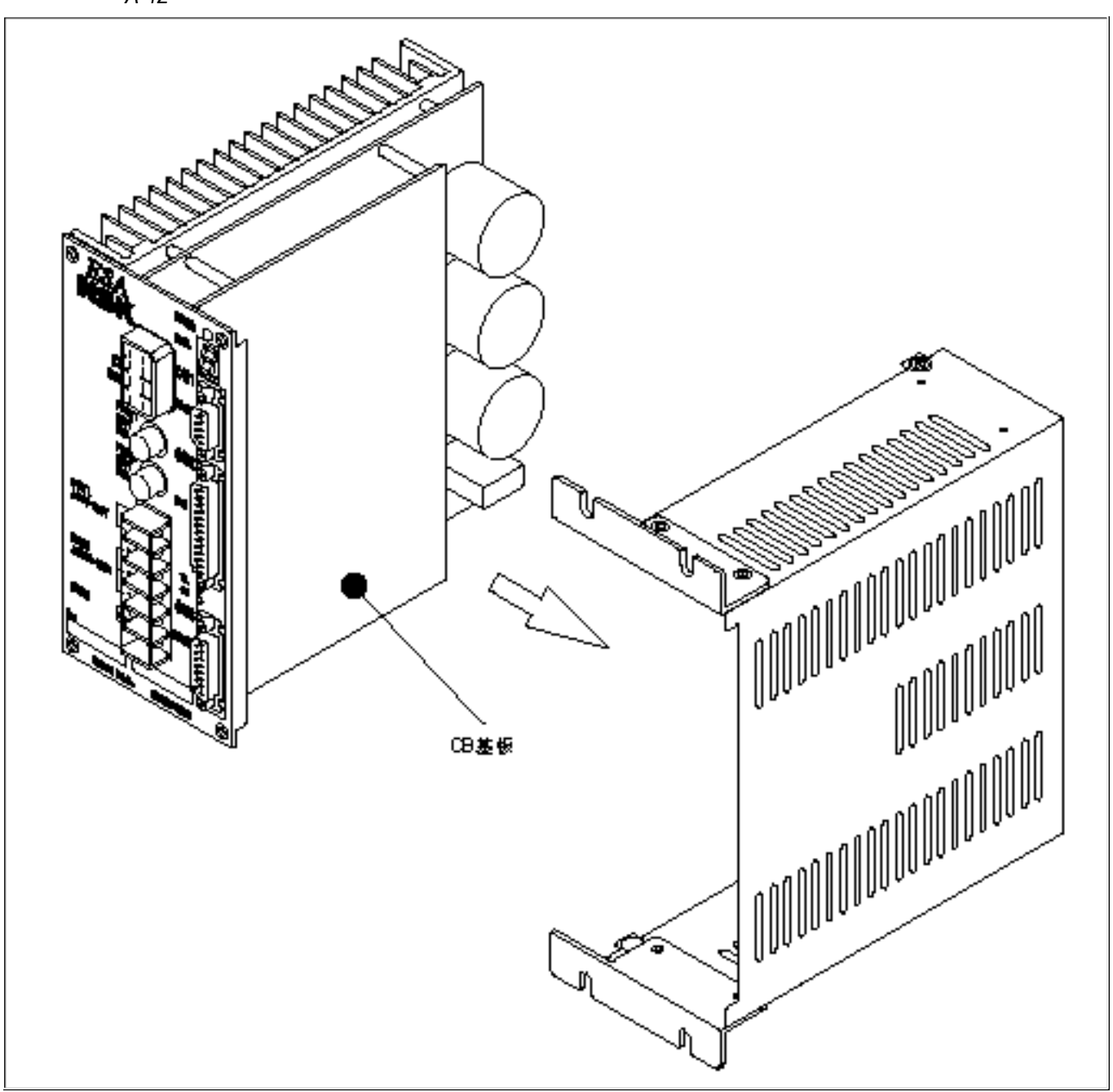

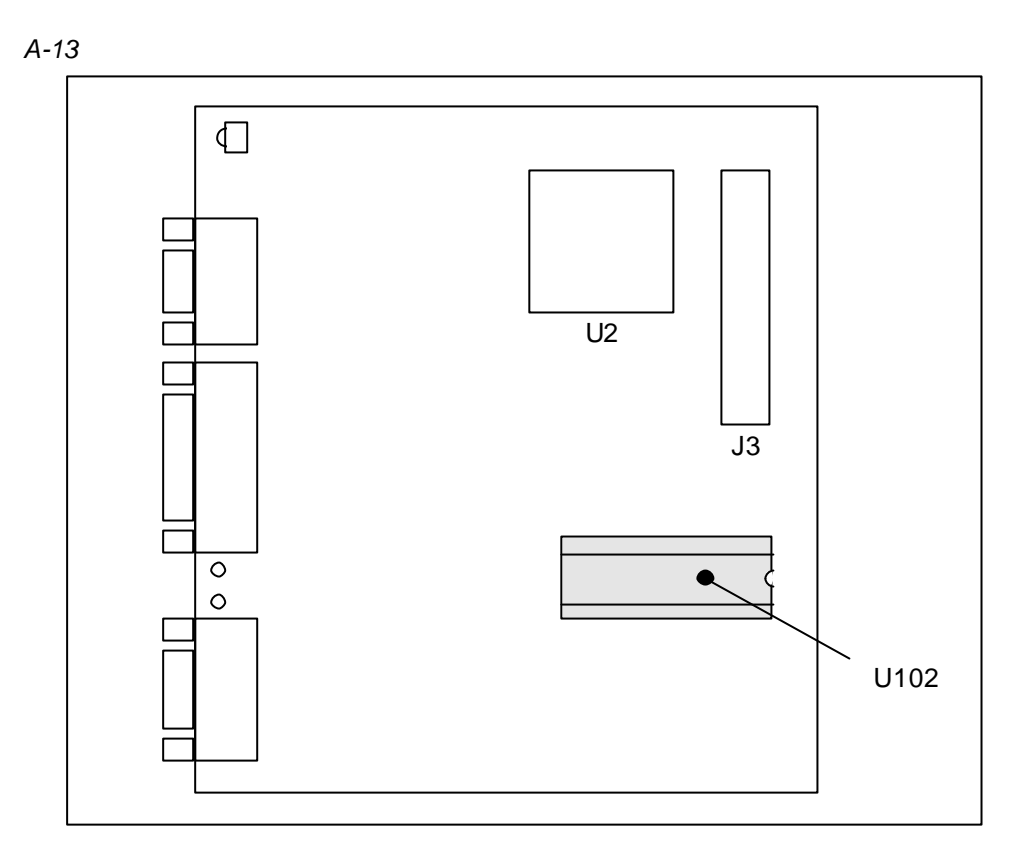

*A-14*

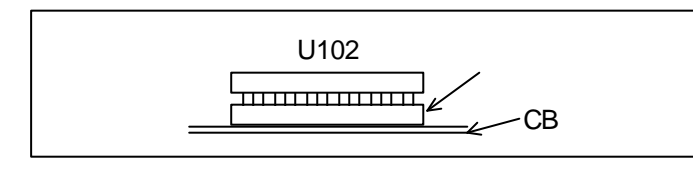

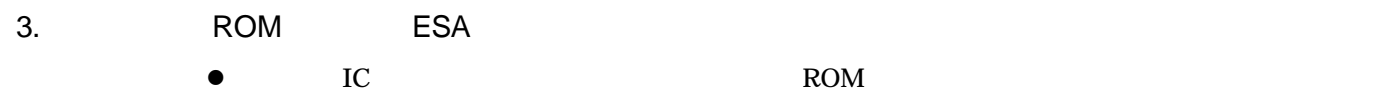

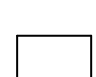

注意 :特にバージョンが異なる場合は、バージョン *11* とバージョン *21 IC* の方向

*A-15*

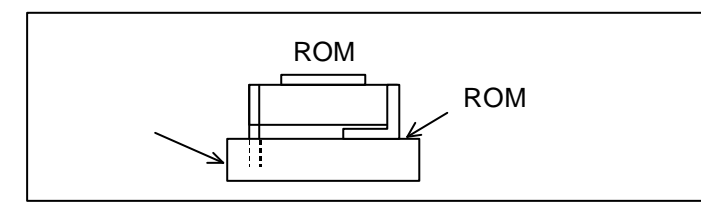

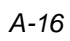

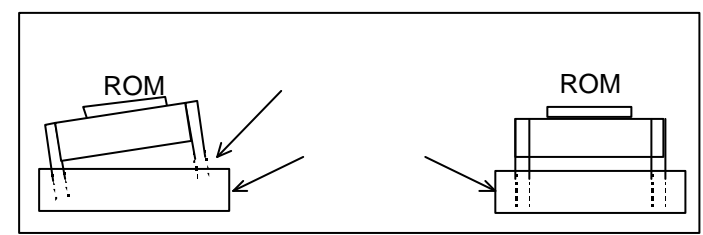

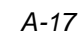

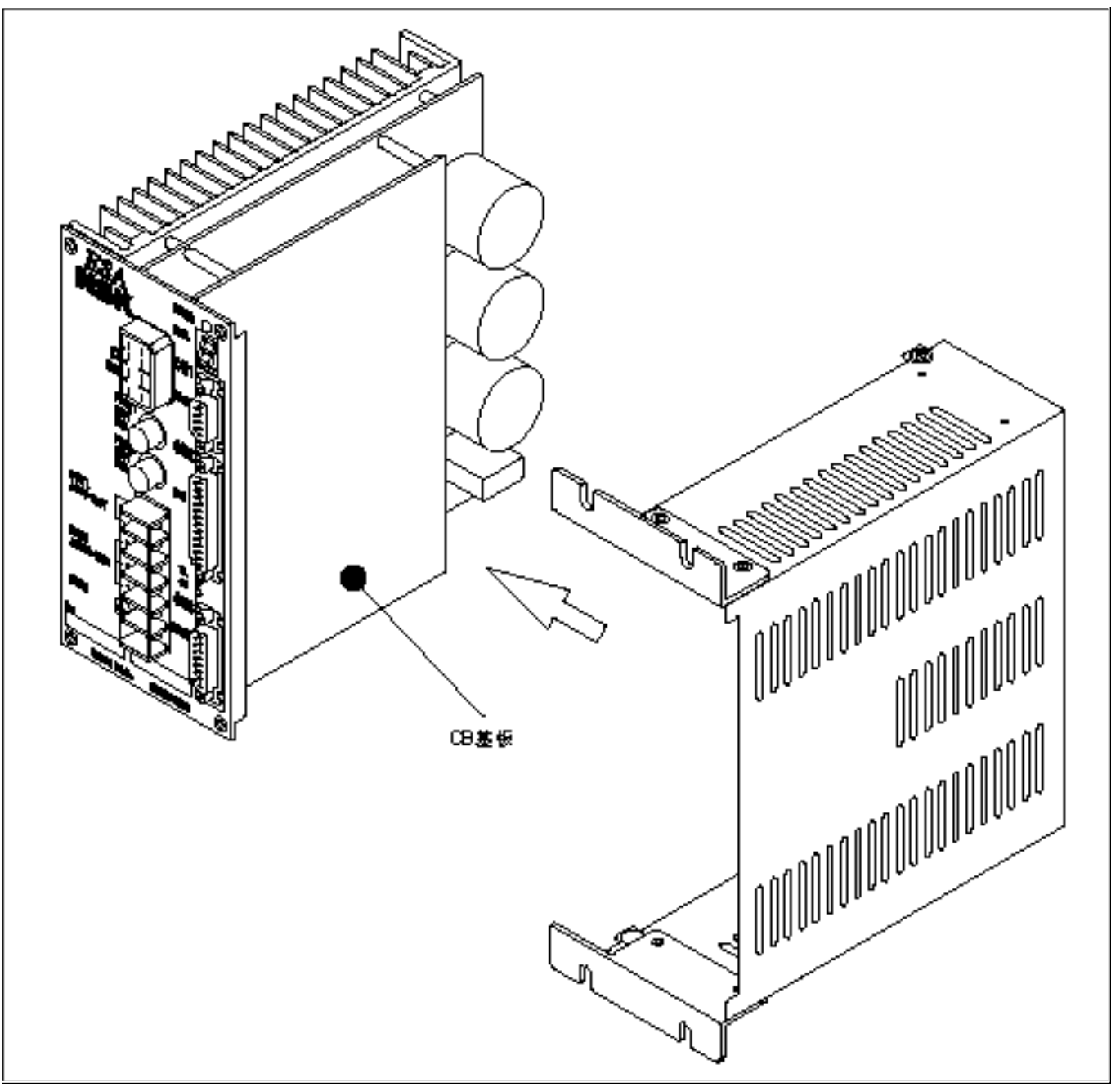

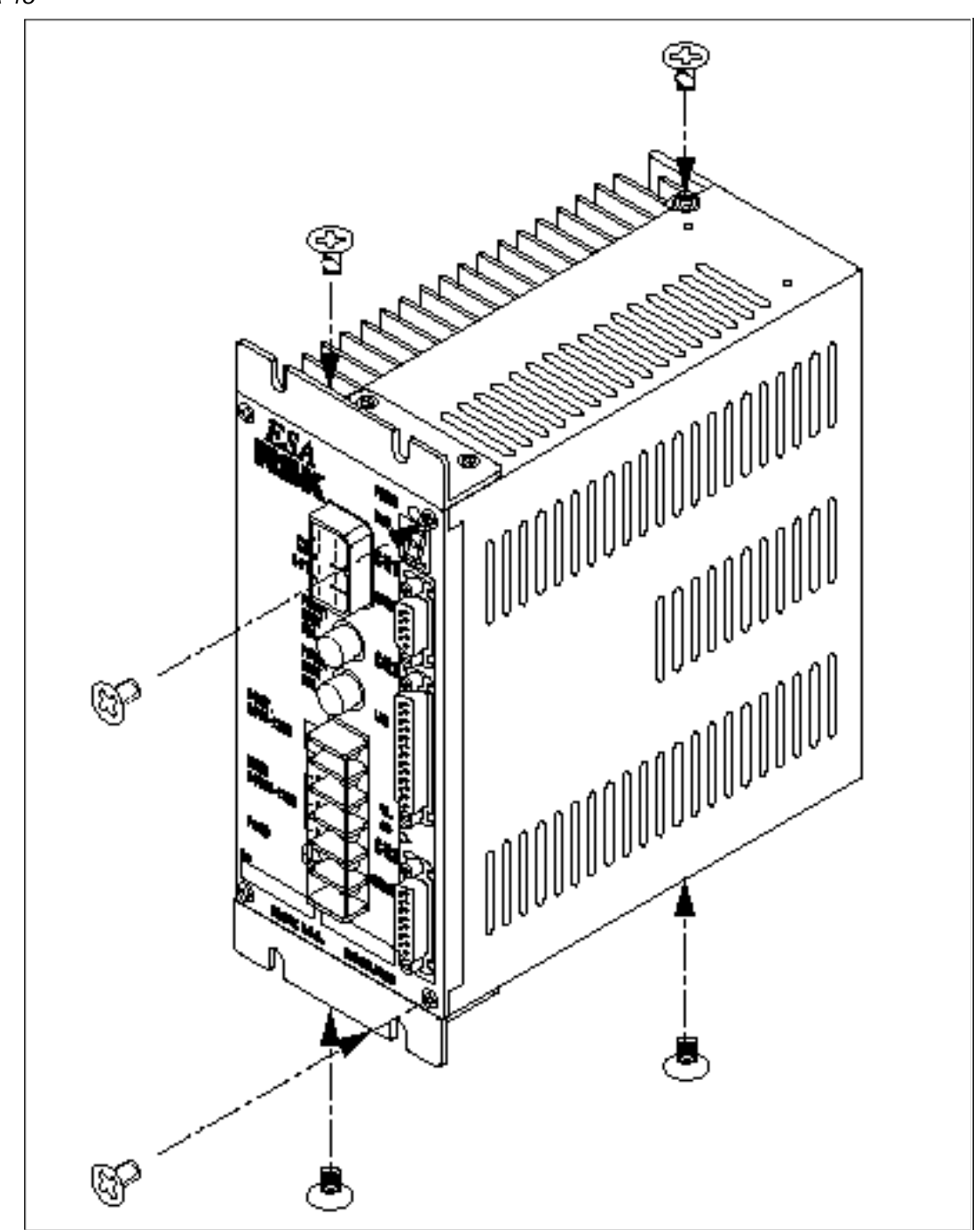

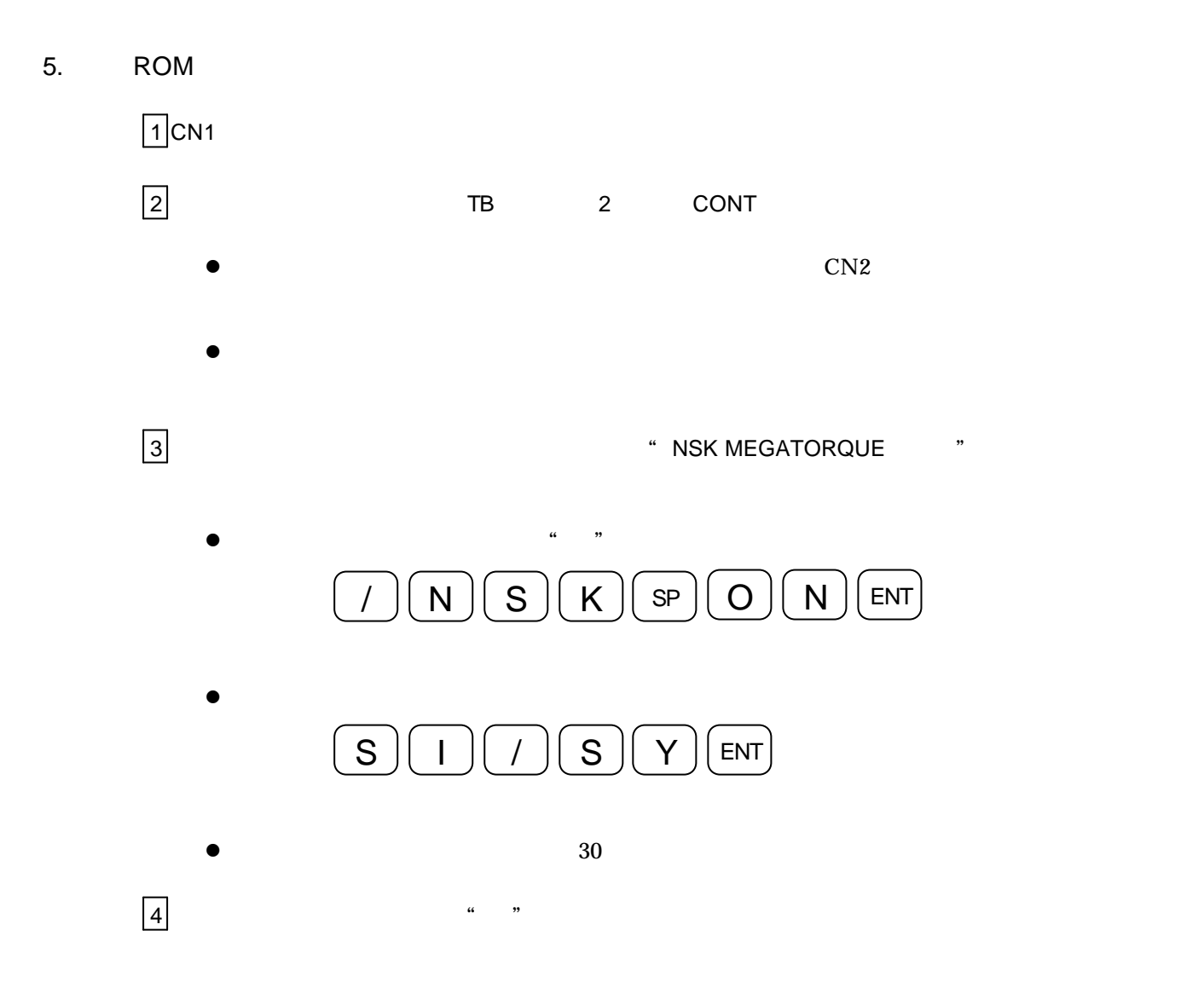

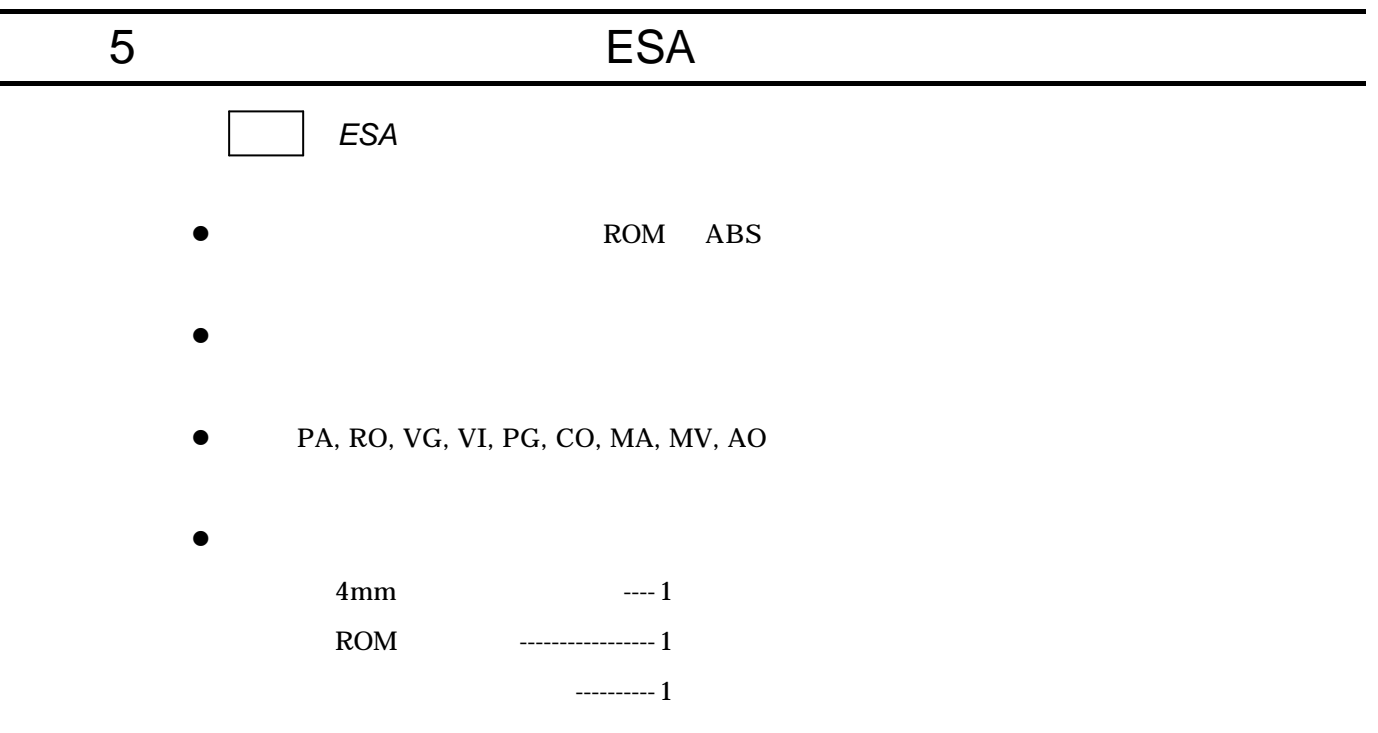

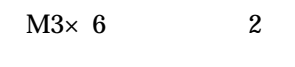

 $M3\times 6$  2

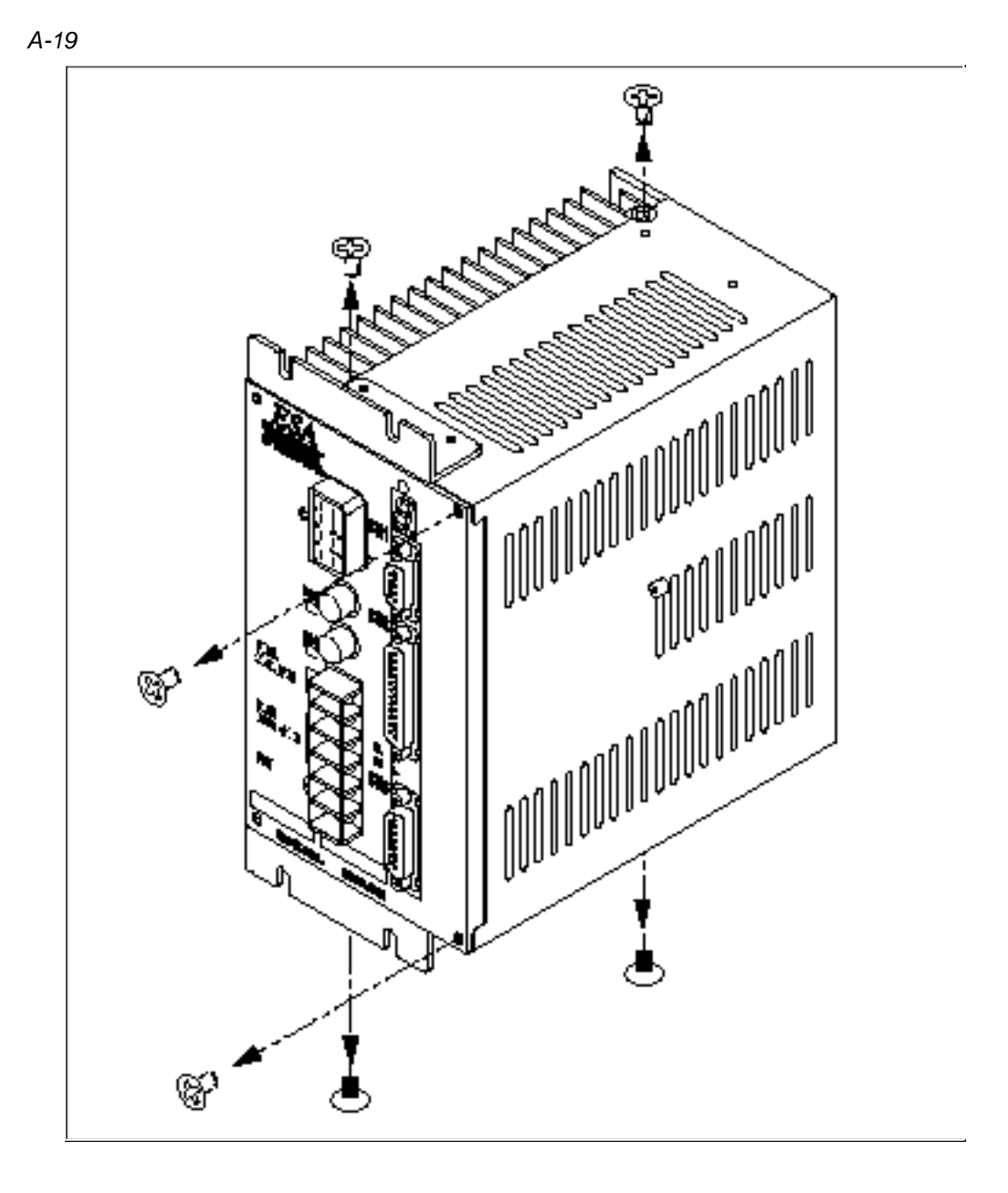

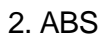

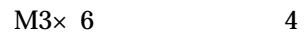

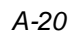

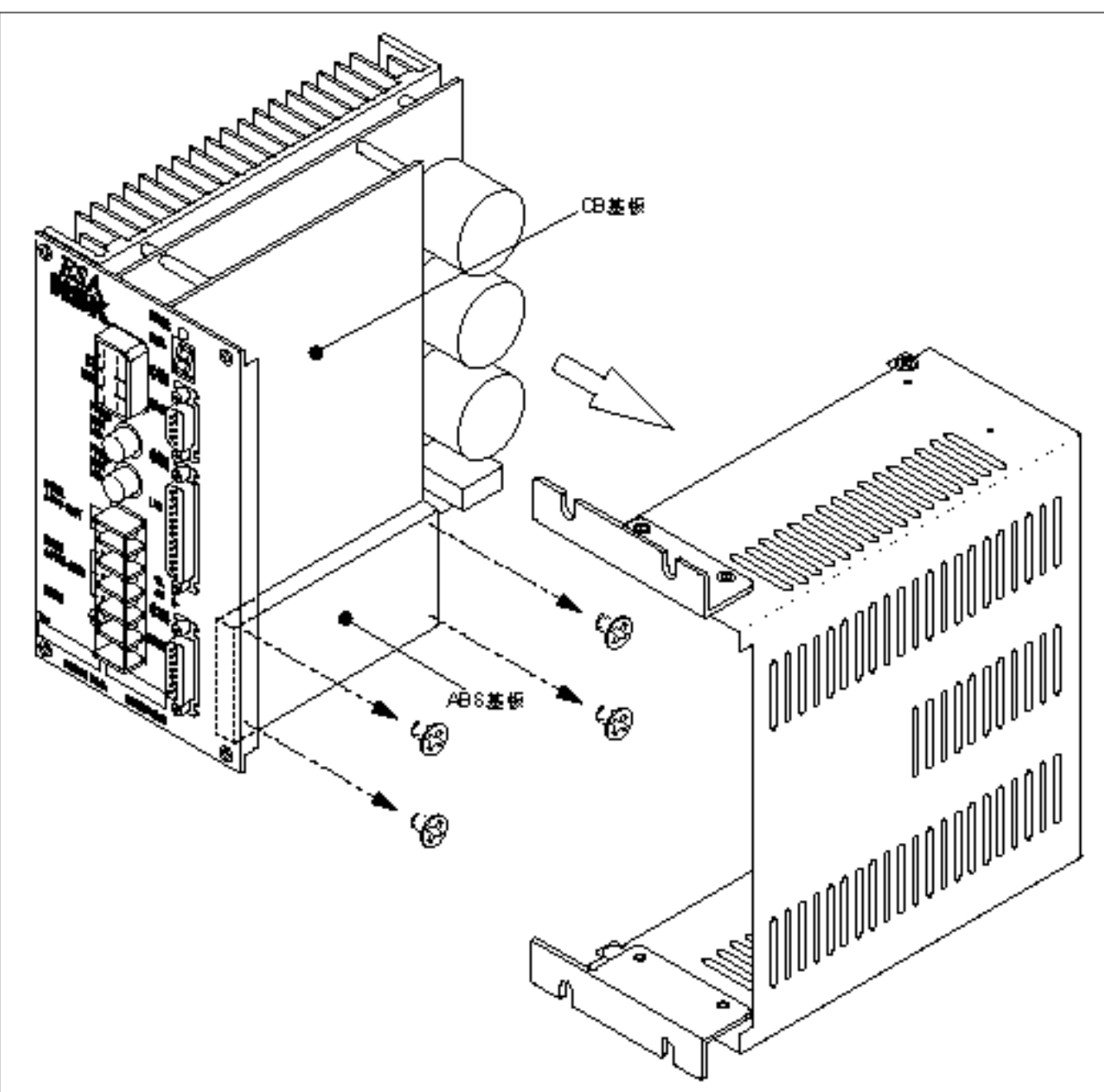

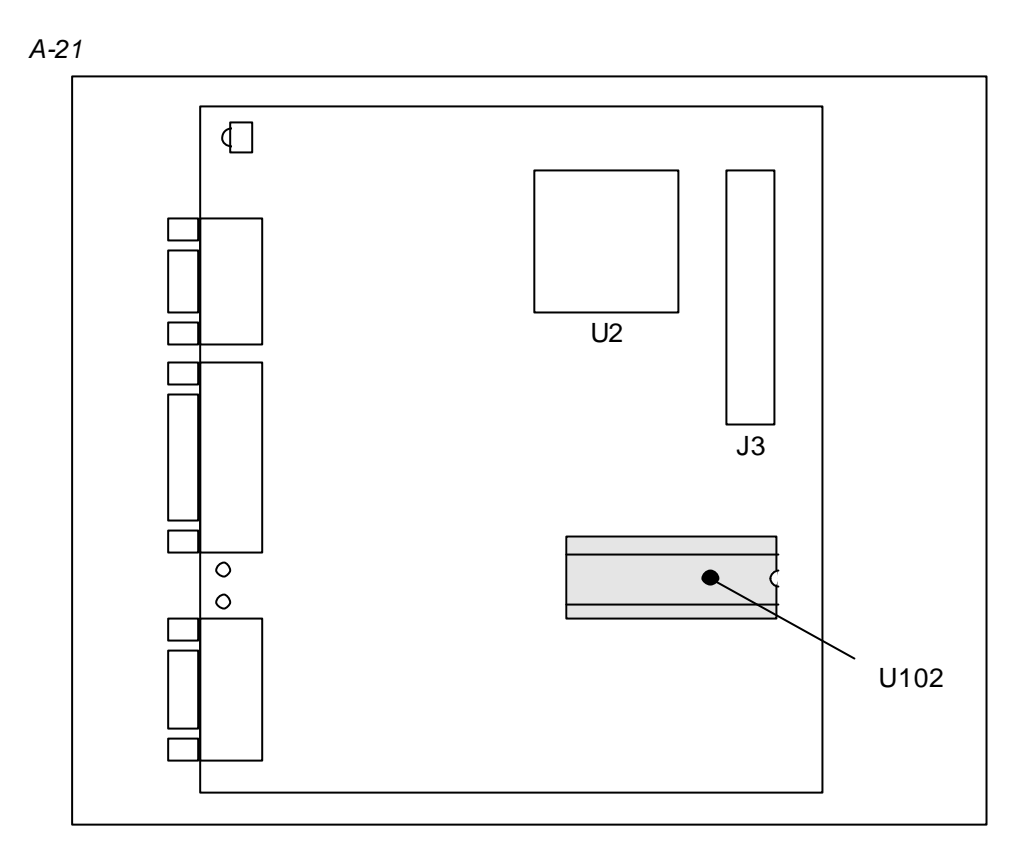

*A-22*

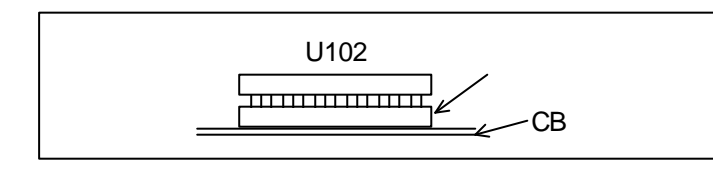

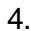

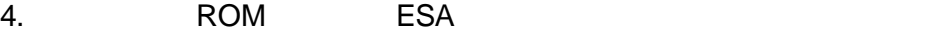

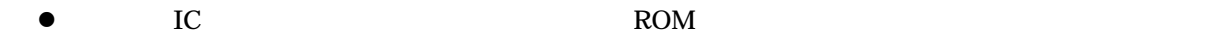

*A-23*

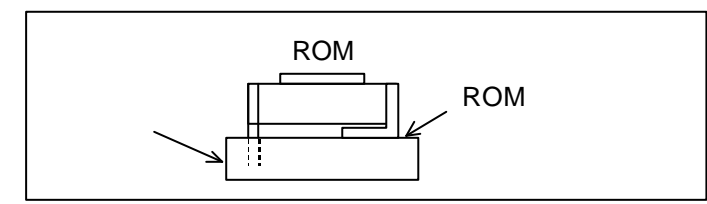

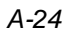

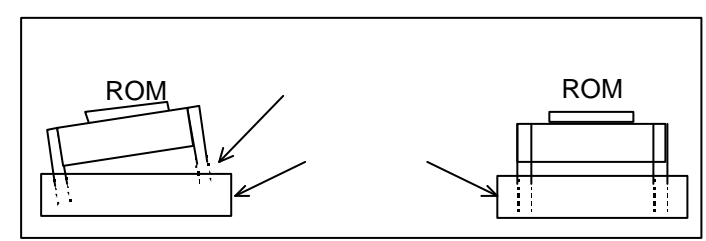

5. ABS ESA

 $M3\times 6$  4

*A-25*

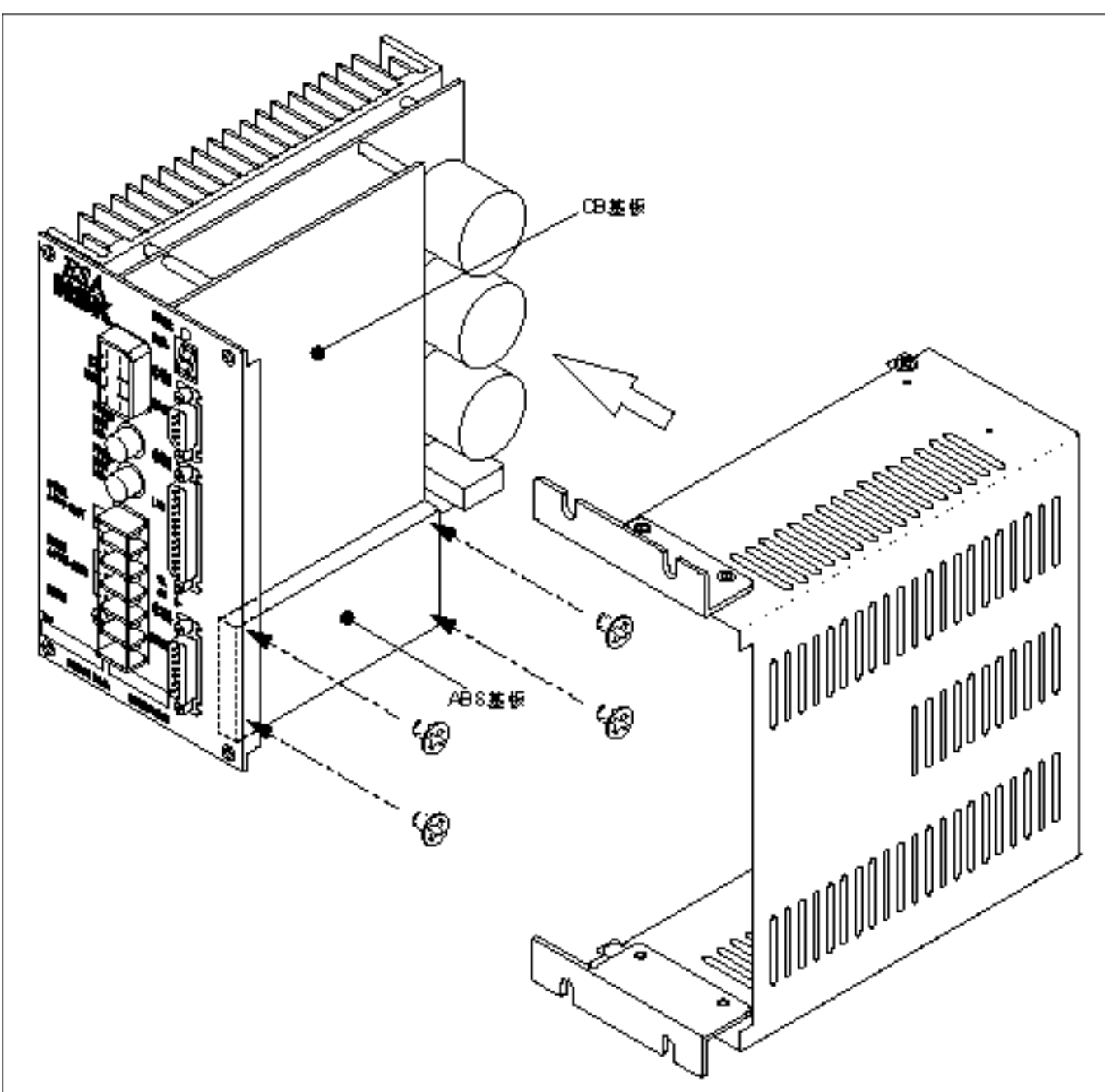

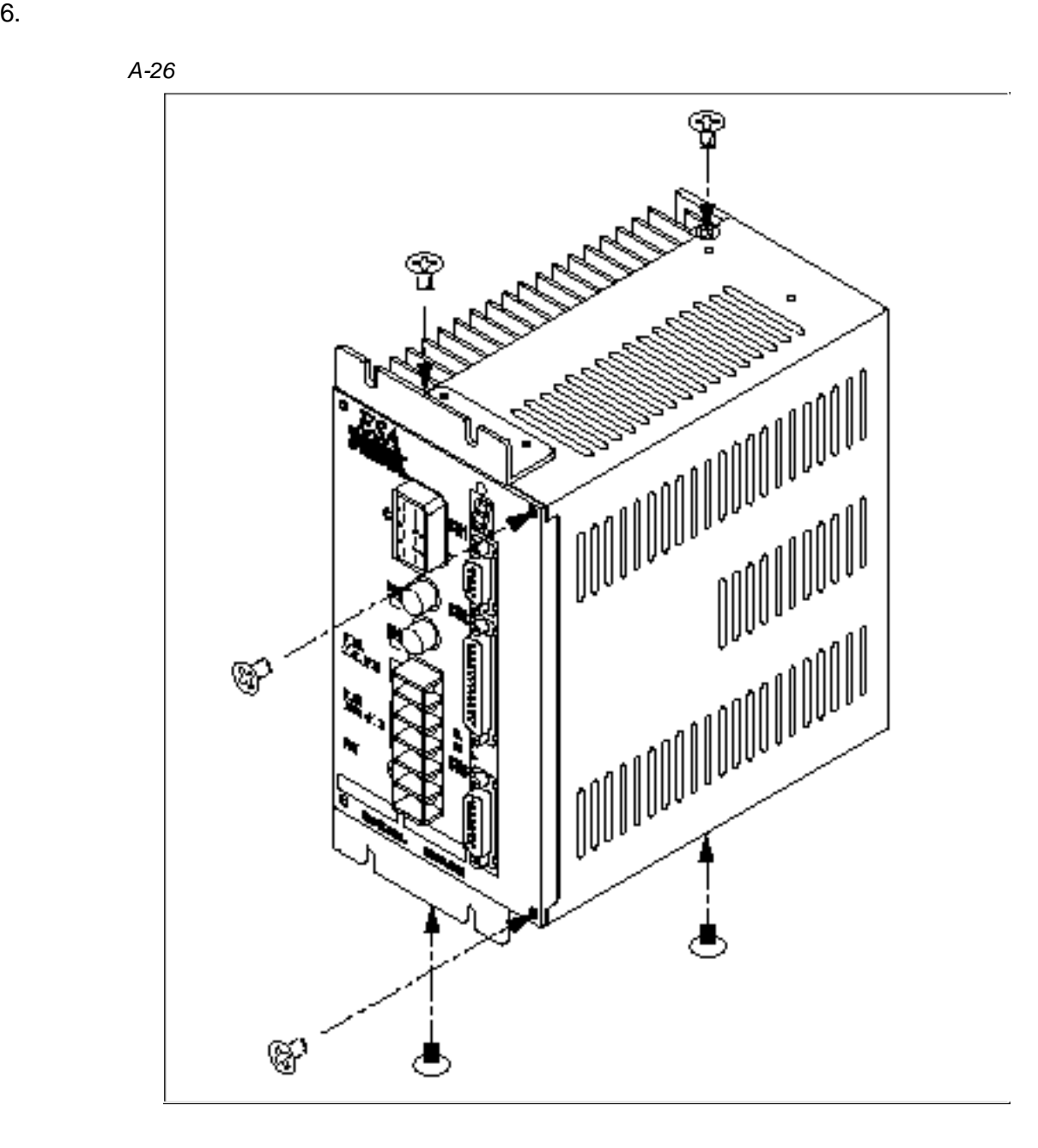

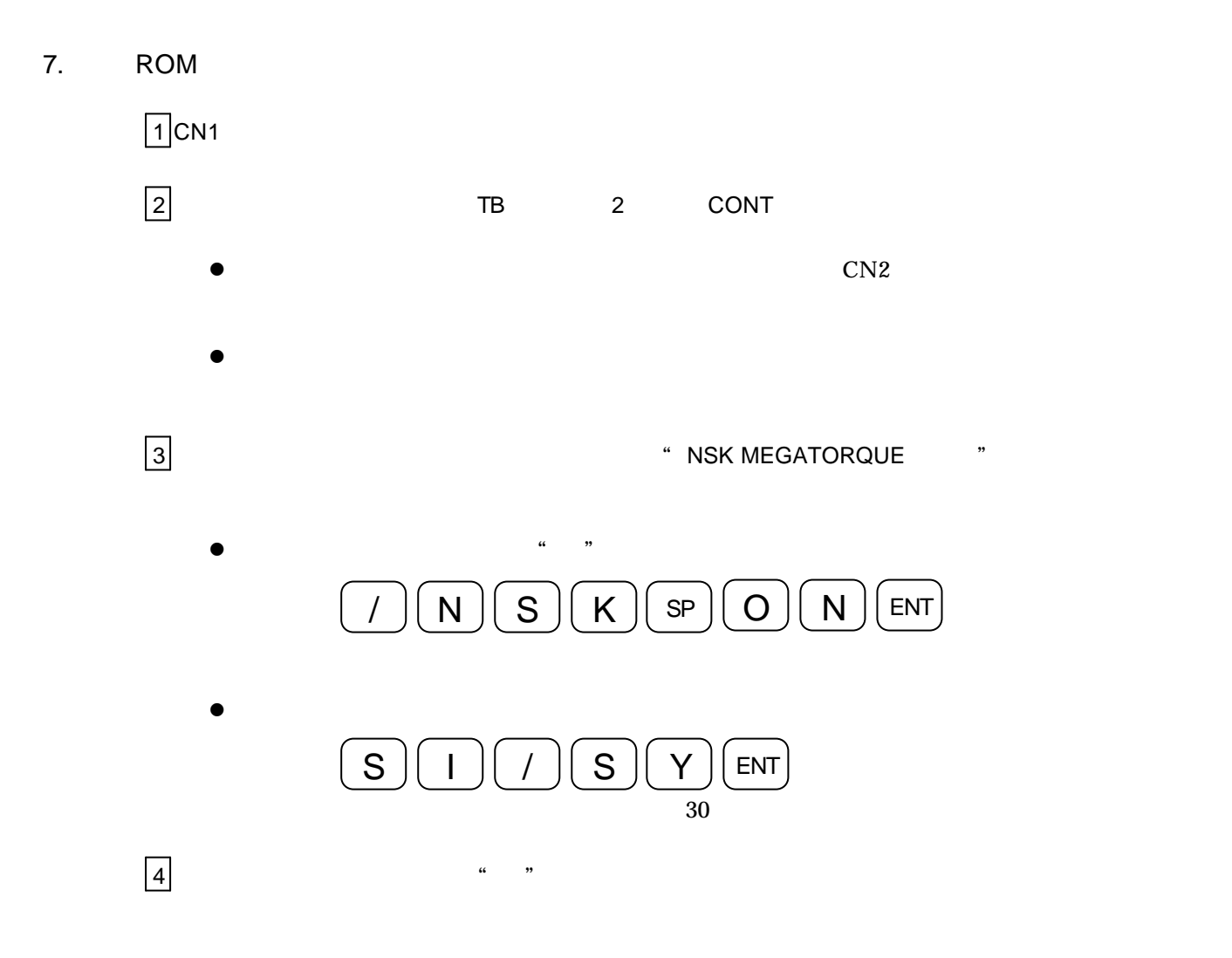

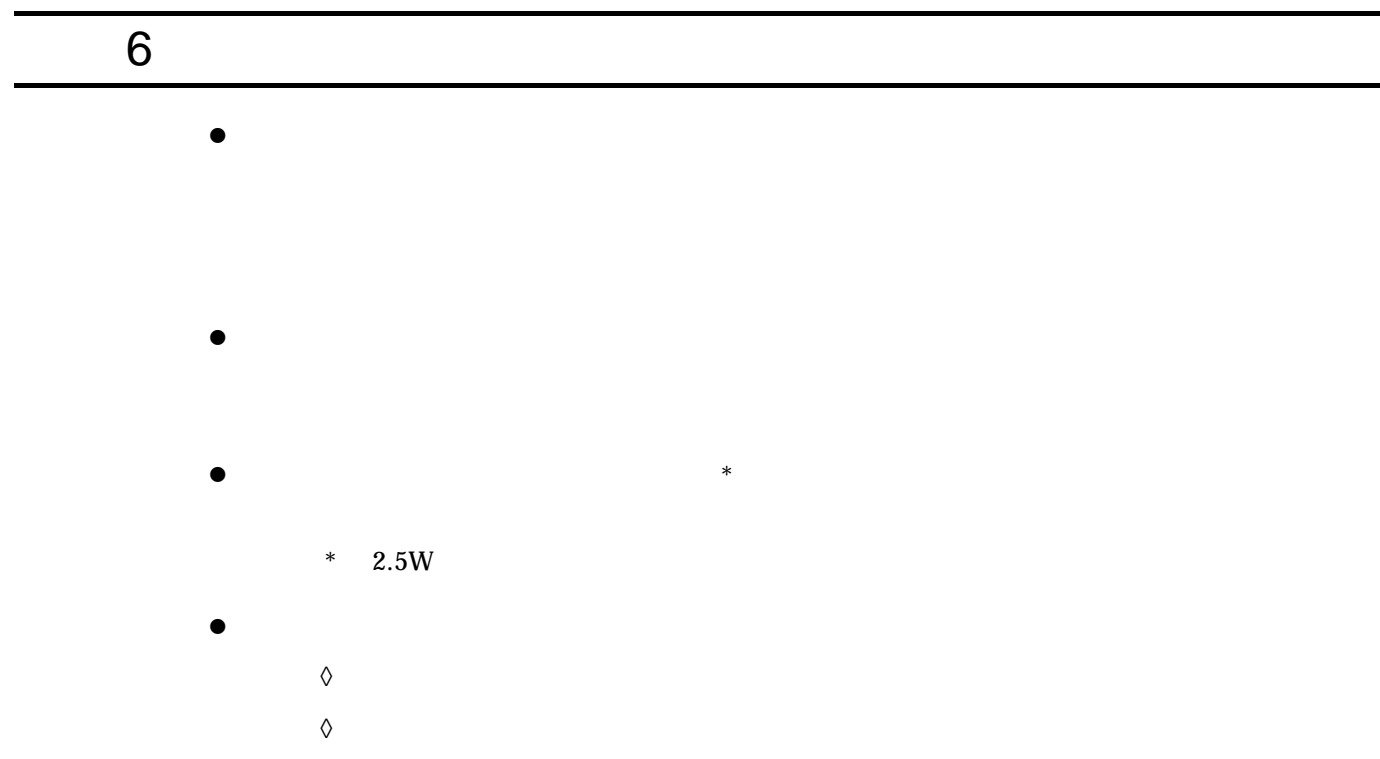

- $\Diamond$  $\bullet$
- $1.$  $\bullet$  later than  $\ast$  define the set of the set of the set of the set of the set of the set of the set of the set of the set of the set of the set of the set of the set of the set of the set of the set of the set of the se
	- *A-27*  $\star$  $\star$ 0  $\ast$

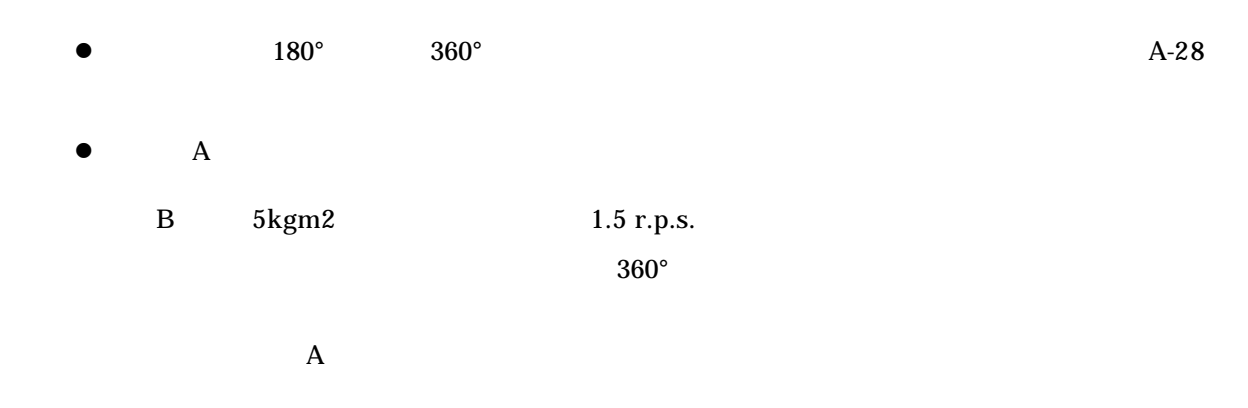

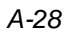

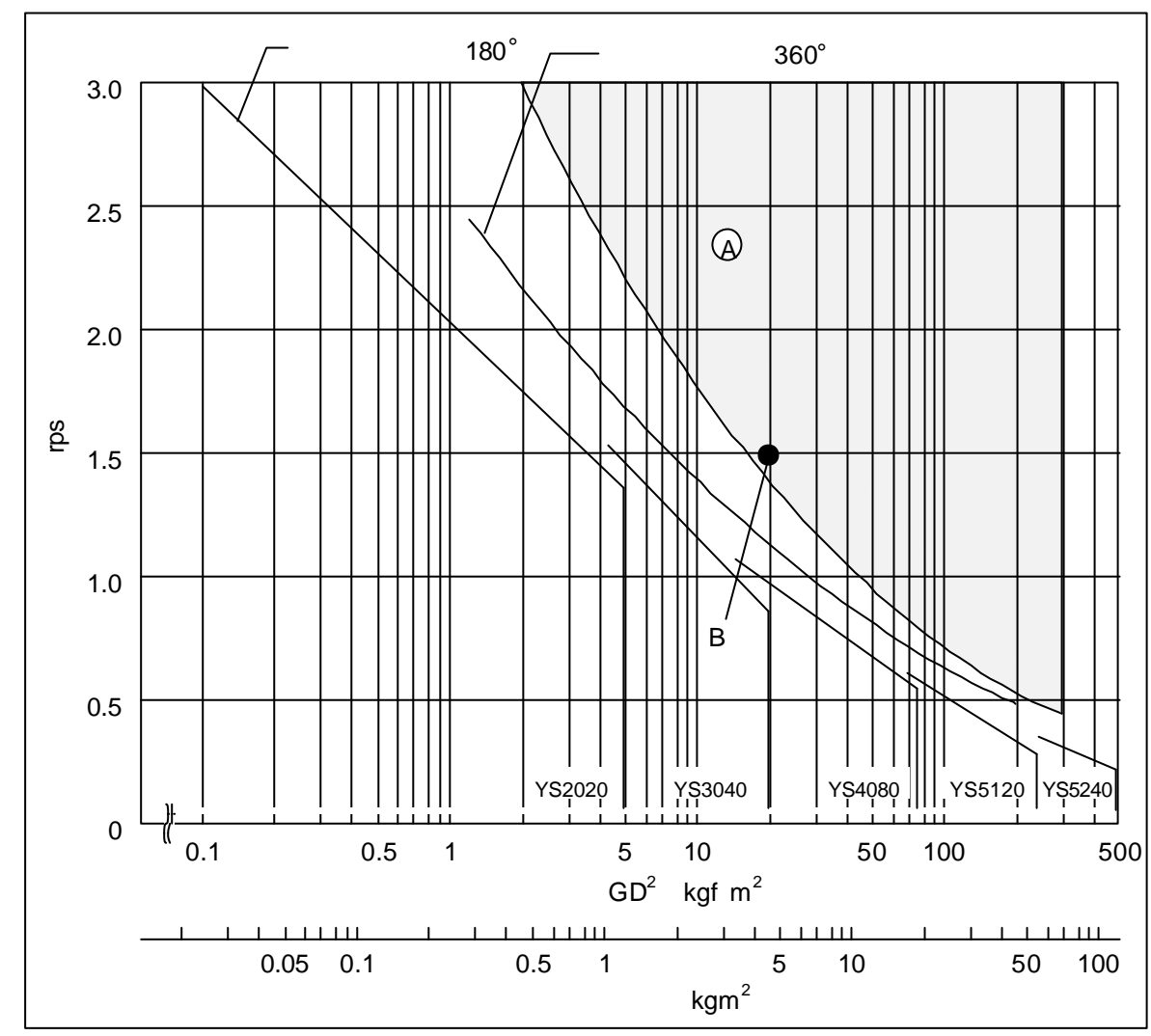

l  $\bullet$ 

# 7 ESA23

S N

呼び番号:

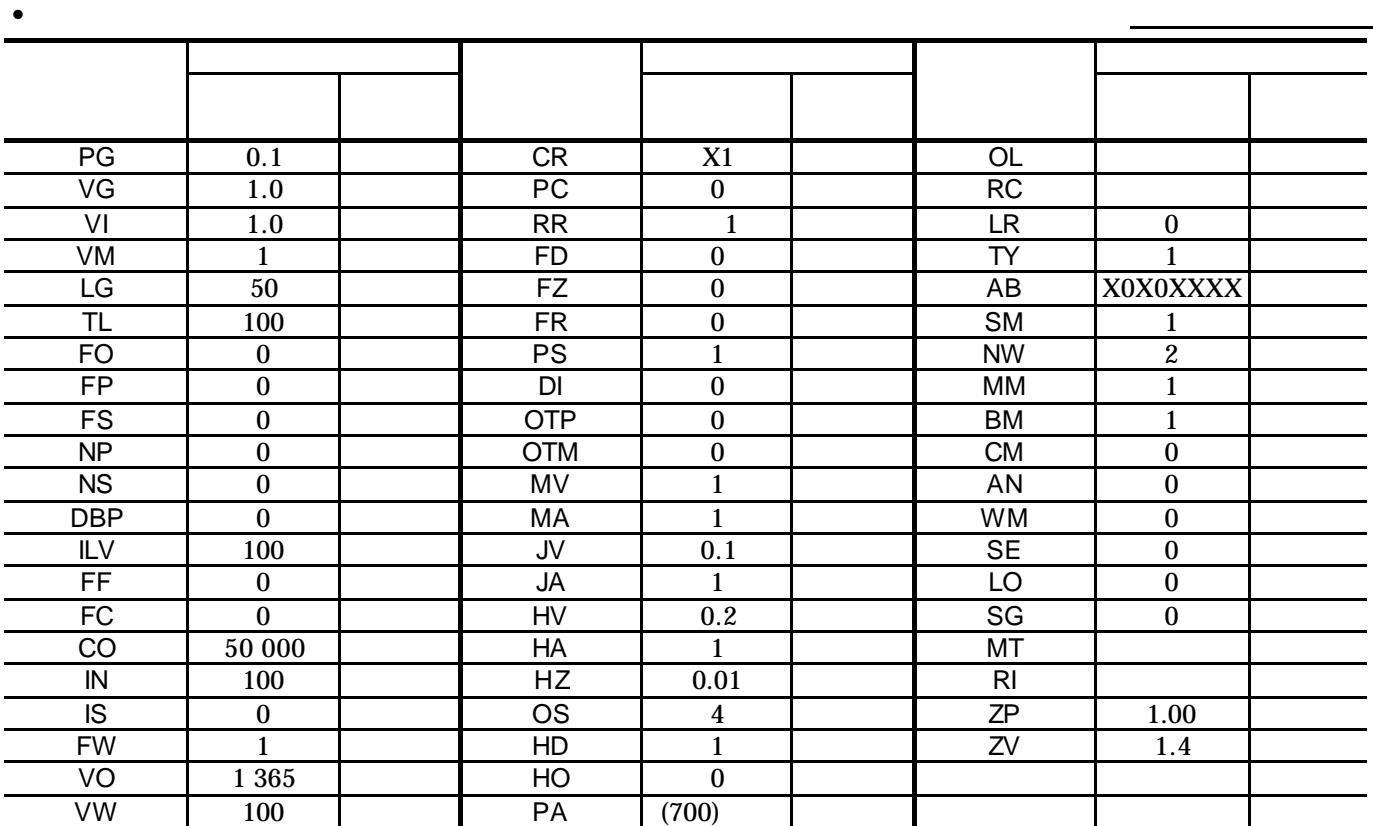

パラメーター設定表

 $\bullet$ 

TY, AB

 $AB$ 

LO, SG PG, VG, VI, MA

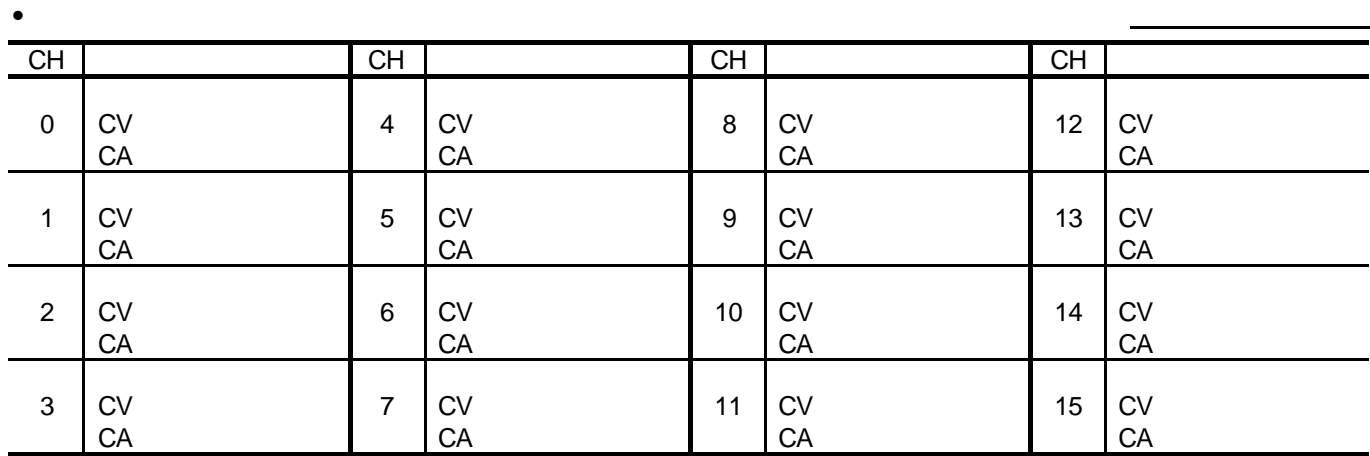

プログラム設定表

# 8 et al. ESA et al. et al. et al. et al. et al. et al. et al. et al. et al. et al. et al. et al. et al. et al.

S N

呼び番号:

•  $\blacksquare$ ◎ ◎ ◎ ■ ◎ ◎ ● ■ ◎ ◎ ◎ ● ■ ◎ ◎ ■ ◎ ◎ ■ ◎ ◎ ■ ◎ ◎ ■ ◎ ◎ ■ ◎ ◎ ■ ◎ ◎ ◎ ■ ◎ ◎ ◎ ■ ◎ ◎ ◎ ■ ◎ ◎ ◎ ■ PG 0.1 CR X1 PA (700) VG | 1.0 | | PC | 0 | | OL VI | 1.0 | RR | 1 | RC VM | 1 | | FD | 0 | | LR | 0 LG | 50 | | FZ | 0 | | RO | TL 100 FR 0 TY 1 FO 0 PS 1 AB X0X0XXXX FP | 0 | | DI | 0 | | SM | 1 FS 0 OTP 0 NW 2 NP | 0 | U OTM | 0 | MM | 1 NS 0 AO 0 BM 1 DBP | 0 | | MV | 1 | | CM | 0 ILV | 100 | MA | 1 | | AN | 0 FF | 0 | | JV | 0.1 | | WM | 0 FC | 0 | | JA | 1 | | SE | 0 CO 50 000 HV 0.2 LO 0 IN | 100 | | HA | 1 | | SG | 0 IS 0 HZ 0.01 MT FW | 1 | | OS | 4 | | | RI VO 1 365 HD 1 ZP 1.00 VW | 100 | HO | 0 | | ZV | 1.4

パラメーター設定表

 $\bullet$ 

TY, AB

 $AB$ 

LO, SG PG, VG, VI, MA

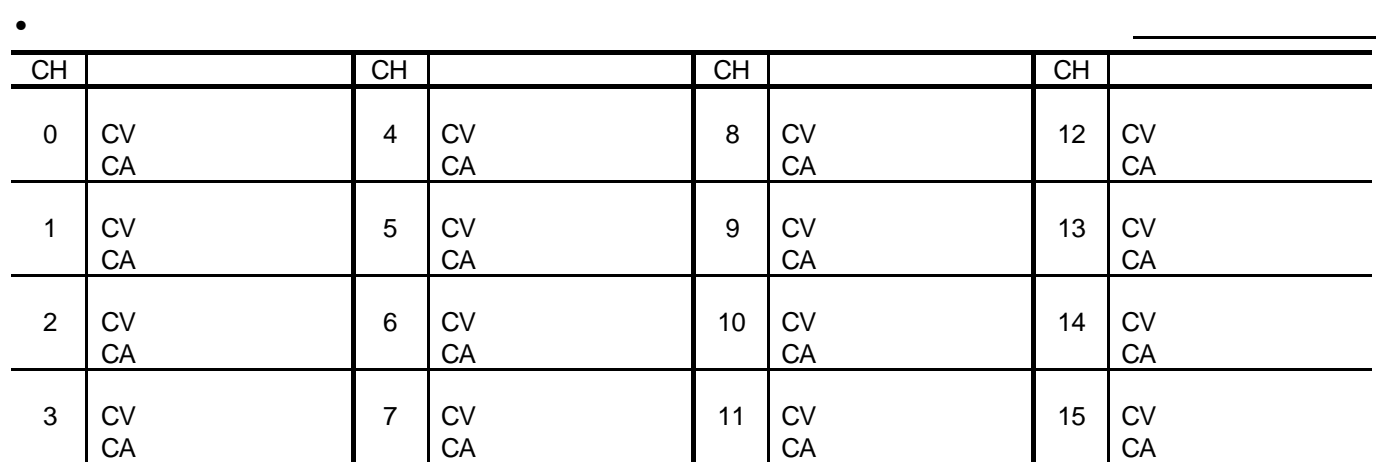

プログラム設定表

 $-$  A-28  $-$ 

# ESA23 C20085-01 2001 2 5 1 1

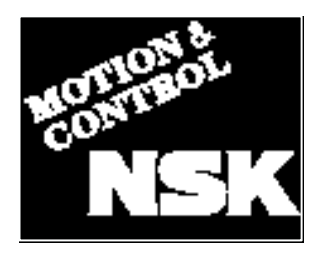

# 日本精工株式会社

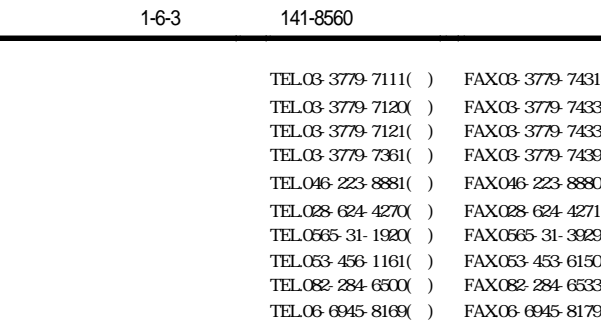

# NSK販売株式会社

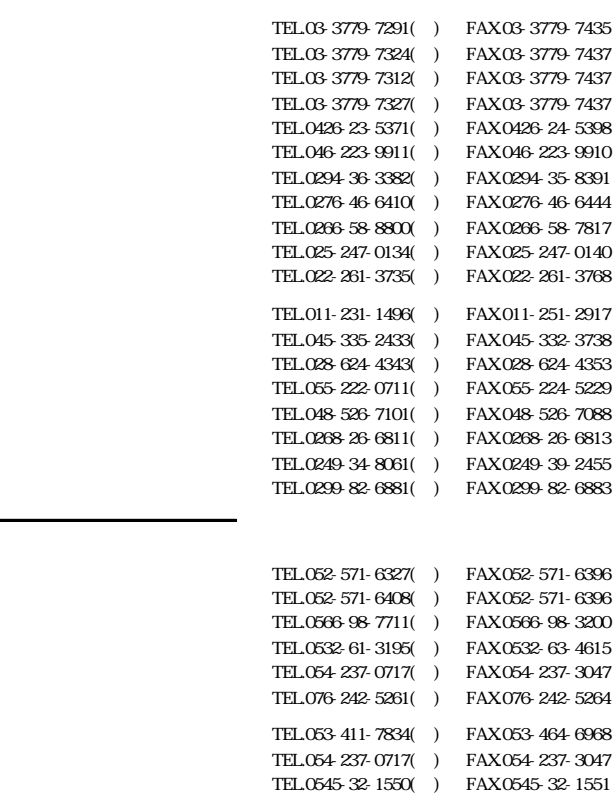

TEL.0559-21-1841( ) FAX.0559-21-1840 TEL.0538-43-0811( ) FAX.0538-43-0833

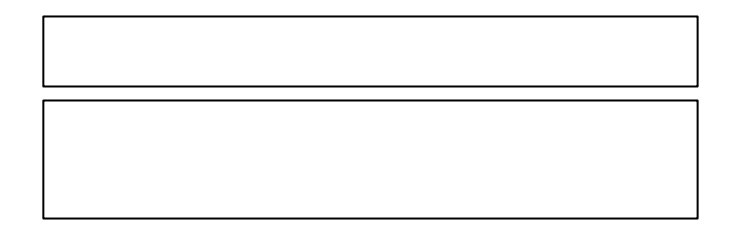

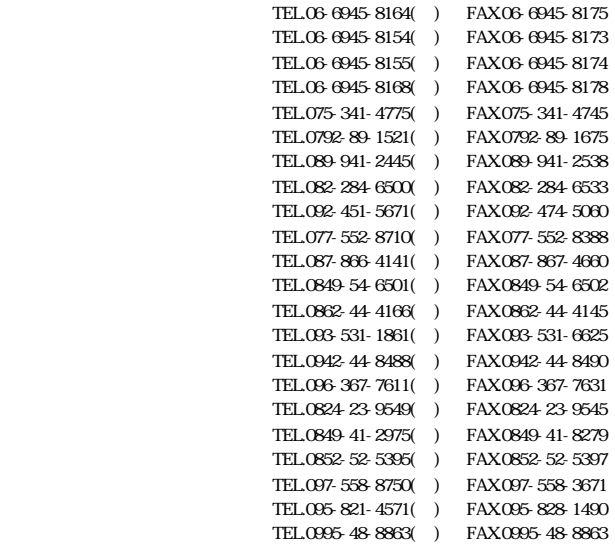